Spedizione in abbonamento postale Art. 2, comma 20/c, legge 662/96 - Fil. di Potenza

# **C P I P I M T T A P A B O L L E T T A LIANA**<br> **C O L L E T T I NOU U F F I C I A L I**<br> **DELLA**<br> **Regione Umbria**<br> **Regione Umbria**<br> **C REGIONE REDAZIONE E AMMISTRAZIONE PERIODIA A HARZES OPERALE OUTROUT A PRODUCTIVE.**<br>
P **REPUBBLICA ITALIANA BOLLETTINO U FFICIALE DELLA**

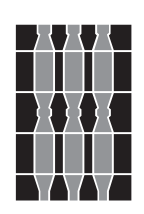

**PARTI PRIMA e SECONDA PERUGIA - 4 marzo 2009 Perendi algorithment e Prezzo €** 5,40<br>(IVA compresa)

**DIREZIONE REDAZIONE E AMMINISTRAZIONE PRESSO PRESIDENZA DELLA GIUNTA REGIONALE - P E R U G I A**

PARTE PRIMA

Sezione II

### **DETERMINAZIONI DIRIGENZIALI**

### DIREZIONE REGIONALE SVILUPPO ECONOMICO E ATTIVITÀ PRODUTTIVE, ISTRUZIONE, FORMAZIONE E LAVORO

SERVIZIO TURISMO

**POR FESR-FSE 2007-2013. Pacchetto competitività turismo 2009. Approvazione e pubblicazione bando per il finanziamento di interventi volti all'innalzamento degli standard di qualità, sia delle strutture che dei servizi connessi, nella ricettività alberghiera.** *(Determinazione dirigenziale 17 febbraio 2009, n. 1345).*

 $C_{\mathcal{O}_{\mathcal{A}_{\mathcal{A}}}}$   $C_{\mathcal{A}_{\mathcal{A}_{\mathcal{A}}}}$   $C_{\mathcal{A}_{\mathcal{A}_{\mathcal{A}}}}$   $C_{\mathcal{A}_{\mathcal{A}_{\mathcal{A}}}}$   $C_{\mathcal{A}_{\mathcal{A}_{\mathcal{A}}}}$   $C_{\mathcal{A}_{\mathcal{A}_{\mathcal{A}}}}$   $C_{\mathcal{A}_{\mathcal{A}_{\mathcal{A}}}}$   $C_{\mathcal{A}_{\mathcal{A}_{\mathcal{A}}}}$   $C_{\mathcal{A}_{\mathcal{A}_{\mathcal{A}}}}$   $C_{\math$ 

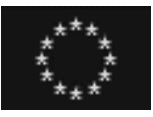

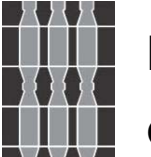

# **REGIONE UMBRIA Giunta Regionale**

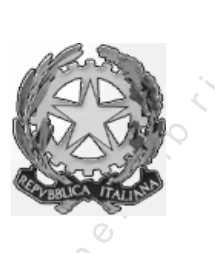

# REGIONE UMBRIA<br>
Giunta Regionale<br>
C O PER IL FINANZIAMENTO DI<br>
INTERVENTI VOLTI<br>
STANDARD DI QUALITA', SIA DELLE<br>
STRUTTURE CHE DEI SERVIZI<br>
CONNESSI, NELLA RICETTIVITA'<br>
ALBERGHIERA REGIONALE<br>
Determinazione dingenziale n **BANDO PER IL FINANZIAMENTO DI INTERVENTI VOLTI ALL'INNALZAMENTO DEGLI STANDARD DI QUALITA', SIA DELLE STRUTTURE CHE DEI SERVIZI CONNESSI, NELLA RICETTIVITA' ALBERGHIERA REGIONALE**

*Approvato con Determinazione dirigenziale n. 1345 del 17 febbraio 2009*   $C_{\mathcal{O}_{\mathcal{A}_{\mathcal{A}}}}$   $C_{\mathcal{A}_{\mathcal{A}_{\mathcal{A}}}}$   $C_{\mathcal{A}_{\mathcal{A}_{\mathcal{A}}}}$   $C_{\mathcal{A}_{\mathcal{A}_{\mathcal{A}}}}$   $C_{\mathcal{A}_{\mathcal{A}_{\mathcal{A}}}}$   $C_{\mathcal{A}_{\mathcal{A}_{\mathcal{A}}}}$   $C_{\mathcal{A}_{\mathcal{A}_{\mathcal{A}}}}$   $C_{\mathcal{A}_{\mathcal{A}_{\mathcal{A}}}}$   $C_{\mathcal{A}_{\mathcal{A}_{\mathcal{A}}}}$   $C_{\math$ 

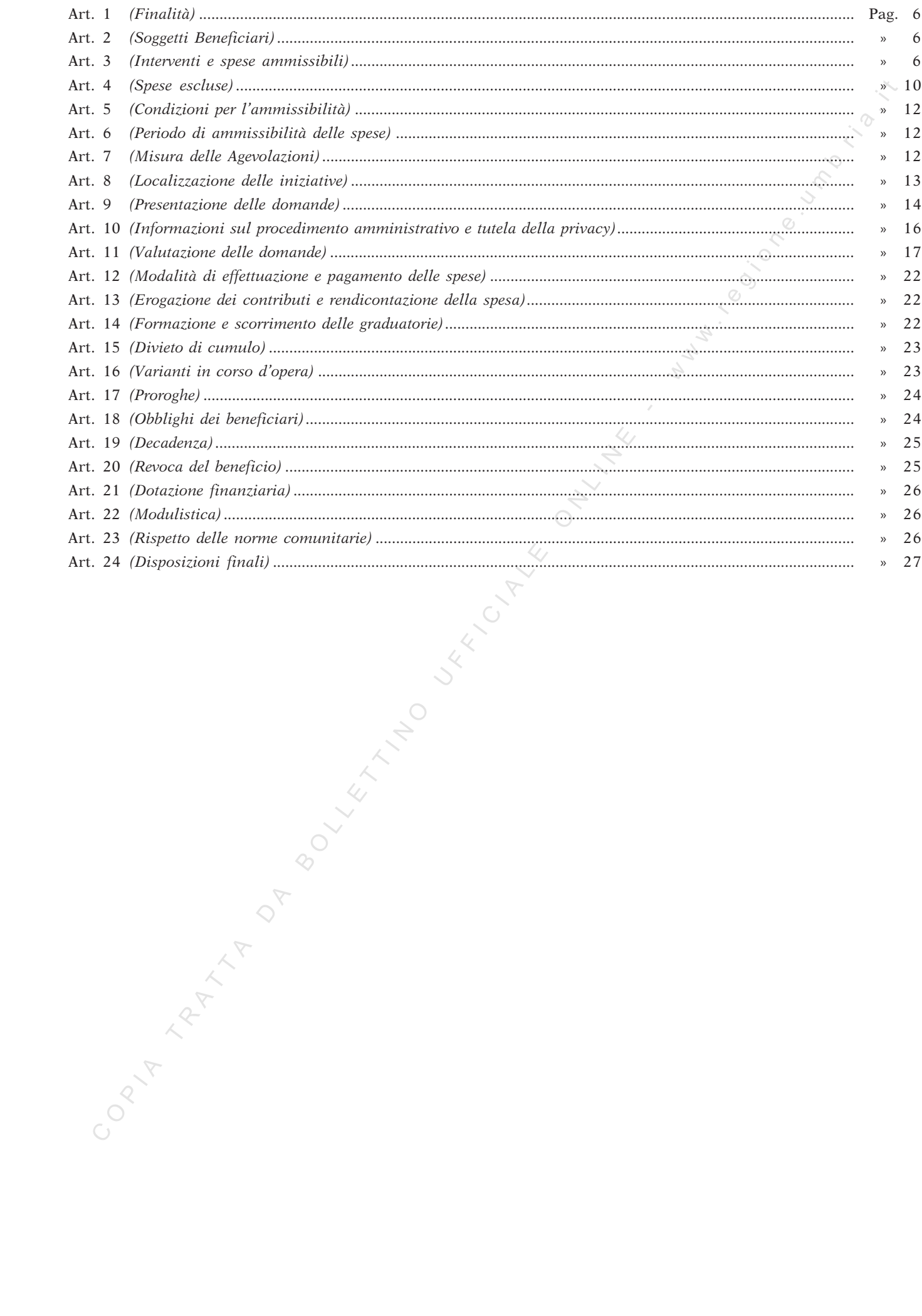

### Art. 1  *(Finalità).*

1. Il presente Bando è finalizzato a contribuire all'innalzamento della qualità della ricettività alberghiera, sia nelle strutture che nei servizi connessi, al fine di conseguire una maggiore competitività dell'offerta turistica Umbra.

### Art. 2. *(Soggetti Beneficiari)*

1. I destinatari dei contributi sono le piccole e medie imprese, con ubicazione nel territorio della Regione Umbria, che alla data di presentazione della domanda possiedono:

i requisiti di cui Decreto MAP del 18 aprile 2005, pubblicato sulla G.U. n. 238 del 12 ottobre 2005, concernente l'adeguamento alla disciplina comunitaria dei criteri di individuazione di PMI, così come individuati nella raccomandazione della Commissione (n. 2003/361/CE del 16 maggio 2003, GUUE n. 124 del 20 maggio 2003) (Allegato 3);

la titolarità dell'autorizzazione comunale all'esercizio dell'attività alberghiera, di cui alla l.r. 27 dicembre 2006, n. 18;

2. Nel caso in cui il titolare dell'autorizzazione comunale all'esercizio dell'attività è diverso dal proprietario dell'immobile è necessaria la presentazione del contratto di locazione, debitamente registrato a norma di legge, in forza del quale si detiene lo stesso, della durata non inferiore a sette anni decorrenti dalla data di presentazione della domanda di contributo;

3. In tutti i casi in cui l'intervento è realizzato da un soggetto diverso dal proprietario od in caso di comproprietà dell'immobile, è necessario il previo assenso del proprietario o comproprietario. Nell'ipotesi di diritto di usufrutto occorre l'assenso dell'usufruttuario.

4. I soggetti richiedenti le agevolazioni oggetto del presente bando devono inoltre attestare, in ottemperanza a quanto previsto dall'art. 1 comma 1223 della legge 27 dicembre 2006 n. 296, di non rientrare tra coloro che hanno ricevuto e successivamente non rimborsato o depositato in un conto bloccato, gli aiuti dichiarati illegali e incompatibili dalla Commissione Europea di cui all'art.4 del D.P.C.M. 23 maggio 2007, pena la non ammissibilità della domanda di agevolazione.

5. I soggetti richiedenti devono inoltre, al momento della presentazione della domanda, essere iscritti nel registro delle imprese tenuto presso la camera di commercio e devono trovarsi nel pieno e libero esercizio dei propri diritti, non essendo sottoposti a procedure concorsuali ne ad amministrazione controllata.

### Art. 3.

(*Interventi e spese ammissibili).* 

### **A Componente investimenti.**

1. It precents the determinion of the latter on contribute all transforms of the aquita delicit of extreme in the state of the latter of the state of the latter of the state of the state of the state of the state of the s 1. L'ammontare complessivo delle spese ammissibili relative alla componente investimenti, risultante a seguito della valutazione che verificherà anche la congruità della spesa, non potrà essere inferiore a €. 30.000,00 ne superiore a  $\epsilon$ . 300.000,00 (Trecentomila) per l'agevolazione in regime "de minimis" e non inferiore a  $\epsilon$  30.000,00 ne superiore a  $\epsilon$ . 800.000,00 (ottocentomila) per l'agevolazione in regime "ordinario".

### A.1 *Interventi ammissibili:*

- interventi volti al mantenimento della classificazione posseduta o l'incremento della stessa (Allegato 4);

 $\rightarrow$  impianti e attrezzature appartenenti a strutture alberghiere di livello di classifica superiore a quella posseduta, comprese le necessarie opere edilizie (Allegato n.5);

- arredi per camere (Allegato 6);

- impianti finalizzati al relax, il recupero energetico e la cura della persona, a servizio della struttura alberghiera di cui vengono a costituire parte integrante (Allegato 7 );

- centri fitness, a servizio della struttura alberghiera di cui vengono a costituire parte integrante (allegato 8);

sale polifunzionali a servizio della struttura alberghiera di cui vengono a costituire parte integrante (allegato 8);

- piscine con soluzione salina, coperte o scoperte a servizio della struttura alberghiera di cui vengono a costituire parte integrante (allegato 7;allegato 8);

- impianti sportivi-ricreativi all'aria aperta, sistemazioni esterne, annessi alla struttura alberghiera di cui vengono a costituire parte integrante (Allegato 8);

A.2 *Spese ammissibili* 

- Le spese ammesse a contributo sono quelle relative alle opere murarie, alle finiture interne ed esterne, agli impianti, agli arredi e agli impianti sportivo – ricreativi e della sicurezza. Le spese ammissibili sono da intendersi al netto di I.V.A. recuperabile.

- Le spese tecniche di progettazione e direzione lavori sono riconosciute, su presentazione di parcella professionale e fattura, nel limite massimo del 6 per cento dei lavori ammessi a contributo e nei limiti di al successivo art. 7.

A D System and the vector of the system and the system and the system and the system and the system and the system and the system and the system and the system and the system and the system and the system in the system is 2. Gli eventuali interventi edilizi, di cui al comma 1, lettera A) del presente articolo, devono essere ricompresi nelle lett. a), b), c) , d) , f) e g), del comma 1, dell'art. 3 della legge regionale 18 febbraio 2004 n. 1. La realizzazione di tali interventi è consentita tramite l'utilizzo di altre unità immobiliari o edifici esistenti alla data del bando, posti nelle vicinanze della struttura alberghiera esistente. Gli stessi devono altresì, essere conformi agli strumenti urbanistici ed ai regolamenti edilizi comunali, nonché, alle disposizioni di cui alla legge regionale 27 dicembre 2006, n. 18, alla legge regionale 21 ottobre 1997 n.31, alla legge regionale 24 marzo 2000 n. 27, alla legge regionale 3 novembre 2004 n. 1, al titolo quarto, parte I e II del Decreto del Presidente della Repubblica 6 giugno 2001 n. 380, alla legge regionale 22 febbraio 2005, n. 11.

### B **Componente risparmio energetico**

3. L'ammontare complessivo delle spese ammissibili relative alla componente risparmio energetico, risultante a seguito della valutazione che verificherà anche la congruità della spesa, non potrà essere inferiore a €. 10.000,00 ne superiore a €. 300.000,00 (Trecentomila) per l'agevolazione in regime "de minimis".

### B.1 **Interventi ammissibili:**

- investimenti finalizzati a perseguire un utilizzo razionale dell'energia, secondo le tipologie indicate nell'Allegata scheda tecnica, inerenti la realizzazione di impianti, l'acquisto di macchinari, componenti ed attrezzature stabilmente allocati all'interno dell'unità produttiva (Allegato 9);

### B.2 **Spese ammissibili:**

Sono considerati imputabili all'intervento i costi, calcolati al netto dell'I.V.A., relativi alle seguenti categorie di spesa:

- costi per l'analisi di inquadramento energetico, relativi esclusivamente alla prestazione professionale e comunque fino ad un massimo del 5% del costo dell'investimento;

- costi relativi all'acquisto di macchinari, impianti, attrezzature, sistemi, componenti, nonché le relative spese di montaggio ed allacciamento, compresi eventuali programmi informatici di gestione degli impianti;

- costi relativi ad opere edili, strettamente connesse e dimensionate, anche dal punto di vista funzionale, agli interventi ammissibili, dovranno essere computate nella componente investimenti.

### C **Componente TIC (tecnologie dell'informazione e comunicazione)**

4. L'ammontare complessivo delle spese ammissibili relative alla componente TIC, risultante a seguito della valutazione che verificherà anche la congruità della spesa, non potrà essere inferiore ad € 5.000,00 né superiore ad  $\in$  50.000,00.

5. Sono ammissibili tutte le spese riferibili alle seguenti tipologie di attività, la cui elencazione ha peraltro mero carattere esemplificativo e non esaustivo:

*Area A – Infrastrutture:* 

 $\sim$  Realizzazione sistemi di internetworking (es. LAN, MAN, WAN etc.);<br>Realizzazione reti di comunicazione wireless (utilizzo sistemi HS

- Realizzazione reti di comunicazione wireless (utilizzo sistemi HSDPA, UMTS, Wi-Fi 802.11, etc.);

- Realizzazione sistemi VoIP:
- server farm;
- Accesso aziendale alla banda larga (es. ADSL, UMTS, WiMax etc.) ;

- Altro;

*Area B – Portali Web e attività connesse:* 

Sito web (sito vetrina, ordini in forma elettronica, listini on-line, plurilingua etc.);

- E-Commerce (e-commerce, Business to Consumer, Business to Business, etc......);
- sistemi e servizi per la sicurezza delle reti telematiche (posta certificata, smart-card, sicurezza della rete, etc.);
- Intranet Extranet ;
- Sistemi Web-Oriented, Intranet, Extranet etc.;
- Altro;

*Area C – Software Gestionali:* 

- Software gestionali (gestione contabilità, magazzino etc.);
- Sistemi di Business Intelligence;
- CRM e gestione comunicazione aziendale;
- Altro;

*Area D – Software Open Source:* 

Sistemi GIS – GPS:

Personalizzazione di piattaforme di servizio Open Source per la creazione di servizi telematici basati sull'integrazione dinamica di audio/video/dati;

- Realizzazione sistemi complessi con software Open-Source;
- Altro:

*Area E – Altro:* 

Sistemi basati su tecnologie RFID;

- Utilizzo di sistemi GPS (Global Positioning System per GIS, sistemi di navigazione etc.) o di altri sistemi informativi satellitari;

- Sistemi di inventariazione con l'utilizzo di sistemi informatici;
- Sistemi per creare opportunità di lavoro ai disabili;
- Altro.

### C.I) *Tipologia INVESTIMENTI TIC*

Le spese ammissibili sono quelle relative all'acquisto di immobilizzazioni così come definite dagli articoli 2424 e seguenti del Codice Civile.

In particolare sono ammissibili per questa componente i sistemi hardware e software il cui acquisto sia correlato, nell'ambito delle tipologie di attività sopra elencate, all'introduzione e/o all'utilizzo delle TIC all'interno dell'azienda e non derivi da necessità di mera sostituzione di beni della stessa tipologia già esistenti in azienda.

I costi sostenuti sono ammissibili a contributo purché non inferiori per ciascun bene ovvero complesso funzionale di beni alla somma di  $\epsilon$  1.000.00.

### C.II) *Tipologia SERVIZI TIC*

Sono ammissibili per questa componente le spese di consulenza specialistica o di acquisizione di servizi sostenute per la realizzazione di attività finalizzate all'introduzione e/o all'utilizzo delle TIC all'interno dell'azienda.

Per quanto attiene in particolare:

- a) le spese relative a studi di fattibilità e progettazione;
- b) le spese relative all'acquisizione di consulenze/servizi complementari;

le stesse sono ammissibili a condizione che si dimostrino preliminari e strettamente funzionali alla realizzazione dell'intervento TIC proposto.

Fig. 2. Interest Extraorel Controllar and the set of the set of the set of the set of the set of the set of the set of the set of the set of the set of the set of the set of the set of the set of the set of the set of the Qualora l'impresa avesse già beneficiato di un contributo a valere su precedenti bandi e intenda presentare un progetto relativo ad un'attività già finanziata dovrà evidenziare nella scheda tecnica in modo chiaro ed esaustivo gli elementi che giustifichino tale ulteriore intervento. In caso contrario la spesa non sarà considerata ammissibile.

I servizi devono essere resi da istituti universitari e/o strutture specializzate organizzate in forma d'impresa, la cui attività risulti compatibile con la consulenza offerta, ovvero da professionisti singoli il cui curriculum formativo e professionale, redatto obbligatoriamente secondo il modello di cui all'Allegato 10, evidenzi adeguate competenze in materia.

### D) **Componente SERVIZI**

6. L'ammontare complessivo delle spese ammissibili relative alla componente Servizi, risultante a seguito della valutazione che verificherà anche la congruità della spesa, non potrà essere inferiore ad € 5.000,00 né superiore ad  $\epsilon$  50.000,00.

### D.I) *Tipologia CONSULENZE/SERVIZI INNOVATIVI*

Sono ammesse spese per l'acquisizione di servizi e consulenze avanzati/qualificati, comunque innovativi ed anche a supporto dell'innovazione, resi da consulenti e/o prestatori esterni volti a qualificare ed innovare la situazione aziendale esistente e che siano strettamente correlate al progetto nel suo complesso.

In particolare risultano ammissibili alle agevolazioni le seguenti fattispecie di intervento:

a) le acquisizioni di consulenze e servizi avanzati/qualificati nelle diverse aree aziendali di intervento, quali a solo titolo esemplificativo e non esaustivo:

### *Area tecnologica (anche ai fini di efficienza energetica e dell'utilizzo di fonti rinnovabili):*

spese di consulenza miranti a mettere a punto nuovi servizi, o a permettere un notevole miglioramento dei servizi già esistenti;

- diagnosi energetica e studi di fattibilità per utilizzo di fonti rinnovabili;

- valutazione ambientale ed introduzione di sistemi di prevenzione solo nel caso in cui si producano effetti migliorativi rispetto ai parametri minimali previsti dalla vigente normativa;

### *Area organizzativa:*

- spese di consulenza per l'elaborazione di innovativi modelli organizzativi ai fini dell'ottimizzazione dei servizi offerti;

spese di consulenza per l'applicazione di metodi organizzativi innovativi nelle pratiche commerciali dell'impresa, nell'organizzazione del luogo di lavoro o nelle relazioni esterne dell'impresa;

C O P I A T R A T T A D A B O L L E T T I N O U F F I C I A L E O N L I N E - w w w . r e g i o n e . u m b r i a . i t - spese di consulenza per la predisposizione di piani diretti a migliorare la sicurezza sui luoghi di lavoro e gli standard di sicurezza di macchinari, impianti e loro componenti di sicurezza nell'ambito del processo produttivo; in questo caso non sono ammissibili le spese imposte da norme nazionali e/o comunitarie; pertanto, i costi ammissibili sono rigorosamente limitati alle spese supplementari necessarie per conseguire il superamento degli standard di sicurezza previsti dalla normativa vigente.

spese di consulenza esclusivamente finalizzate all'accesso a mercati esteri ed inerenti la definizione di strategie innovative commerciali, la creazione di reti commerciali e la ricerca di partners per la realizzazione di accordi finalizzati ad un progetto di penetrazione commerciale, rivolto ad un solo paese estero e fornite da consulenti e/o strutture specializzate ed aventi una sede nel Paese oggetto dell'intervento.

### *Area gestionale:*

- consulenza direzionale a supporto delle funzioni manageriali dirette a favorire processi di collaborazione/cooperazione con altre imprese appartenenti al settore della ricettività alberghiera regionale;

b) i costi sostenuti per le spese di locazione, installazione e gestione dello stand, nella sola ipotesi di prima partecipazione ad una determinata fiera o mostra aventi carattere internazionale.

Le consulenze devono essere rese da istituti universitari e/o strutture specializzate organizzate in forma d'impresa, la cui attività risulti compatibile con la consulenza offerta, ovvero da professionisti singoli il cui curriculum formativo e professionale, redatto obbligatoriamente secondo il modello di cui all'Allegato 10, evidenzi adeguate competenze in materia.

Qualora l'impresa avesse già beneficiato di un contributo a valere su precedenti bandi e intenda presentare un progetto relativo alla stessa area aziendale di intervento dovrà evidenziare nella scheda tecnica in modo chiaro ed esaustivo gli elementi che giustifichino tale ulteriore intervento.

### D.II) *Tipologia CERTIFICAZIONI*

Sono ammissibili a contributo le spese finalizzate alla realizzazione di Sistemi di Gestione Aziendale certificati in materia di:

- qualità;
- ambiente;
- sicurezza delle informazioni;
- salute e sicurezza sul posto di lavoro;
- responsabilità sociale;

nonché alla certificazione di prodotto, singolarmente o integrati fra di loro.

Pertanto i progetti presentati dovranno fare riferimento alle norme:

- UNI EN ISO 9001:2000
- UNI EN ISO 14001:2004 e/o Regolamento CE n. 761/2001 (EMAS II)
- UNI CEI ISO/IEC 27001:2005
- BS OHSAS 18001:2007
- SA 8000:2001
- ECOLABEL

Ferma restando la piena attuazione di tutte le componenti previste dalle norme utilizzate in relazione al modello/i di gestione aziendale o certificazione di prodotto e/o servizio prescelto/i, vengono ammesse a contributo le seguenti voci di spesa:

Consulenze singole o integrate, relative a Sistemi di gestione aziendale per:

- check up aziendale al fine di rilevare la situazione presente in azienda rispetto a quello che prevede la norma di riferimento (o del sistema integrato prescelto);

- analisi Ambientale Iniziale per la norma ISO 14001 e Regolamento EMAS n. 761/2001;
- dichiarazione Ambientale prevista dal Regolamento EMAS;
- definizione del Sistema di Gestione Aziendale (manuale, procedure, ecc.);
- trasferimento delle informazioni del sistema di gestione aziendale al personale;
- Certificazione relativa a Sistemi di Gestione aziendale;
- Rilascio marchio ECOLABEL

Qualora la singola componente (TIC o SERVIZI), a seguito delle verifiche istruttorie, presenti un valore di spesa ammissibile inferiore alla soglia minima prevista sarà considerata esclusa.

### E) **COMPONENTE FORMAZIONE**

Petrom (specific presentant downtown for riferium allo norme.<br>
C NI LN 190 999) 2009<br>
C NOT CHA S II)<br>
C O PASS 1800 12005<br>
SB OHERS 1800 12005<br>
SB OHERS 1800 12005<br>
- BS OHERS 1800 12005<br>
- FCOI AFFIT.<br>
Frame the shares 7. Le attività vengono realizzate attraverso corsi formativi, della durata minima di venti ore e per minimo due unità per ciascuna struttura ricettiva, di cui uno il titolare dell'autorizzazione amministrativa. I temi e le modalità del percorso formativo sono definiti con apposito atto della Giunta Regionale, su proposta della "Commissione Qualità" istituita dalla Giunta Regionale con delibera n. 420 del 21 aprile 2008.

8. Gli interventi e le azioni di cui al presente articolo devono essere ultimate entro diciotto mesi, a decorrere dalla data di pubblicazione nel Bollettino Ufficiale della Regione Umbria della graduatoria delle domande ammesse a beneficiare del contributo.

### Art.  $4$

### (*Spese escluse)*

1. In via generale per la componente investimenti sono escluse gli interventi non previste negli allegati 4, 5, 6, 7 e 8, di cui al presente Bando.

- 2. In via generale per la componente risparmio energetico sono escluse le seguenti spese:
	- a) relative ad investimenti non direttamente funzionali al programma agevolabile o non contabilizzate a cespite;
	- b) destinate ad interventi di manutenzione ordinaria e straordinaria;
	- c) relative ad investimenti realizzati mediante commesse interne o oggetto di autofatturazione;
	- d) relative ad imposte, spese notarili, interessi passivi, oneri accessori, trasporto, imballaggio;
	- e) destinate all'acquisizione di macchinari usati, installati presso azienda diversa da quella richiedente o destinate all'acquisto di mezzi mobili;

3. In via generale, sia per la componente TIC che per la componente Servizi, sono escluse dalle agevolazioni tutte le spese:

- a) effettuate anteriormente rispetto alla data di presentazione della domanda di contributo. A tal fine farà fede la data del timbro di spedizione della domanda;
- b) effettuate e/o fatturate all'impresa beneficiaria dal legale rappresentante, dai soci dell'impresa e da qualunque altro soggetto facente parte degli organi societari della stessa ovvero dal coniuge o parenti entro il terzo grado dei soggetti richiamati;
- c) effettuate e/o fatturate all'impresa beneficiaria da società con rapporti di controllo o collegamento così come definito ai sensi dell'art. 2359 del Codice Civile ovvero dai loro soci;
- d) effettuate e/o fatturate da società nella cui compagine sociale siano presenti i soci e i titolari di cariche e qualifiche dell'impresa beneficiaria, ovvero i loro coniugi e parenti entro il terzo grado; e) relative a rimborsi spese (vitto, alloggio, trasferimenti);
- f) relative ad imposte, interessi passivi, spese notarili, concessioni, collaudi ed oneri accessori (spese trasporto, spese bancarie ecc.);
- g) relative a progetti realizzati in economia o oggetto di autofatturazione;
- h) inerenti l'acquisizione di hardware riconducibile a singole postazioni di lavoro (pc desktop, portatili, palmari, video, modem, stampanti, etc.) e quindi non direttamente funzionale all'attività aziendale;
- i) inerenti l'acquisizione di software riconducibile a singole postazioni di lavoro (programmi di office automation, sistemi operativi, antivirus, etc.) e quindi non direttamente funzionale all'attività aziendale in senso stretto;
- j) tutte le attrezzature utilizzabili per attività amministrative quali apparecchiature per fotocopie, macchine fotografiche, telecamere, telefax, calcolatrici, computer portatili, palmari, etc;
- k) inerenti i beni usati;
- l) qualsiasi tipo di onere connesso a contratti di assistenza a fronte dei beni oggetto del contributo;
- m) inerenti i beni consegnati a qualunque titolo ad imprese diverse dall'impresa beneficiaria.

Sono inoltre e escluse rispetto alle singole componenti le seguenti spese:

### **B) Componente TIC**

Sono escluse dalle agevolazioni le spese:

- a) relative ad interventi di manutenzione ordinaria e straordinaria;
- b) inerenti all'installazione, customizzazione, studi di fattibilità, progettazione etc. di Sistemi Open Source riconducibili a sistemi di Office Automation e relativi a singole postazioni di lavoro;
- c) le acquisizioni di servizi:
	- di natura continuativa o periodica, ovvero non prestati da consulenti esterni;
	- di tipo ordinario e tradizionale, a basso contenuto di specializzazione e comunque già ampiamente diffusi;
	- connessi alle normali spese di funzionamento dell'impresa;
	- connessi a progetti di modifiche di routine o periodiche anche qualora tali interventi rappresentino miglioramenti;

- relativi ad assistenza e manutenzione ordinaria, abbonamento, allacciamento, ivi inclusi canoni annui di hosting e di housing del server presso un provider o canoni di registrazione in motori di ricerca.

- richiesti da imprese che abbiano al proprio interno le capacità professionali e le competenze tecniche utili alla realizzazione dell'intervento, e/o per le quali la consulenza medesima costituisca il prodotto tipico dell'attività aziendale, salvo motivata descrizione della necessità di acquisire lo specifico servizio, coerentemente alla finalità del bando di cui all'art. 1;

- relative ad interventi non direttamente funzionali al programma agevolabile.

### **C) Componente SERVIZI**

Sono escluse dalle agevolazioni le spese relative:

- a) a consulenze e servizi di natura continuativa o periodica, ovvero non prestati da consulenti e/o prestatori esterni;
- b) alle normali spese di funzionamento e/o connesse ad attività regolari dell'impresa quali la consulenza fiscale, la consulenza legale e la pubblicità;
- c) a progetti di modifiche di routine o periodiche anche qualora tali interventi rappresentino miglioramenti;
- example distribute a single considerable on the considerable and the single of the single considerable consider a reason of operation in the single constraint is observed to the single properties of the single properties d) ad acquisizioni di servizi di tipo ordinario e tradizionale, a basso contenuto di specializzazione e comunque già ampiamente diffusi, quali l'assistenza contabile o di altro tipo collegata agli adempimenti previsti dalla vigente normativa civilistica, fiscale, ambientale, sanitaria, etc., la consulenza del lavoro e, più in generale, le ordinarie prestazioni rese da studi legali, commerciali, consulenti del lavoro, etc.;
	- e) a consulenze richieste da imprese che abbiano al proprio interno le capacità professionali e le competenze tecniche utili alla realizzazione dell'intervento, e/o per le quali la consulenza medesima

costituisca il prodotto tipico dell'attività aziendale, salvo motivata descrizione della necessità di acquisire la specifica consulenza, coerentemente alla finalità del bando di cui all'art. 1.

### Art. 5. *(Condizioni per l'ammissibilità)*

1. Al fine di raggiungere gli obiettivi di cui all'art. 1 i progetti presentati devono prevedere, a pena di esclusione, le due seguenti tipologie di interventi:

- Investimenti;
- Formazione.

### Art. 6

### *(Periodo di ammissibilità delle spese)*

1. Tutte le spese elencate, ai fini dell'ammissibilità, dovranno riferirsi ad interventi fatturati in data successiva alla presentazione della domanda medesima.

### Art. 7

### *(Misura delle Agevolazioni)*

1. Il contributo concedibile è calcolato in riferimento all'ammontare delle spese ritenute ammissibili nel rispetto di quanto previsto dai Reg. Comunitari n. 1998/06 e n. 800/08, considerate al netto dell'IVA e di ogni altro onere accessorio e finanziario.

### **A. Componente Investimenti**

Per la realizzazione delle iniziative di cui alla presente componente è prevista l'erogazione di un contributo in conto impianti in base alle due seguenti modalità, tra loro alternative, a scelta del soggetto richiedente:

*a) Regime ordinario*:

L'entità del contributo concesso a fronte degli investimenti ammissibili è pari al:

- 20% in Equivalente Sovvenzione Lorda per le piccole imprese;

- 10% in Equivalente Sovvenzione Lorda per le medie imprese.

Per le imprese localizzate nei comuni di cui all'elenco aree ammissibili con maggiorazione dell'intensita' di aiuto ai sensi dell'art. 87.3 c del trattatto dell'unione europea (allegato 11) l'entità del contributo concesso potrà essere innalzato al:

- 30% in Equivalente Sovvenzione Lorda per le piccole imprese;

- 20% in Equivalente Sovvenzione Lorda per le medie imprese;

tenuto conto del Decreto del 27 marzo 2008 del Ministero dello Sviluppo Economico, pubblicato sulla G.U. n. 93 del 19.04.2008, concernente l'elenco delle aree ammesse agli aiuti di Stato a finalità regionale per il periodo 2007-2013, così come individuate dalla Decisione della Commissione Europea C(2007) 5618 del 28 novembre 2007.

### *b) Regime «de minimis»*:

 contributo nella misura del trentacinque percento (35%), della spesa ammissibile documentata, al netto dell'IVA e di qualsiasi altro onere accessorio, fino ad un ammontare massimo di €. 105.000,00.

Conditions)<br>
Condition (or Commutation)<br>
Condition (or Commutation)<br>
Consideration (or Commutation Commutation)<br>
Consideration (or Commutation Commutation)<br>
Consideration (or Commutation Commutation (or Commutation Commut Tale contributo è erogato nel rispetto della disciplina comunitaria del «de minimis», ai sensi del Regolamento (CE) n. 1998/2006 della Commissione del 15 dicembre 2006, in questo caso l'entità del contributo dovrà essere ricompresa nei limiti di cui alla normativa vigente in materia di "de minimis" con formale assunzione da parte dell'impresa beneficiaria dell'impegno che qualsiasi altro aiuto supplementare concesso alla medesima impresa a titolo della regola "de minimis" non faccia sì che l'importo complessivo degli aiuti concessi a tale titolo, nell'arco di tre esercizi finanziari, ecceda il limite di € 200.000,00.

### **B. Componente Risparmio energetico**

Per la realizzazione delle iniziative di cui alla presente componente è prevista l'erogazione di un contributo in regime *"de minimis"* nella misura del trentacinque percento (35%), della spesa ammissibile documentata, al netto dell'IVA e di qualsiasi altro onere accessorio, fino ad un ammontare massimo di €. 105.000,00.

Tale contributo è erogato nel rispetto della disciplina comunitaria del «de minimis», ai sensi del Regolamento (CE) n. 1998/2006 della Commissione del 15 dicembre 2006, in questo caso l'entità del contributo dovrà essere ricompresa nei limiti di cui alla normativa vigente in materia di "de minimis" con formale assunzione da parte dell'impresa beneficiaria dell'impegno che qualsiasi altro aiuto supplementare concesso alla medesima impresa a titolo della regola "de minimis" non faccia sì che l'importo complessivo degli aiuti concessi a tale titolo, nell'arco di tre esercizi finanziari, ecceda il limite di € 200.000,00.

### **C. Componente TIC e Componente SERVIZI**

Il contributo è concesso per ciascuna tipologia di spesa secondo le specifiche di cui alle tabelle seguenti:

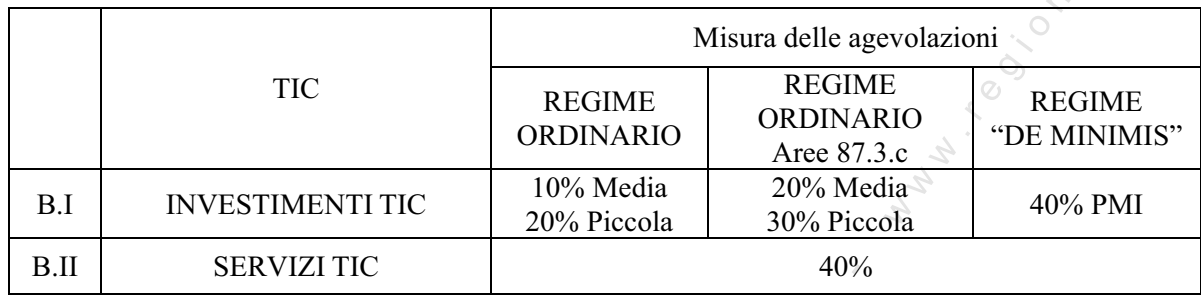

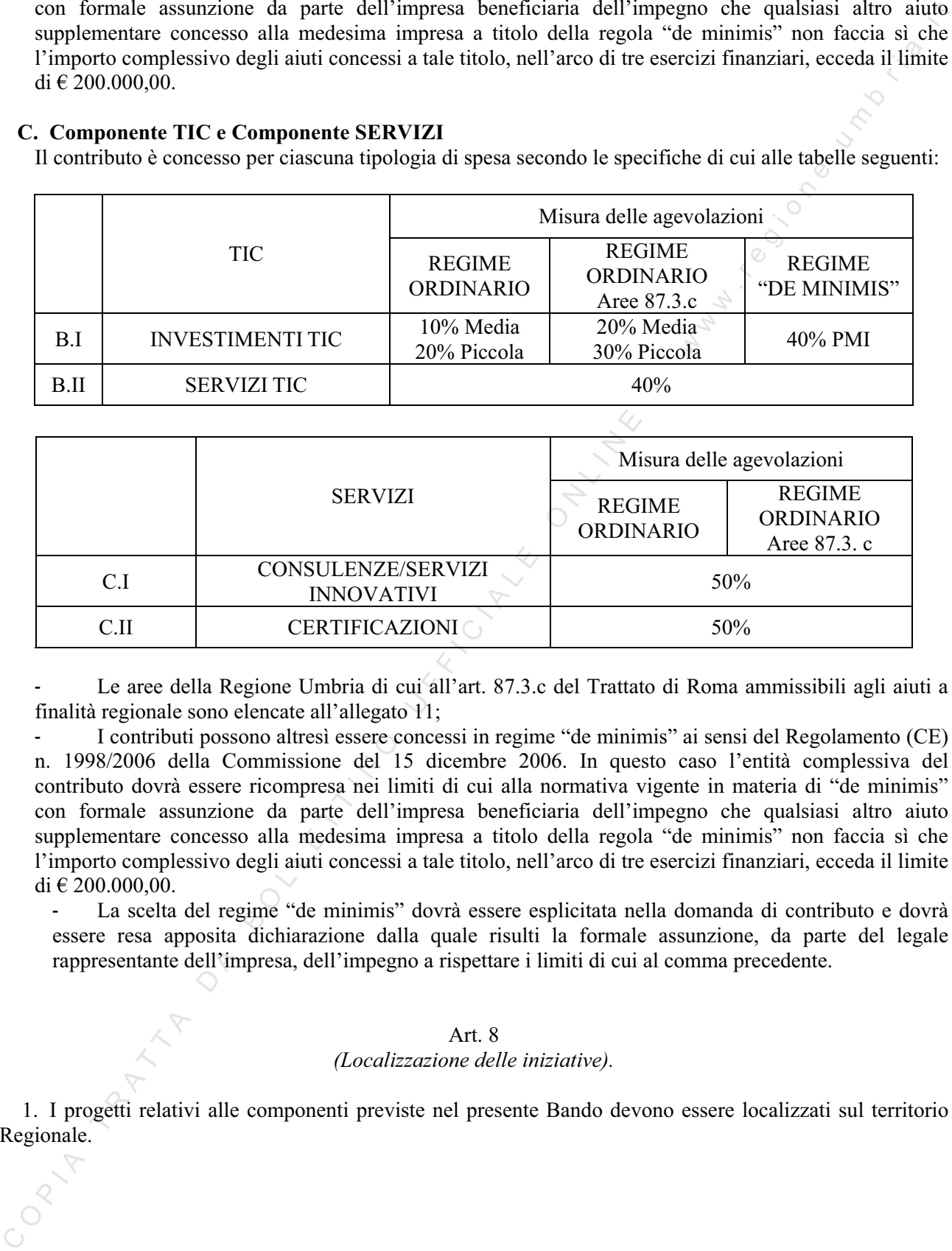

Le aree della Regione Umbria di cui all'art. 87.3.c del Trattato di Roma ammissibili agli aiuti a finalità regionale sono elencate all'allegato 11;

- I contributi possono altresì essere concessi in regime "de minimis" ai sensi del Regolamento (CE) n. 1998/2006 della Commissione del 15 dicembre 2006. In questo caso l'entità complessiva del contributo dovrà essere ricompresa nei limiti di cui alla normativa vigente in materia di "de minimis" con formale assunzione da parte dell'impresa beneficiaria dell'impegno che qualsiasi altro aiuto supplementare concesso alla medesima impresa a titolo della regola "de minimis" non faccia sì che l'importo complessivo degli aiuti concessi a tale titolo, nell'arco di tre esercizi finanziari, ecceda il limite di  $\in$  200.000,00.

- La scelta del regime "de minimis" dovrà essere esplicitata nella domanda di contributo e dovrà essere resa apposita dichiarazione dalla quale risulti la formale assunzione, da parte del legale rappresentante dell'impresa, dell'impegno a rispettare i limiti di cui al comma precedente.

### Art. 8 *(Localizzazione delle iniziative).*

1. I progetti relativi alle componenti previste nel presente Bando devono essere localizzati sul territorio Regionale.

### Art. 9

### *(Presentazione delle domande).*

1. La domanda di contributo (allegato 1), redatta in carta resa legale, (ai sensi del D.M.20 agosto 1992 e successive modifiche ed integrazioni), deve essere compilata sia su supporto cartaceo, che in formato elettronico utilizzando l'apposito modello, disponibile nel sito internet della Regione Umbria (www.regione.umbria.it). Tale domanda deve essere inviata, completa della documentazione richiesta, esclusivamente a mezzo posta, tramite raccomandata A. R., a: Regione Umbria - Direzione Regionale, Sviluppo Economico e Attività Produttive, Istruzione, Formazione e Lavoro - Servizio Turismo, Via Mario Angeloni, n. 61 - 06124 Perugia, indicando sulla busta il riferimento "BANDO PER IL FINANZIAMENTO DI INTERVENTI VOLTI ALL' INNALZAMENTO DEGLI STANDARD DI QUALITA', SIA DELLE STRUTTURE CHE DEI SERVIZI CONNESSI, NELLA RICETTIVITA' ALBERGHIERA REGIONALE"

2. L'inoltro del modello informatico potrà avvenire mediante supporto magnetico allegato alla domanda cartacea, oppure mediante messaggio di posta elettronica da inviare a: sezione.aiuti@umbria2000.it.

3. L'Amministrazione Regionale non assume alcuna responsabilità per eventuali disguidi o ritardi postali o comunque imputabili a fatto di terzi, a caso fortuito o forza maggiore.

4. Le istanze di cui al comma 1 del presente articolo devono pervenire entro e non oltre il **11 maggio 2009 (11/05/2009).**

5. Ai fini della verifica del rispetto del termine temporale farà fede esclusivamente la data del timbro postale dell'ufficio accettante.

6. Le domande di contributo spedite in data successiva rispetto al termine di cui sopra non saranno considerate ammissibili.

**7. Unitamente alla domanda di contributo, alla scheda tecnica illustrativa dell'impresa e dell'intero progetto (allegato 2) ed alla dichiarazione ai sensi dell'art. 4 del D.P.C.M. 23 maggio 2007 – aiuti illegittimi (allegato 16) deve essere obbligatoriamente presentata la seguente documentazione:** 

### **A) in relazione alla componente Investimenti:**

a) copia conforme dei provvedimenti abilitativi (Denuncia inizio attività e/o Permesso di costruire) e del progetto allegato in scala minima 1: 100, redatto in conformità ai requisiti previsti dalla legge regionale n. 18/2006 timbrato e vidimato dal Comune competente. Per quanto riguarda gli arredi da realizzare secondo le tipologie di cui all'Allegato n.6, gli impianti finalizzati al relax, il recupero energetico e la cura della persona, di cui all'Allegato 7, ed i centri fitness (allegato 8), deve essere prodotta pianta architettonica in scala 1:50;

b) relazione tecnica descrittiva lo stato attuale dell'immobile e le caratteristiche degli interventi da realizzare;

c) documentazione fotografica nello stato di fatto antecedente l'intervento;

d) programma dei lavori (Schema Gant) che preveda il termine per il compimento delle attività entro diciotto mesi;

1. La domina de composa de la contrato de la contrato de la contrato de la contrato de la contrato de la contrato de la contrato de la contrato de la contrato de la contrato de la contrato de la contrato de la contrato d *e)* computo metrico estimativo delle opere da realizzare, al netto dell'I.V.A., redatto secondo l'Elenco regionale dei prezzi per lavori edili, impianti tecnologici, infrastrutture a rete, lavori stradali e impianti sportivi per l'esecuzione di opere pubbliche - Edizione 2008 - approvato con Deliberazione della Giunta Regionale 28 luglio 2008, n. 1028. e pubblicato sul Supplemento straordinario al «Bollettino Ufficiale» serie generale - n. 44 del 1° ottobre 2008. Il Computo metrico estimativo dovrà essere completo delle partite di lavoro stimate per la realizzazione dell'opera e della stima dei costi della sicurezza redatto in base ai prezzi rilevati dal 3° volume dell'elenco prezzi Regionale summenzionato. Nell'eventualità di dover utilizzare prezzi che non sono presenti nell'Elenco Prezzi Regionale, si dovrà produrre scheda con dettagliata analisi del nuovo prezzo. Le opere realizzate con nuovi prezzi, presenti nel computo metrico estimativo o nell'elenco prezzi allegato al progetto, non corredati da opportuna scheda di analisi, saranno decurtati dall'importo dei lavori. Per i nuovi prezzi che si riferiscono a dispositivi per il benessere (Bagni turchi, saune, docce ecc..) dovrà essere prodotta oltre all'analisi dei prezzi anche depliant con preventivo di acquisto dell'Azienda che fornirà l'apparecchiatura/attrezzatura. I Nuovi prezzi dovranno essere redatti secondo lo schema all'allegato 12*;* 

*(b)* certificato o copia conforme del titolo giuridico relativo alla proprietà;

g) copia conforme del contratto di locazione dell'immobile, debitamente registrato a norma di legge, corredato dalla documentazione comprovante l'assenso del proprietario, con scadenza non inferiore a sette anni dalla data della presente richiesta di contributo;

h) certificato di iscrizione alla Camera di Commercio ed Artigianato e per contributi di importo uguale o superiore ad €. 150.000,00, integrata con dichiarazione che non sussistono le cause di divieto, di decadenza o di sospensione di cui all'art. 10 della L.31.05.1965 n. 575 e successive modificazioni e integrazioni;

### **B) in relazione alla Componente Risparmio Energetico**

a) analisi di inquadramento energetico e tecnico economico dell'attività, elaborata secondo quanto indicato nell'Allegato 13 (per la compilazione consultare la guida alla realizzazione di analisi di inquadramento energetico e tecnico economico per iniziative di efficientamento energetico di cui alla lettera d) comma1 dell'art. n22);

B) in relations the computer of the computer of the computer of the computer of the computer of the computer of the computer of the computer of the computer of the computer of the computer of the computer of the computer b) progetti definitivi, in conformità a quanto indicato dall' art.93 del D.Lgs. 163/06 dal art. 25 del D.P.R. 554/1999, redatti da tecnici abilitati. Per l'individuazione dei costi dovrà essere redatto un computo metrico estimativo che dovrà riferirsi, per le classi di opere nello stesso contenute, al preziario regionale in vigore. Per le parti non previste dal prezziario dovrà essere redatta, dallo stesso tecnico, una puntuale analisi dei costi. Gli stessi costi dovranno essere suddivisi in progettazione, fornitura in opera di impianti/macchinari/attrezzature, opere edili e di allacciamento;

c) copia conforme dei provvedimenti abilitativi (Denuncia inizio attività e/o Permesso di costruire) e del progetto allegato in scala minima 1: 100, redatto in conformità ai requisiti previsti dalla legge regionale n. 18/2006 timbrato e vidimato dal Comune competente;

d) documentazione fotografica nello stato di fatto antecedente l'intervento;

### **C) in relazione alla Componente TIC:**

### *C.I) Tipologia Investimenti TIC*

- preventivi relativi alle spese per hardware e software in cui siano indicati chiaramente i parametri identificativi del prodotto (con particolare riferimento alle specifiche tecniche ed eventuale versione e tipologia di licenze software) e del rivenditore, nonché eventuali brochure descrittive del prodotto.

### *C.II) Tipologia Servizi TIC:*

- Curriculum vitae del/i professionista/i incaricato/i redatto in conformità alla Raccomandazione della Commissione Europea del 11/03/2002 (GU L.79 del 22/03/2002) - modello europeo di curriculum vitae (Allegato 10 ) - e firmato in calce, con indicazione delle precedenti esperienze nella materia oggetto di consulenza.

Inoltre, nel caso di attività svolta da struttura specializzata di cui all'art. 4, relazione illustrativa della struttura incaricata.

- Preventivo/i di spesa (allegato 14), rilasciato dal professionista o dalla società di consulenza e firmato per accettazione dall'impresa richiedente, nel quale devono essere indicate:
	- a) l'articolazione dettagliata delle attività da porre in essere e il corrispettivo richiesto per ciascuna di esse;
	- b) il numero di giorni/uomo che si stimano necessari per l'espletamento delle attività indicate;
	- c) il costo giornaliero di ciascun consulente coinvolto nella prestazione del servizio.

### **D) in relazione alla componente SERVIZI**

### *D.I) Tipologia Consulenze/Servizi innovativi:*

- Curriculum vitae del/i professionista/i incaricato/i redatto in conformità alla Raccomandazione della Commissione Europea del 11/03/2002 (GU L.79 del 22/03/2002) - modello europeo di curriculum vitae (Allegato 10) - e firmato in calce, con indicazione delle precedenti esperienze nella materia oggetto di consulenza.

 Inoltre, nel caso di attività svolta da struttura specializzata di cui all'art. 3, relazione illustrativa della struttura incaricata.

- Preventivo di spesa di cui all'Allegato 14, rilasciato dal professionista o dalla società di consulenza e firmato per accettazione dall'impresa richiedente, nel quale devono essere indicate:
	- a) per la fattispecie Consulenze e servizi avanzati/qualificati l'articolazione dettagliata del corrispettivo per ciascuna delle attività poste in essere nelle diverse aree;
	- b) numero di giorni/uomo che si stimano necessari per l'espletamento delle stesse;
	- c) costo giornaliero per ciascun consulente che effettuerà la prestazione.

Nel caso di prima partecipazione ad una determinata fiera, il preventivo deve indicare i costi per la locazione, installazione e gestione dello stand.

### *D.II) Tipologia Certificazioni:*

- Curriculum vitae del/i professionista/i incaricato/i redatto in conformità alla Raccomandazione della Commissione Europea del 11/03/2002 (GU L.79 del 22/03/2002) - modello europeo di curriculum vitae (Allegato 10) - e firmato in calce, con indicazione delle precedenti esperienze nella materia oggetto di consulenza.
- Inoltre, nel caso di attività svolta da struttura specializzata di cui all'art. 3, relazione illustrativa della struttura incaricata.
- Organigramma attuale e revisionale;
- Flow chart dei processi gestionali di supporto attivati;
- Preventivi relativi agli interventi proposti.

*D.II* Theological Critique and provide consistential incurients) redates in conformità alla Reconsistential della Communication della UNESCO COULE P. Della Scottian entre proposa della Presche della Presche della presche 8. Eventuali integrazioni potranno essere richieste dai Servizi regionali competenti. Le relative informazioni dovranno pervenire a cura dell'impresa nel termine perentorio di 15 giorni dalla data di ricevimento della richiesta. La mancata risposta nel termine suddetto comporterà l'esclusione della relativa domanda dai benefici richiesti qualora le informazioni richieste siano essenziali ai fini dell'ammissibilità della stessa, ovvero la non assegnazione del corrispondente punteggio qualora le informazioni siano funzionali all'assegnazione dello stesso.

9. L'Amministrazione regionale si riserva la facoltà di apportare al presente bando qualunque modifica ritenga opportuna ivi compresa l'integrale sostituzione. Tali eventuali modificazioni saranno pubblicizzate con le modalità ordinarie.

### Art. 10

### *(Informazioni sul procedimento amministrativo e tutela della privacy)*

1. Le domande pervenute saranno sottoposte ad una prima istruttoria formale tesa a verificare la completezza della documentazione presentata, la rispondenza delle domande medesime ai requisiti di ammissibilità oggettivi e soggettivi previsti dal presente bando, nonché l'assenza di cause di esclusione.

2. L'esame delle domande pervenute sarà effettuata:

- relativamente alla componente Investimenti, dal Servizio Turismo;
- relativamente alla componente Risparmio Energetico dal Servizio Energia
- relativamente alla componente TIC e componente Servizi, dal Servizio Servizi innovativi alle imprese e diffusione dell'innovazione o da altro organismo di cui il Servizio decida di avvalersi;

3. Tali risultanze sono sottoposte all'attenzione di un apposito Nucleo Tecnico di Valutazione appositamente istituito con deliberazione della Giunta Regionale, il quale redigerà:

- la proposta di graduatoria, sulla base del punteggio delle componenti investimenti, risparmio energetico, tic e servizi;
- l'elenco dei progetti esclusi dalle graduatorie riportandone la relativa motivazione.

4. Le graduatorie formulate riferite ai progetti ammissibili ed esclusi, verranno approvate dal Dirigente del Servizio Turismo, mediante apposita Determinazione Dirigenziale.

5. La Determinazione Dirigenziale di approvazione della graduatoria è pubblicata nel Bollettino Ufficiale della Regione Umbria.

6. Ai sensi dell'art. 7, comma 2, lettera d) del Regolamento CE n. 1828/2006 l'elenco dei beneficiari, le denominazioni delle operazioni e l'importo del finanziamento pubblico destinato al finanziamento delle operazioni, saranno pubblicati sul sito internet della Regione.

7. L'esito della domanda di contributo sarà indicato alle imprese attraverso apposita comunicazione contenente le informazioni sul punteggio attribuito, sulla posizione in graduatoria e sulle motivazioni relative all'eventuale esclusione.

8. L'unità organizzativa cui è attribuito il procedimento è: Regione Umbria - Direzione Sviluppo economico e attività produttive, istruzione, formazione e lavoro, Via Mario Angeloni, n. 61 – 06124 Perugia. In particolare:

- Servizio Turismo, Dirigente responsabile Antonella Tiranti;
- Servizio Energia, Dirigente Responsabile Pierluigi Manna;
- Servizio Servizi innovativi alle imprese e diffusione dell'innovazione, Dirigente responsabile Sabrina Paolini.
- Servizio Politiche Attive del Lavoro, Dirigente responsabile Emma Bobò. Per ulteriori informazioni contattare i seguenti riferimenti:

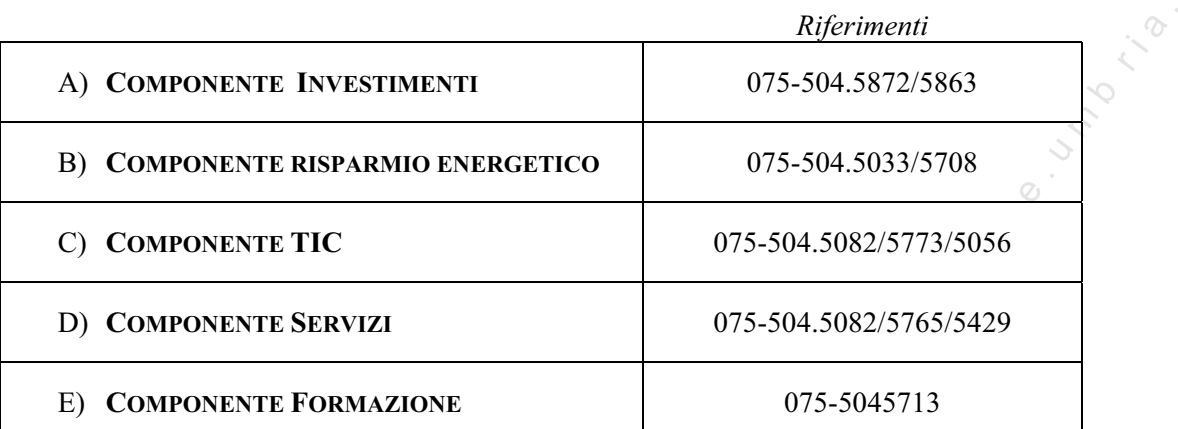

9. L'avvio del procedimento avverrà il giorno successivo alla pubblicazione del bando sul BUR. Il procedimento amministrativo seguirà le seguenti fasi e i tempi sotto indicati:

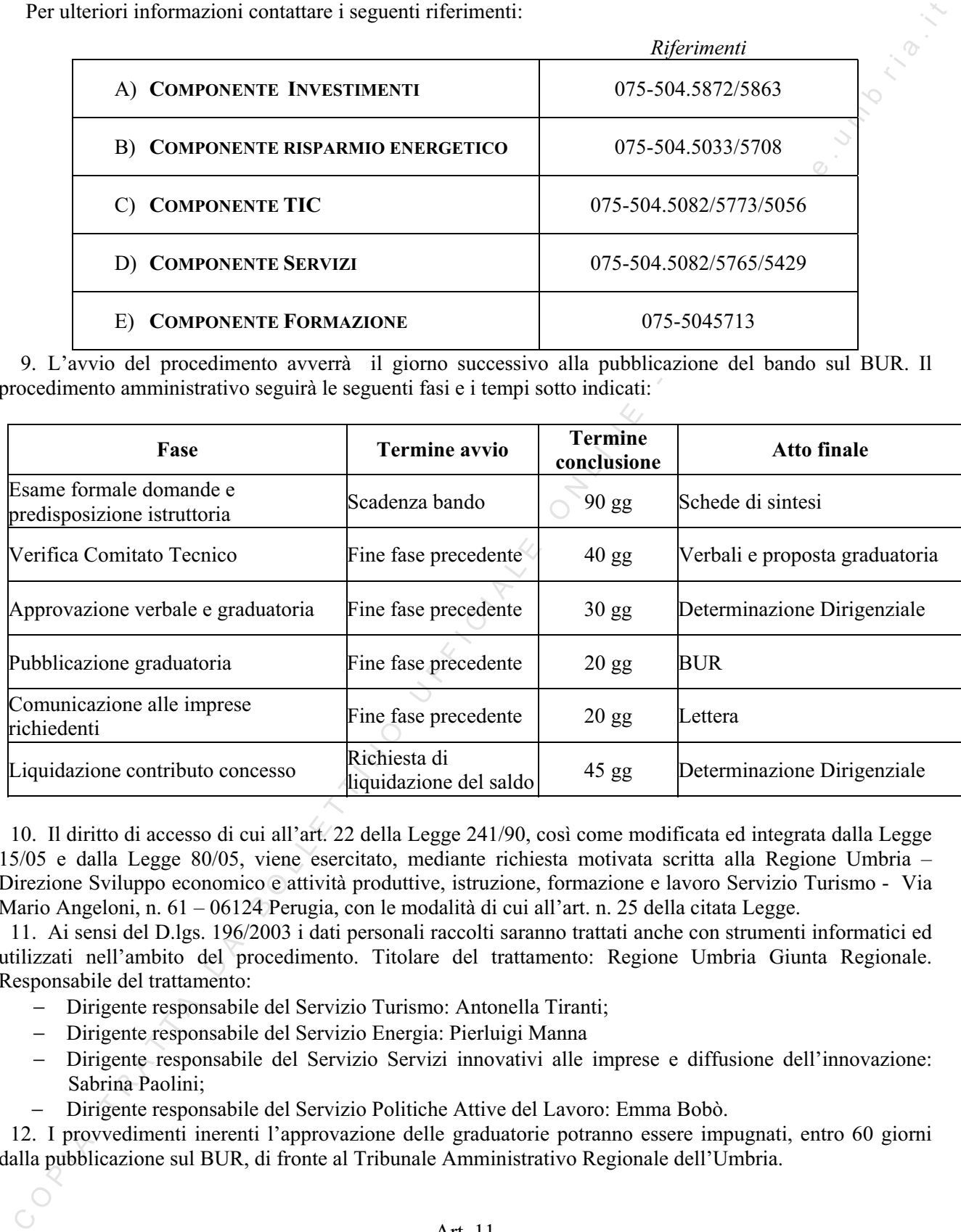

10. Il diritto di accesso di cui all'art. 22 della Legge 241/90, così come modificata ed integrata dalla Legge 15/05 e dalla Legge 80/05, viene esercitato, mediante richiesta motivata scritta alla Regione Umbria – Direzione Sviluppo economico e attività produttive, istruzione, formazione e lavoro Servizio Turismo - Via Mario Angeloni, n. 61 – 06124 Perugia, con le modalità di cui all'art. n. 25 della citata Legge.

11. Ai sensi del D.lgs. 196/2003 i dati personali raccolti saranno trattati anche con strumenti informatici ed utilizzati nell'ambito del procedimento. Titolare del trattamento: Regione Umbria Giunta Regionale. Responsabile del trattamento:

- − Dirigente responsabile del Servizio Turismo: Antonella Tiranti;
- − Dirigente responsabile del Servizio Energia: Pierluigi Manna
- − Dirigente responsabile del Servizio Servizi innovativi alle imprese e diffusione dell'innovazione: Sabrina Paolini;
- − Dirigente responsabile del Servizio Politiche Attive del Lavoro: Emma Bobò.

12. I provvedimenti inerenti l'approvazione delle graduatorie potranno essere impugnati, entro 60 giorni dalla pubblicazione sul BUR, di fronte al Tribunale Amministrativo Regionale dell'Umbria.

> Art. 11 *(Valutazione delle domande).*

### **A) Componente INVESTIMENTI**

1. Per la valutazione delle domande di contributo relativamente alla componente Investimenti si farà riferimento ai punteggi di cui agli allegati 4, 5, 6, 7, e 8:

### **B) Componente RISPARMIO ENERGETICO**

2. Per la valutazione delle domande di contributo relativamente alla componente Risparmio energetico e fonti rinnovabili si assegnerà un punteggio, fino ad un massimo di 15 punti, proporzionale all'indice di merito commisurato alla quantità di energia risparmiata in rapporto all'entità del contributo richiesto. Tale indice verrà determinato sulla base dell'apposita formula di cui all'Allegato 9.

### **C) Componente TIC**

- 3. Per la valutazione delle domande di contributo relativamente alla componente TIC si farà riferimento ai seguenti criteri di selezione:
	- a) **Coerenza degli obiettivi progettuali** rispetto:
		- alle finalità del bando;
		- alle esigenze dell'impresa (espresse in termini di punti di forza/debolezza) in relazione con l'obiettivo generale proposto.

Tale criterio opera come discriminante "on/off" ai fini dell'accesso alle successive fasi di valutazione.

### b) **Qualità della proposta**

- Esprime l'idoneità dell'intervento proposto a produrre miglioramenti oggettivamente apprezzabili rispetto alla situazione di partenza dell'impresa. Si terrà conto dei seguenti elementi:
- validità tecnica, rilevata tenendo conto delle specificità delle due tipologie progettuali (Investimenti e Servizi);
- Complessità/integrazione della componente TIC nel suo complesso in riferimento alle tipologie progettuali attivate (Investimenti e Servizi) e rispetto alla rappresentata situazione di partenza;
- Innovatività della componente TIC nel suo complesso, da valutarsi non in riferimento all'innovatività delle tecnologie e degli strumenti utilizzati (elemento valutato nell'ambito della validità tecnica) quanto piuttosto all'innovatività intrinseca del progetto medesimo intesa quale originalità dei suoi contenuti e del prodotto finale rispetto a quanto già presente e ampiamente diffuso nel campo dell'ICT.
- 4. Il punteggio sarà quindi attribuito secondo le modalità di seguito riportate:

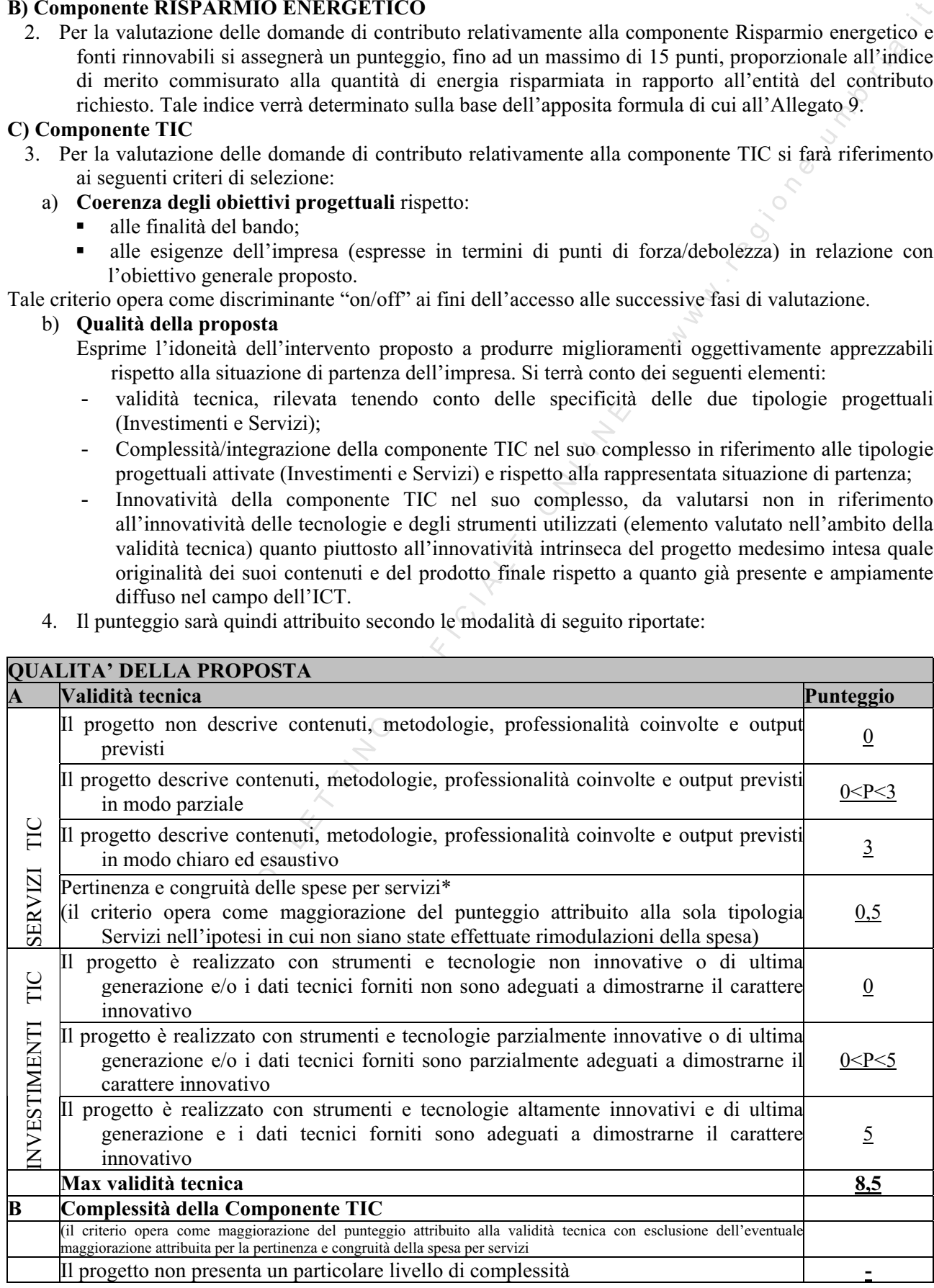

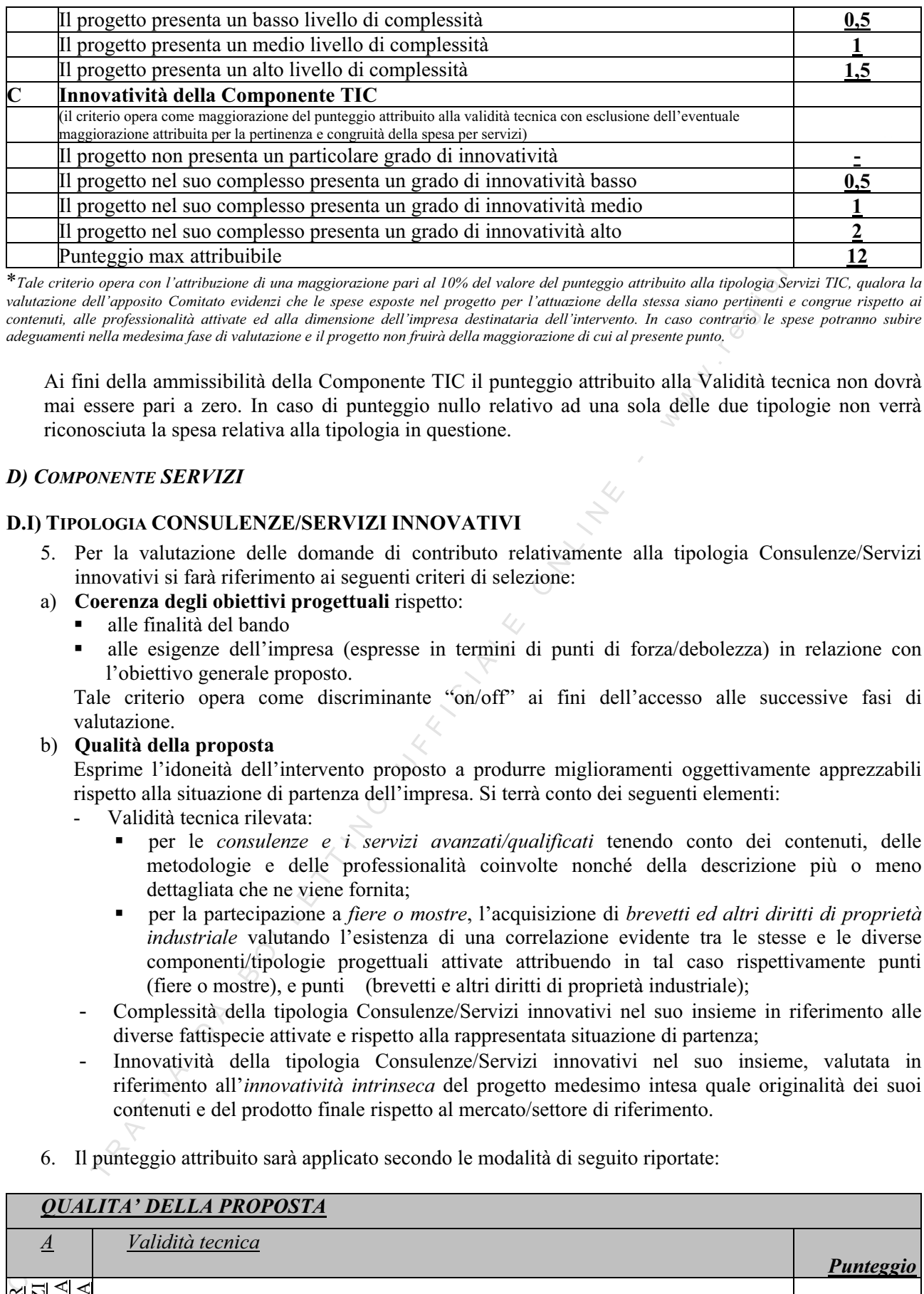

\**Tale criterio opera con l'attribuzione di una maggiorazione pari al 10% del valore del punteggio attribuito alla tipologia Servizi TIC, qualora la valutazione dell'apposito Comitato evidenzi che le spese esposte nel progetto per l'attuazione della stessa siano pertinenti e congrue rispetto ai contenuti, alle professionalità attivate ed alla dimensione dell'impresa destinataria dell'intervento. In caso contrario le spese potranno subire adeguamenti nella medesima fase di valutazione e il progetto non fruirà della maggiorazione di cui al presente punto.* 

Ai fini della ammissibilità della Componente TIC il punteggio attribuito alla Validità tecnica non dovrà mai essere pari a zero. In caso di punteggio nullo relativo ad una sola delle due tipologie non verrà riconosciuta la spesa relativa alla tipologia in questione.

### *D) COMPONENTE SERVIZI*

### **D.I) TIPOLOGIA CONSULENZE/SERVIZI INNOVATIVI**

- 5. Per la valutazione delle domande di contributo relativamente alla tipologia Consulenze/Servizi innovativi si farà riferimento ai seguenti criteri di selezione:
- a) **Coerenza degli obiettivi progettuali** rispetto:
	- alle finalità del bando
	- alle esigenze dell'impresa (espresse in termini di punti di forza/debolezza) in relazione con l'obiettivo generale proposto.

Tale criterio opera come discriminante "on/off" ai fini dell'accesso alle successive fasi di valutazione.

### b) **Qualità della proposta**

Esprime l'idoneità dell'intervento proposto a produrre miglioramenti oggettivamente apprezzabili rispetto alla situazione di partenza dell'impresa. Si terrà conto dei seguenti elementi:

- Validità tecnica rilevata:
	- per le *consulenze e i servizi avanzati/qualificati* tenendo conto dei contenuti, delle metodologie e delle professionalità coinvolte nonché della descrizione più o meno dettagliata che ne viene fornita;
	- per la partecipazione a *fiere o mostre*, l'acquisizione di *brevetti ed altri diritti di proprietà industriale* valutando l'esistenza di una correlazione evidente tra le stesse e le diverse componenti/tipologie progettuali attivate attribuendo in tal caso rispettivamente punti (fiere o mostre), e punti (brevetti e altri diritti di proprietà industriale);
- Complessità della tipologia Consulenze/Servizi innovativi nel suo insieme in riferimento alle diverse fattispecie attivate e rispetto alla rappresentata situazione di partenza;
- Innovatività della tipologia Consulenze/Servizi innovativi nel suo insieme, valutata in riferimento all'*innovatività intrinseca* del progetto medesimo intesa quale originalità dei suoi contenuti e del prodotto finale rispetto al mercato/settore di riferimento.
- 6. Il punteggio attribuito sarà applicato secondo le modalità di seguito riportate:

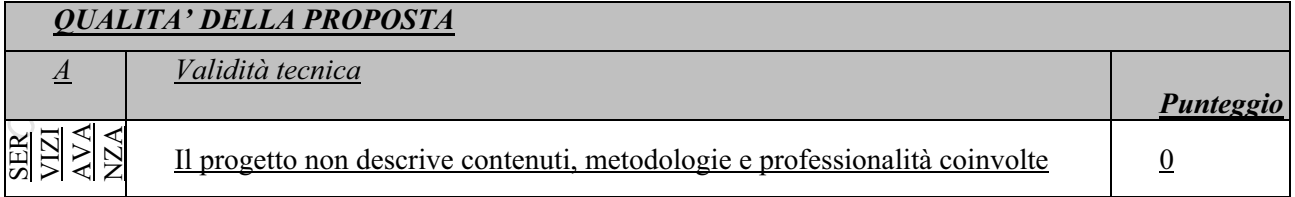

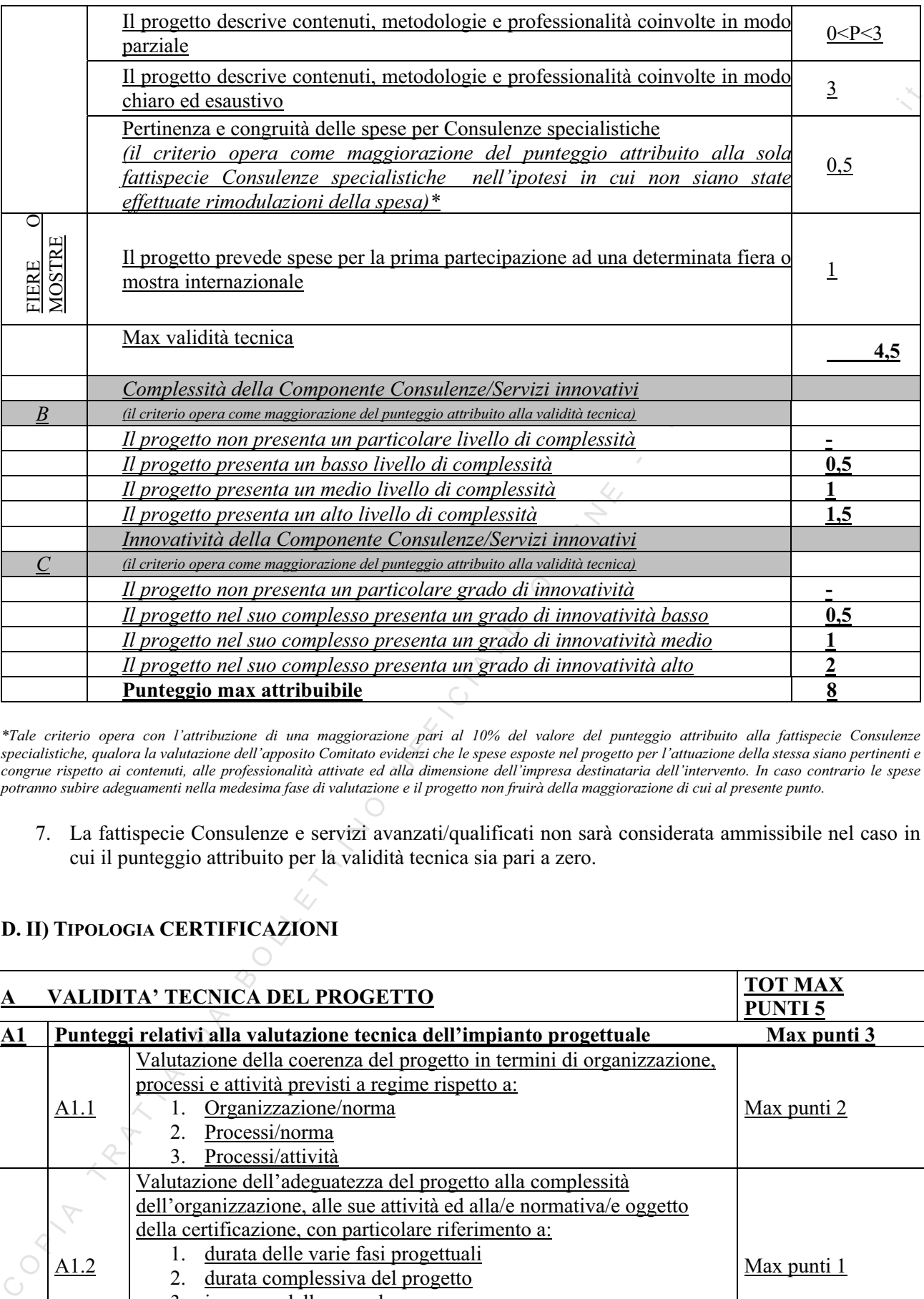

*\*Tale criterio opera con l'attribuzione di una maggiorazione pari al 10% del valore del punteggio attribuito alla fattispecie Consulenze specialistiche, qualora la valutazione dell'apposito Comitato evidenzi che le spese esposte nel progetto per l'attuazione della stessa siano pertinenti e congrue rispetto ai contenuti, alle professionalità attivate ed alla dimensione dell'impresa destinataria dell'intervento. In caso contrario le spese potranno subire adeguamenti nella medesima fase di valutazione e il progetto non fruirà della maggiorazione di cui al presente punto.* 

7. La fattispecie Consulenze e servizi avanzati/qualificati non sarà considerata ammissibile nel caso in cui il punteggio attribuito per la validità tecnica sia pari a zero.

### **D. II) TIPOLOGIA CERTIFICAZIONI**

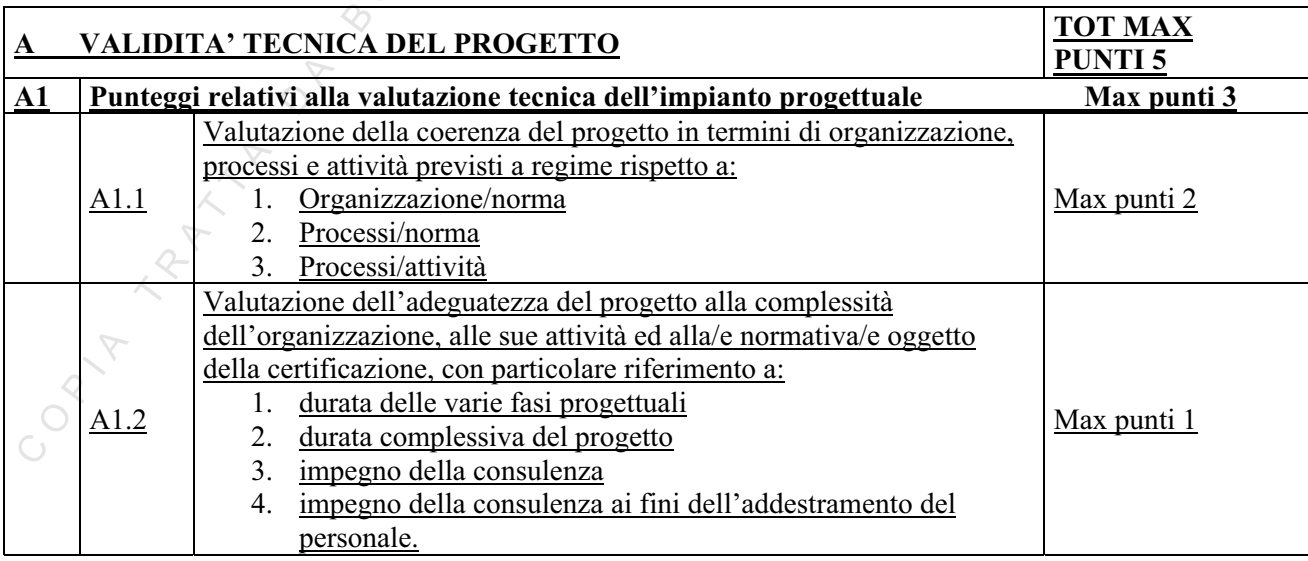

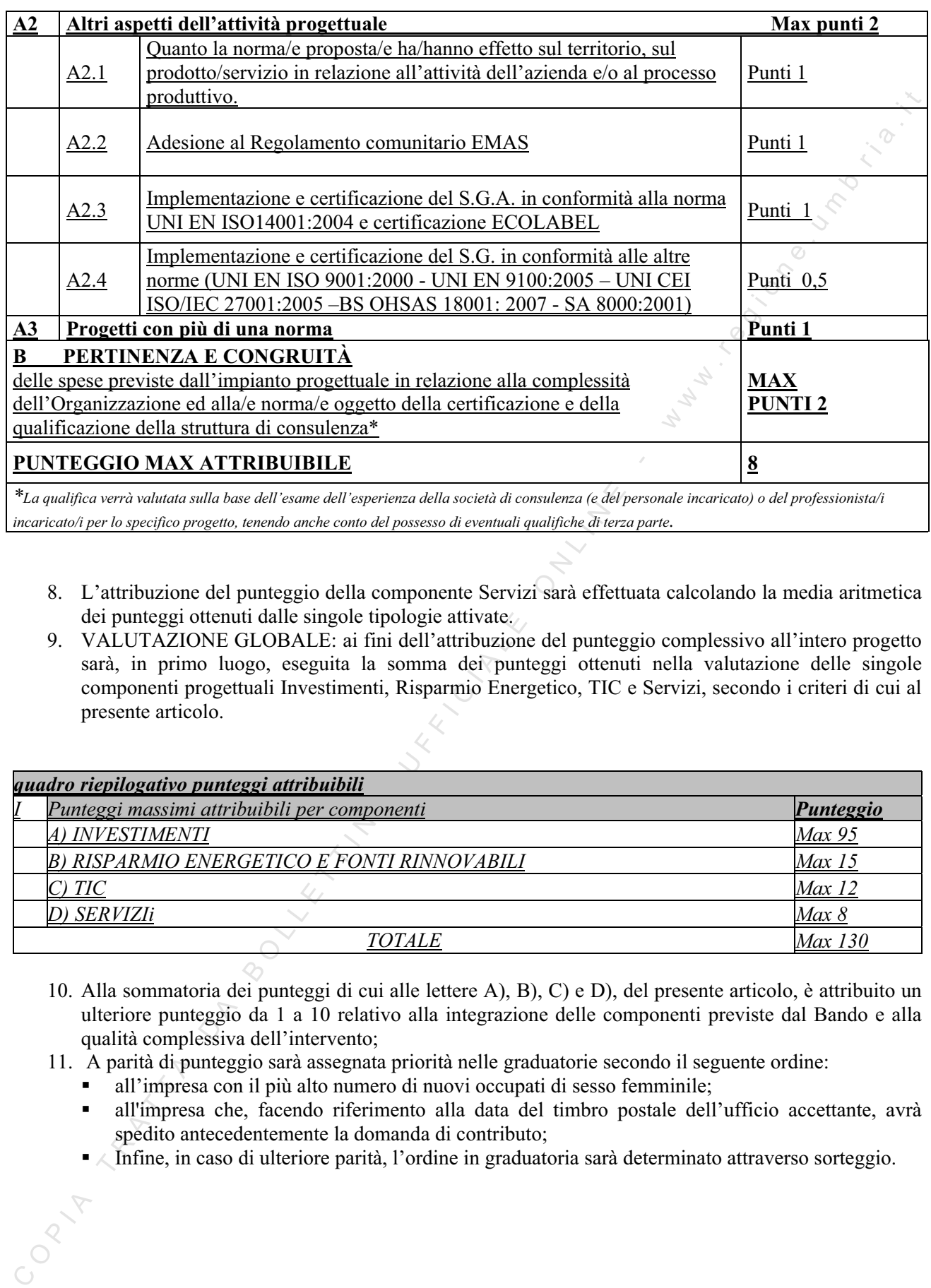

*incaricato/i per lo specifico progetto, tenendo anche conto del possesso di eventuali qualifiche di terza parte.* 

- 8. L'attribuzione del punteggio della componente Servizi sarà effettuata calcolando la media aritmetica dei punteggi ottenuti dalle singole tipologie attivate.
- 9. VALUTAZIONE GLOBALE: ai fini dell'attribuzione del punteggio complessivo all'intero progetto sarà, in primo luogo, eseguita la somma dei punteggi ottenuti nella valutazione delle singole componenti progettuali Investimenti, Risparmio Energetico, TIC e Servizi, secondo i criteri di cui al presente articolo.

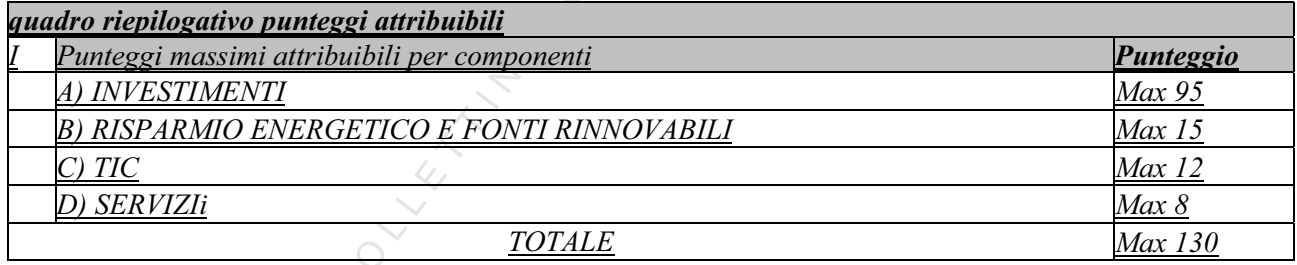

- 10. Alla sommatoria dei punteggi di cui alle lettere A), B), C) e D), del presente articolo, è attribuito un ulteriore punteggio da 1 a 10 relativo alla integrazione delle componenti previste dal Bando e alla qualità complessiva dell'intervento;
- 11. A parità di punteggio sarà assegnata priorità nelle graduatorie secondo il seguente ordine:
	- all'impresa con il più alto numero di nuovi occupati di sesso femminile;
	- all'impresa che, facendo riferimento alla data del timbro postale dell'ufficio accettante, avrà spedito antecedentemente la domanda di contributo;
	- $\blacksquare$ Infine, in caso di ulteriore parità, l'ordine in graduatoria sarà determinato attraverso sorteggio.

### Art. 12

### *(Modalità di effettuazione e pagamento delle spese).*

1. L'ammissibilità delle spese decorre dal giorno successivo alla presentazione della domanda di contributo ed a tal fine si considera la data dei relativi titoli di spesa – fatture o documenti aventi forza contabile equivalente - ancorché pagato successivamente.

2. I pagamenti dei titoli di spesa relativi agli acquisti diretti possono essere regolati esclusivamente attraverso bonifico bancario, ricevuta bancaria o altro strumento di pagamento bancario di cui sia documentato il sottostante movimento finanziario, pena l'esclusione del relativo importo dalle agevolazioni. E' in ogni caso escluso dalle agevolazioni l'importo pagato per contanti ovvero l'importo che risulti regolato attraverso cessione di beni usati o compensazioni di qualsiasi genere tra il fornitore e l'impresa.

3. I titoli di spesa , fatture o documenti aventi forza contabile equivalente e le relative quietanze, devono essere prodotte in originale e fotocopia e devono essere presentati su elenco referenziato (Allegato n. 15).

### Art. 13

### *(Erogazione dei contributi e rendicontazione della spesa).*

1. A seguito della pubblicazione della graduatoria relativa ai progetti ammessi le imprese beneficiarie dovranno inviare, nel termine massimo di 30 giorni solari dalla data di ricezione della comunicazione dell'ammissione a contributo, apposita dichiarazione di conferma della volontà di attuare l'intervento.

2. Il contributo è liquidato nel modo seguente:

1. I A memberikan is clear a decorate all giorns assessment all giorns are also the precentation delia domanda discussions are also that the interaction delia domanda discussions are the precentation of the memberikan po a) il cinquanta per cento (50%) dietro presentazione di richiesta di erogazione con la presentazione di garanzia fidejussoria, rilasciata da primarie compagnie di assicurazione, Istituti di credito regolarmente autorizzati a lavorare sul territorio Nazionale, e dagli intermediari finanziari iscritti nell'elenco speciale di cui all'articolo 107 del decreto legislativo 1° settembre 1993, n. 385, che svolgono in via esclusiva o prevalente attività di rilascio di garanzie, a ciò autorizzati dal Ministero dell'economia e delle finanze, di durata non inferiore a ventiquattro mesi, in mancanza di autorizzazione allo svincolo da parte della Regione Umbria . Tale garanzia copre l'eventuale restituzione parziale o totale del contributo erogato, maggiorato degli interessi legali;

b) il saldo del contributo concesso, previa presentazione della documentazione necessaria e previa verifica-sopralluogo che accerti la rispondenza al progetto presentato ed eventuali varianti, come previste al successivo art. 16. Tale richiesta dovrà essere presentata utilizzando l'apposita modulistica di cui all'art. 22, entro e non oltre sessanta giorni (60 gg.), decorrenti dal termine stabilito per l'ultimazione dell'intervento complessivo, così come definito dal comma 8 dell'art. 3; .

3. Qualora le spese documentate risultassero inferiori all'importo delle spese ammesse a contributo si procederà alla rideterminazione dell'aiuto concesso. Detta riduzione sarà applicata percentualmente alle singole fonti di finanziamento.

4. La riduzione di cui al comma precedente non modifica l'importo del 70% della spesa di cui alla successiva lettera d) comma 1 dell'art. 20 che è da intendersi calcolato sull'importo del contributo iniziale.

5. Al momento della liquidazione del saldo è disposto lo svincolo delle garanzie fidejussorie prestate relative agli anticipi di cui al comma 2, lettere a) e b), del presente articolo.

6. La richiesta di erogazione del primo 50% del contributo e del saldo dello stesso, deve essere effettuata esclusivamente utilizzando la modulistica di cui al successivo art. 22.

### Art. 14

### *(Formazione e scorrimento delle graduatorie)*

1. Le imprese, i cui progetti sono giudicati ammissibili, sono inserite in una graduatoria di merito formata secondo l'ordine decrescente del punteggio assegnato a ciascun Progetto in sede di valutazione che verrà pubblicata nel Bollettino Ufficiale della Regione Umbria. Le imprese sono ammesse a contributo fino a concorrenza dello stanziamento di cui al successivo art. 21 in funzione del punteggio assegnato dal Nucleo Tecnico di Valutazione.

2. Le disponibilità finanziare derivanti da realizzazioni parziali, rinunce, revoche o decadenze, sono utilizzate per effettuare scorrimenti della graduatoria a favore di progetti di beneficiari inseriti nell'elenco delle imprese ammissibili.

3. Per questi ultimi il termine massimo e perentorio per l'effettuazione degli interventi è fissato in diciotto (18) mesi dalla data di comunicazione dell'ammissione a contributo.

### Art. 15

### *(Divieto di cumulo)*

1. Il contributo pubblico erogato ai sensi del presente bando non è cumulabile con qualsiasi altra forma di incentivazione o agevolazione regionale, nazionale o comunitaria, anche di natura fiscale, richiesta per lo stesso intervento che abbia avuto esito favorevole, o il cui iter procedurale non sia stato interrotto da formale rinuncia del destinatario, comprese quelle previste per i Titoli di Efficienza Energetica di cui ai Decreti M.A.P. (elettricità e gas) del 20.07. 2004 e s.m.e i., nonché dalle agevolazioni fiscali previste dalla legge finanziaria 2007 e suoi aggiornamenti;

20. At a 13<br>
(Division entropy) (Division de consideration de consideration de consideration de consideration consideration consideration consideration consideration and interaction and interaction consideration in the st 2. Nell'ambito delle componenti TIC e SERVIZI è consentita la presentazione di domande a valere sul seguente bando purché le componenti e/o tipologie e/o fattispecie progettuali attivate siano inequivocabilmente differenti a quelle già presentate a valere su altri strumenti agevolativi attivati. Nel caso in cui la scheda tecnica non presenti una descrizione chiara ed esaustiva degli elementi che costituiscono tale differenza, l'attività e/o il singolo bene corrispondenti saranno valutati solo nell'ambito della domanda presentata per prima in ordine cronologico e saranno invece esclusi nelle altre. Resta salva la possibilità per l'impresa di rinunciare espressamente ad un'eventuale domanda già presentata ovvero alla singola attività e/o bene in essa previsti, prima o contestualmente alla presentazione della domanda a valere sul presente bando.

3. Per ciascuna delle tipologie progettuali attivate nell'ambito della componente TIC è consentito l'accesso alle agevolazioni previste da fondi pubblici di garanzia operanti in regime "de minimis" nel rispetto del divieto di cumulo di aiuti fissato ai sensi del Reg. CE 1998/2006. Nel caso di aiuti concessi in regime ordinario ai sensi del Reg. CE 800/2008 il cumulo delle agevolazioni derivante dall'intervento di fondi pubblici di garanzia operanti sia in "de minimis" che in regime ordinario non potrà superare le intensità massime di aiuto previste per ciascuna tipologia progettuale approvata ai sensi dell'art. 7 del presente bando.

4. Nel caso in cui l'impresa acceda ad interventi a favore del capitale di rischio utilizzati per finanziare i medesimi costi considerati ammissibili ai fini del presente bando, le percentuali di aiuto previste dallo stesso verranno ridotti del 50% in generale, e del 20% per le imprese destinatarie situate in zone assistite; nei primi 3 anni del primo investimento in capitale di rischio e fino a concorrenza dell'importo complessivi ricevuto.

### Art. 16

### *(Varianti in corso d'opera).*

1. Qualunque modifica o variazione apportata all'intervento, che comunque non potrà incidere sostanzialmente sul progetto e sulla valutazione che allo stesso è stata attribuita, dovrà essere preventivamente autorizzata dalla Regione Umbria. A tal fine dovrà essere formulata apposita richiesta, da inviare ai Servizi competenti – Via Mario Angeloni, 61 - 06124 Perugia, con acclusa una relazione dettagliata dalla quale emergano le ragioni tecniche economiche e di mercato relative alla richiesta di variazione.

2. L'ammissibilità delle spese oggetto di variazione è condizionata alla preventiva autorizzazione ed alla permanenza della coerenza progettuale posta alla base della valutazione iniziale e dei requisiti e dei punteggi assegnati per ciascuna delle tipologie attivate.

3. Non saranno in ogni caso ammissibili variazioni che incidano sostanzialmente sul progetto e sulla valutazione che allo stesso è stata attribuita, che prevedano compensazioni di spesa tra le componenti attivate, ovvero che introducano nuove componenti rispetto a quelle originariamente previste.

4. Relativamente alla componente TIC e alla componente Servizi non saranno comunque erogati contributi relativi a progetti che presentino una realizzazione inferiore al 70% della spesa ritenuta ammissibile per ogni componente progettuale.

5. Nell'ambito della componente TIC saranno ammissibili variazioni progettuali che prevedano una variata distribuzione di spesa tra le due tipologie Investimenti TIC e Servizi TIC entro il limite massimo del 20% del valore progettuale di ciascuna singola tipologia, ferma restando l'entità massima del contributo concesso per la componente e fatto salvo quanto previsto al precedente capoverso 4.

6. Nell'ambito della tipologia Consulenze/Servizi innovativi saranno ammissibili variazioni progettuali che prevedano una variata distribuzione di spesa tra le diverse fattispecie di intervento nel limite massimo del 10% del valore progettuale di ciascuna singola fattispecie, ferma restando l'entità massima del contributo concesso per la tipologia e fatto salvo quanto previsto al precedente capoverso 4.

### Art. 17

### *(Proroghe)*

1. Verranno prese in considerazione eventuali richieste di proroghe soltanto in presenza di ritardi procedurali documentati da parte di pubbliche Amministrazioni ed in presenza di varianti autorizzate ai sensi dell'art.16, che prevedano un allungamento dei tempi lavorativi.

2. nel caso di concessione di proroghe il beneficiario dovrà produrre aggiornamento del programma dei lavori di cui alla lettera c), comma 6, dell'art.9.

### Art. 18

### *(Obblighi dei beneficiari)*

- 1. Oltre a tutto quanto previsto, le imprese beneficiarie, ammesse a contributo, sono tenute:
	- a) a fornire tutte le informazioni che il competente Servizio dovesse ritenere utili, ivi comprese quelle eventualmente necessarie alla verifica di dichiarazioni sostitutive precedentemente rese (DPR 445/2000), entro 10 giorni dal ricevimento della richiesta effettuata tramite raccomandata A.R. Trascorso inutilmente il termine indicato, l'impresa, a giudizio insindacabile dell'Amministrazione, sarà dichiarata decaduta dai benefici;
- 2. Vermano press in considerations extention of processing denotes the constant of processing denotes the constant of the secondary of the secondary of the secondary and the secondary of the secondary of the secondary of b) a curare la conservazione della documentazione amministrativa e contabile, relativa al progetto, separata dagli altri atti amministrativi dell'impresa e a renderla accessibile senza limitazioni al controllo e ispezioni ai funzionari incaricati dalle autorità regionali, nazionali o comunitarie. Ai sensi dei regolamenti comunitari, detta documentazione deve essere mantenuta per un periodo non inferiore a tre anni successivi al pagamento alla Regione Umbria del saldo del programma operativo da parte della Commissione Europea, salvo decisione contraria nelle intese bilaterali. Il termine è sospeso in caso di procedimento giudiziario o su domanda motivata della Commissione Europea (Reg. CE n. 1083/06 art.90).
	- c) al rispetto delle normative in materia di tutela ambientale, sicurezza e tutela della salute nei luoghi di lavoro, delle normative per le pari opportunità tra uomo e donna e al rispetto delle disposizioni in materia di contrattazione collettiva nazionale del lavoro.

2. I beni per i quali è stato concesso il contributo non potranno essere ceduti alienati o distratti dall'uso produttivo in favore dell'impresa beneficiaria per un periodo non inferiore a cinque anni dal momento in cui l'investimento è stato completato ed in particolare:

- i beni immobili non potranno essere alienati o distratti per cinque anni a partire dalla data di ultimazione dei lavori;
- i macchinari, le attrezzature e gli impianti non potranno essere alienati per cinque anni dalla data di acquisto, salvo la loro sostituzione con beni analoghi ed almeno di pari valore, previa comunicazione alla Regione Umbria, in presenza di cause documentabili di forza maggiore.

3. Qualora non vengano rispettati i suddetti vincoli si potrà procedere alla revoca totale o parziale del contributo.

4. Alla data di presentazione della domanda di contributo ed alla data di presentazione della domanda di liquidazione del contributo l'impresa non deve essere sottoposta ad alcuna procedura di tipo concorsuale.

5. La documentazione necessaria all'ottenimento del saldo del contributo, di tutte le componenti, deve essere presentata entro 60 giorni dalla data di ultimazione degli interventi, così come determinata al comma 8 dell'articolo 3.

6. In caso di accertamenti e verifiche che riscontrino l'irregolarità della documentazione di spesa presentata e/o la mancanza dei requisiti relativi all'ammissibilità delle spese, a fronte di erogazioni già avvenute sia a titolo di acconto che di saldo del contributo spettante, si darà luogo al recupero totale o parziale delle somme indebitamente percepite maggiorate di un interesse maturato al tasso ufficiale di riferimento vigente nel giorno di assunzione della determinazione dirigenziale di richiesta di restituzione dell'acconto o del saldo del contributo, maggiorato di cinque punti percentuali.

7. Qualora intendano rinunciare al contributo, i beneficiari dovranno darne immediata comunicazione al Giunta Regionale Direzione Regionale Sviluppo Economico e Attività Produttive, Istruzione, Formazione e Lavoro – Servizio Turismo, Via Mario Angeloni, n. 61 – 06124 Perugia, mediante lettera raccomandata A.R.

### Art. 19

### *(Decadenza).*

1. Il dirigente del Servizio Turismo pronuncia la decadenza dal beneficio qualora si verifichino una o più delle seguenti condizioni:

- **-** mancata presentazione entro 30 giorni, dalla comunicazione dell'atto di ammissione a contributo, della dichiarazione di conferma della volontà di attuare l'intervento, di cui al comma 1, dell'art. 13. Farà fede la data del timbro postale*;*
- **-** mancata presentazione della documentazione integrativa entro i termini di cui al comma 8 del precedente art. 9.
- **-** l'aver fruito, senza restituzione o deposito in un conto bloccato, di specifici aiuti tra quelli elencati all'art. 4 del D.P.C.M. 23 maggio 2007 e già dichiarati illegittimi dalla Commissione europea (allegati 16/16bis).

### Art. 20

### *(Revoca del benefeficio)*

1. Il dirigente del Servizio Turismo pronuncia la revoca del beneficio qualora si verifichino una o più delle seguenti condizioni;

- a) nel caso di mancato rispetto delle disposizioni di cui all'art. 12 e all'art.13;
- b) nel caso in cui la realizzazione delle opere non corrisponda a quanto contenuto nel progetto esecutivo, fatte salve eventuali varianti autorizzate a norma di legge;
- c) nel caso in cui il mancato raggiungimento degli indicatori dichiarati nella scheda tecnica alteri il punteggio assegnato, in misura tale da far retrocedere l'intervento al di sotto del punteggio minimo di ammissione al finanziamento;
- d) nel caso in cui le spese documentate relativamente alla componente investimenti siano inferiori al 70% della spesa ammessa a contributo;
- e) nel caso in cui le spese documentate relativamente alla componente risparmio energetico siano inferiori al 70% della spesa ammessa a contributo;
- f) nel caso in cui le spese documentate relativamente alla componente TIC e alla componente Servizi siano inferiori al 70% della spesa ritenuta ammissibile per ogni componente progettuale;
- g) nel caso in cui il beneficiario non abbia ultimato i lavori entro il termine previsto, fatte salve eventuali proroghe;
- h) per cessazione dell'attività dell'impresa beneficiaria;
- i) per fallimento, liquidazione coatta amministrativa o assoggettamento dell'impresa finanziata ad altra procedura concorsuale;
- j) per interruzione dell'iniziativa per cause non imputabili all'impresa beneficiaria;
- k) nel caso di contributi concessi sulla base di dati, notizie o dichiarazioni inesatti o reticenti;
- 1. If the<br>period is Secret to the control in the secret of the secret of the secret of the<br>separation of the secret of the secret of the secret of the secret of the<br>secret of the secret of the secret of the secret of the l) nel caso in cui i beni acquistati con l'intervento agevolativo siano alienati, ceduti o distratti dall'uso produttivo a favore del beneficiario, prima che abbia termine quanto previsto dal progetto ammesso e comunque nel quinquennio successivo l'ultimazione dell'intervento;
	- m) nel caso non vengano osservate, nei confronti dei lavoratori dipendenti, le norme sul lavoro ed i contratti collettivi di lavoro;

2. La revoca del contributo comporta il recupero delle somme già liquidate, con addebito degli interessi legali.

### Art. 21

### *(Dotazione finanziaria).*

1. Ai fini del finanziamento del presente bando di concorso, secondo quanto disposto dalla D.G.R. n. 1968 del 30 dicembre 2008 la dotazione complessiva è pari ad  $\epsilon$  3.600.000,00, così ripartita:

1. A final did find the distancement of present band di consenta, scondo quantities and Disk R. A. The mean the state of the state of the state of the state of the state of the state of the state of the state of the state - componente investimenti € 2.500.000,00, con le risorse derivanti dalla riprogrammazione dell'Accordo di Programma Quadro sviluppo locale, sottoscritto tra Regione Umbria, Ministero dell'Economia e delle Finanze, Ministero delle Attività Produttive e Ministero dell'Università e della Ricerca Scientifica, a Roma il 10 marzo 2005, relativamente alle risorse attualmente disponibili in esito allo stato di attuazione Pacchetto Competitività 2004-2005, ovvero della assegnazione delle risorse PAR FAS 2007-2013;

- componente risparmio energetico  $\epsilon$  600.000,00, con le risorse del POR FESR 2007-2013 Asse III Attività b. 3 "Sostegno all'introduzione di misure e investimenti volti all'efficienza energetica" (annualità 2007- 2008);

- componente servizi  $\epsilon$  250.000,00, con le risorse del POR FESR 2007-2013 Asse Attività b. 1 "Sostegno" alla diffusione delle TIC nelle PMI e Attività c. 1 "Attività di stimolo e accompagnamento all'innovazione" (annualità 2007-2008);

- componente formazione € 250.000,00, con le risorse del POR Umbria FSE Obiettivo 2 Competitività regionale ed occupazione Asse I Adattabilità Ob. Specifico A.

2. Il finanziamento dei progetti ammissibili è subordinato all'avvenuta riprogrammazione dell'Accordo di Programma Quadro sviluppo locale citato al comma 1 del presente articolo, ovvero della assegnazione delle risorse PAR FAS 2007-2013

3. La Regione Umbria si riserva la facoltà di incrementare e/o sostituire gli stanziamenti di cui al comma 1 con le risorse comunitarie, nazionali o regionali che si renderanno eventualmente disponibili.

### Art.  $22$

### *(Modulistica)*

1. La modulistica relativa alle procedure di attuazione del presente bando sarà resa disponibile, a partire dal giorno successivo alla pubblicazione del presente Bando sul Bollettino Ufficiale della Regione, sul sito internet della Regione Umbria – all'indirizzo www.regione.umbria.it: e si compone dei seguenti documenti:

- a) modello per richiesta di anticipazione cinquanta percento (50%) del contributo;
- b) modello per richiesta del saldo del contributo;
- c) modello schema di Polizza Fidejussoria.
- d) guida alla realizzazione di analisi di inquadramento energetico e tecnico economico per iniziative di efficientamento energetico

### Art. 23

### *(Rispetto delle norme comunitarie)*

1. I regimi di aiuti relativi al presente bando applicati ai sensi del Reg. CE 800/2008 del 6 agosto 2008 pubblicato sulla Gazzetta Ufficiale delle Comunità Europee del 9 agosto 2008 sono stati istituiti con:

- − D.G.R. 3 settembre 2008, n. 1110, avente ad oggetto: "Regolamento della commissione Europea 800/2008 del 6 agosto 2008. Istituzione regime di aiuto alle PMI per servizi ex artt. 26, 27 e 33";
- − D.G.R. 3 settembre 2008, n. 1112, avente ad oggetto: "Regolamento della commissione Europea 800/2008 del 6 agosto 2008. Istituzione regime di aiuto a favore degli investimenti delle PMI ex artt. 15 e 13";
- − D.G.R. 3 settembre 2008, n. 1119, avente ad oggetto: "Regolamento generale di esenzione della Commissione Europea 800/2008 del 6 agosto 2008. Istituzione regime di aiuto all'occupazione ex artt. 13 e 15";
- 2. I suddetti Regimi di aiuto, sono applicati al presente Bando come segue:

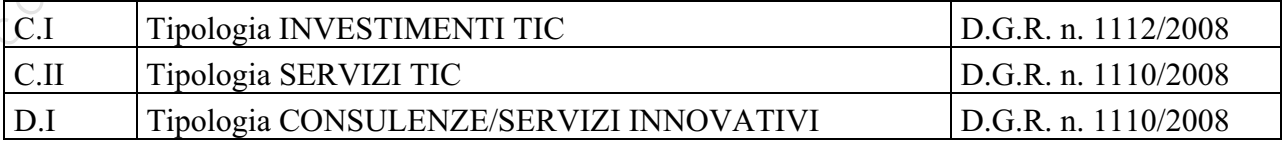

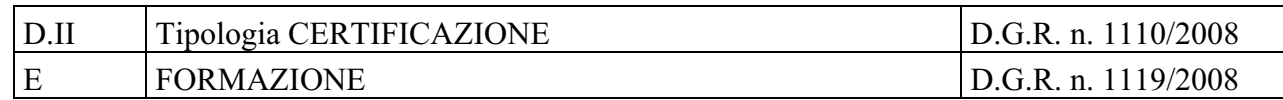

3. Le informazioni in ordine agli aiuti sono state comunicate ai sensi del Regolamento CE 800 del 6 agosto 2008 art. 9.

3. Le informazioni in ordine agli ainti sono state comunicate ai sensi del Regolamento CE 800 del 6<br>
200 Leondri decentrivistico del valori controllere la vergene del valorito state controllere la vergene del model and De 4.Eventuali prescrizioni della Commissione Europea che vadano a modificare le previsioni del presente bando di concorso entro il termine per l'invio delle domande di contributo saranno recepite dalla Giunta Regionale attraverso apposita Deliberazione di modifica dello stesso che sarà pubblicata sul Bollettino Ufficiale della Regione Umbria, con effetto retroattivo dal momento della pubblicazione del presente bando.

### Art. 24

### *(Disposizioni finali)*

Per quanto non previsto nel presente Bando si farà riferimento alla normativa comunitaria, nazionale e regionale vigente.

L'Amministrazione regionale si riserva la facoltà di impartire ulteriori disposizioni e istruzioni che si rendessero opportune.

L'Amministrazione regionale si riserva altresì la facoltà di annullare o revocare la presente procedura, qualora ricorrano motivi di pubblico interesse. In tal caso i soggetti proponenti non potranno avanzare alcuna pretesa di compenso o risarcimento.

Raccomandata A.R.

**Alla Regione dell'Umbria**  Giunta Regionale Direzione Regionale Sviluppo Economico e Attivita' Produttive, Istruzione, Formazione e Lavoro Via Mario Angeloni, 61 06124 Perugia

# **DOMANDA DI AMMISSIONE ALLE AGEVOLAZIONI PER IL FINANZIAMENTO DI INTERVENTI VOLTI ALL'INNALZAMENTO DEGLI STANDARD DI QUALITA', SIA DELLE STRUTTURE CHE DEI SERVIZI CONNESSI, NELLA RICETTIVITA' ALBERGHIERA REGIONALE**

Il/la sottoscritto/a\_\_\_\_\_\_\_\_\_\_\_\_\_\_\_\_\_\_\_\_\_\_\_\_\_\_\_\_\_, nato/a a \_\_\_\_\_\_\_\_\_\_\_\_\_\_\_\_\_il

\_\_\_/\_\_\_/\_\_\_, in qualità di legale rappresentante dell'impresa sottoindicata,

### *CHIEDE*

**Alla Regione dell'Umbria<br>
Ciunta Regionale<br>
Chracone Regionale<br>
Comparison Regionale<br>
Via Mario Angeloni, 51<br>
Comarazione e Lavoro<br>
Comarazione e Lavoro<br>
Comarazione e Lavoro<br>
Comarazione e Lavoro<br>
Comarazione e Lavoro<br>** l'ammissione alle agevolazioni di cui al bando per il finanziamento di interventi volti all' innalzamento degli standard di qualita', sia delle strutture che dei servizi connessi, nella ricettivita' alberghiera regionale in relazione alla realizzazione di (*barrare le caselle che interessano)*:

interventi volti al mantenimento della classificazione posseduta o l'incremento della stessa (Allegato 4);

impianti e attrezzature appartenenti a strutture alberghiere di livello di classifica superiore a quella posseduta, comprese le necessarie opere edilizie (Allegato n.5);

arredi per camere (Allegato 6);

impianti finalizzati al relax, il recupero energetico e la cura della persona, a servizio della struttura alberghiera di cui vengono a costituire parte integrante (Allegato 7 );

centri fitness, a servizio della struttura alberghiera di cui vengono a costituire parte integrante (allegato 8);

sale polifunzionali a servizio della struttura alberghiera di cui vengono a costituire parte integrante (allegato 8);

MARCA DA BOLLO

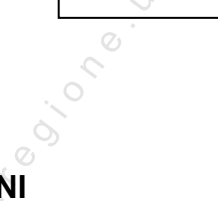

 *Allegato 1*

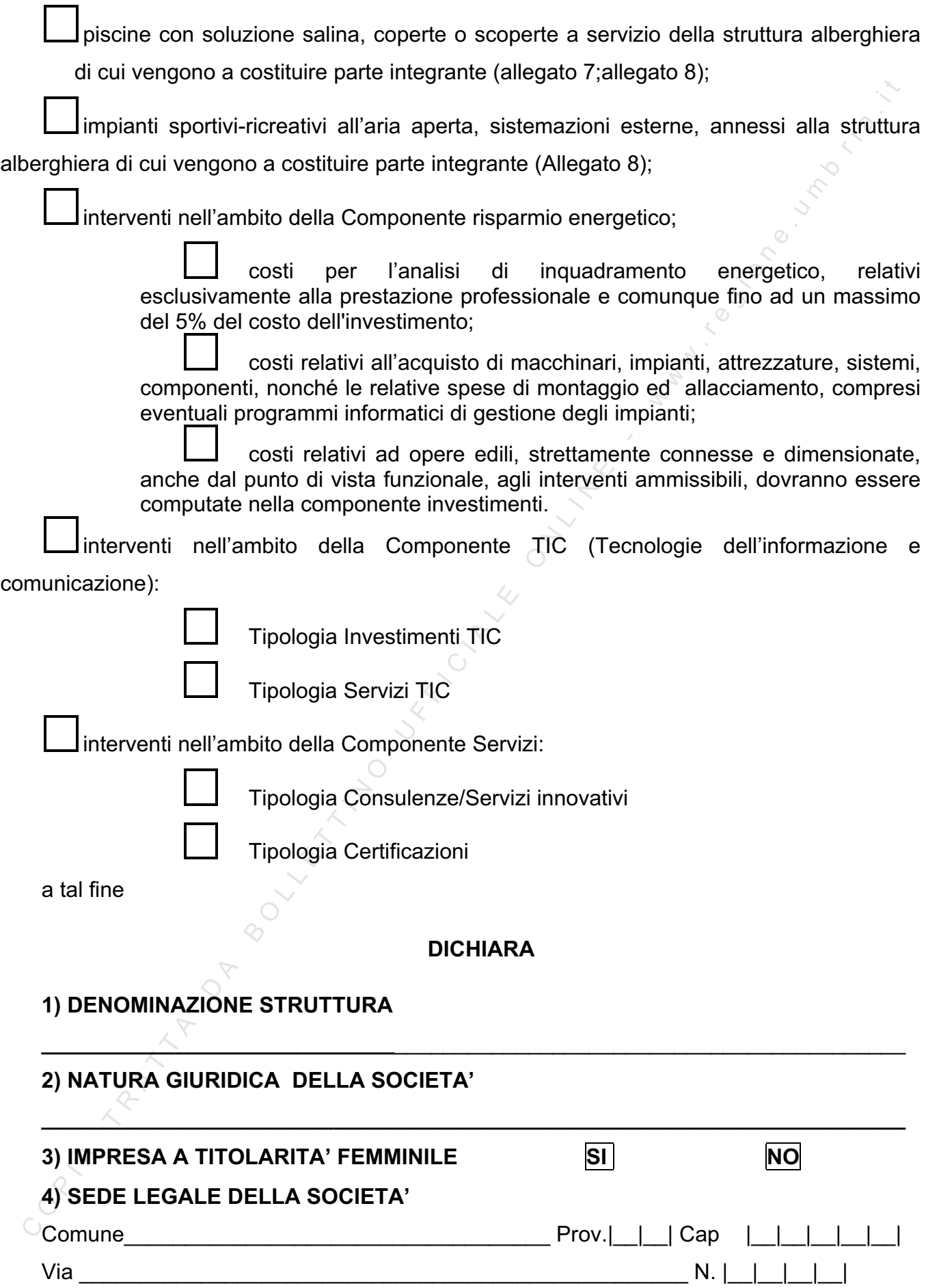

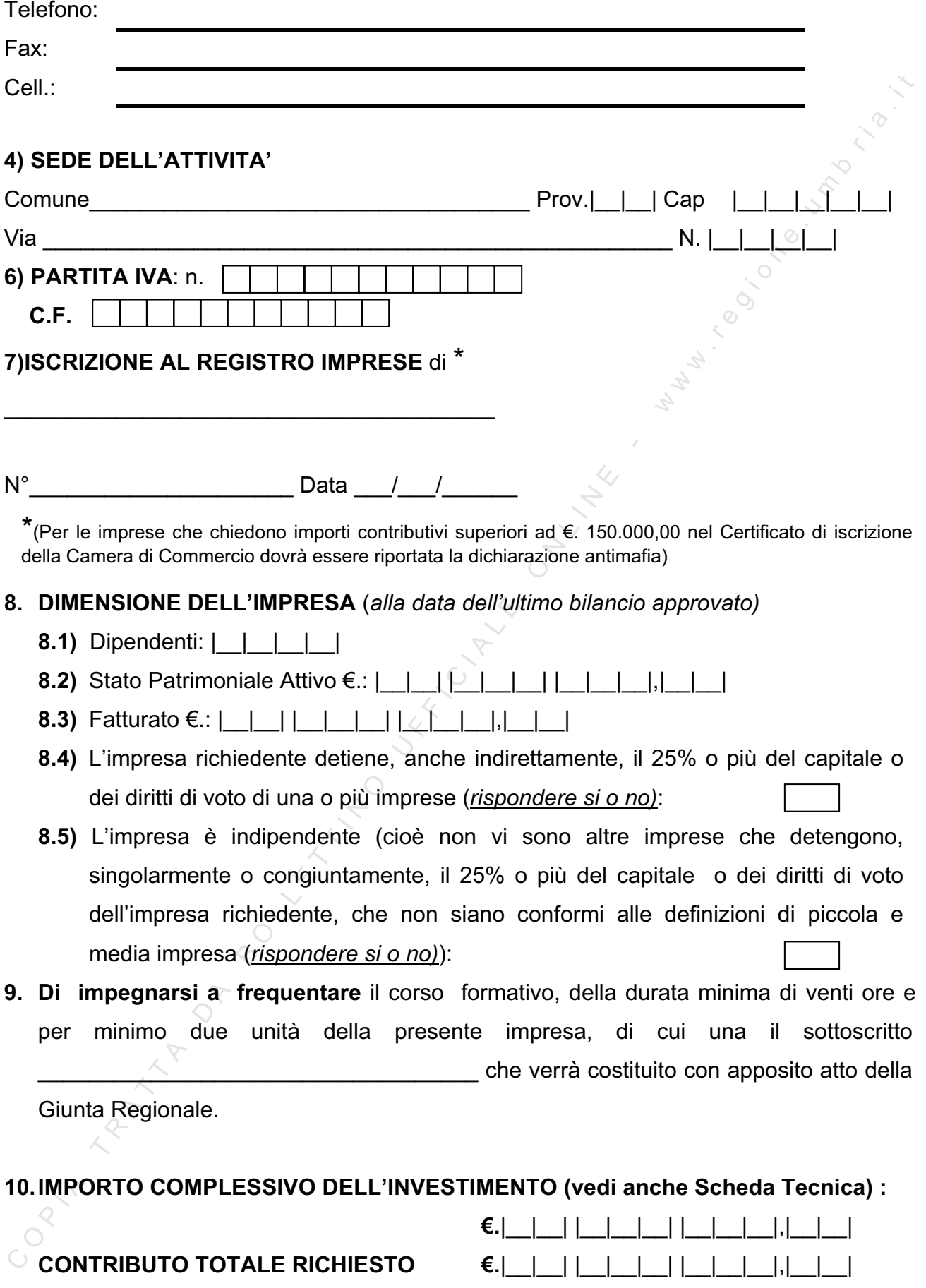

*di cui:* 

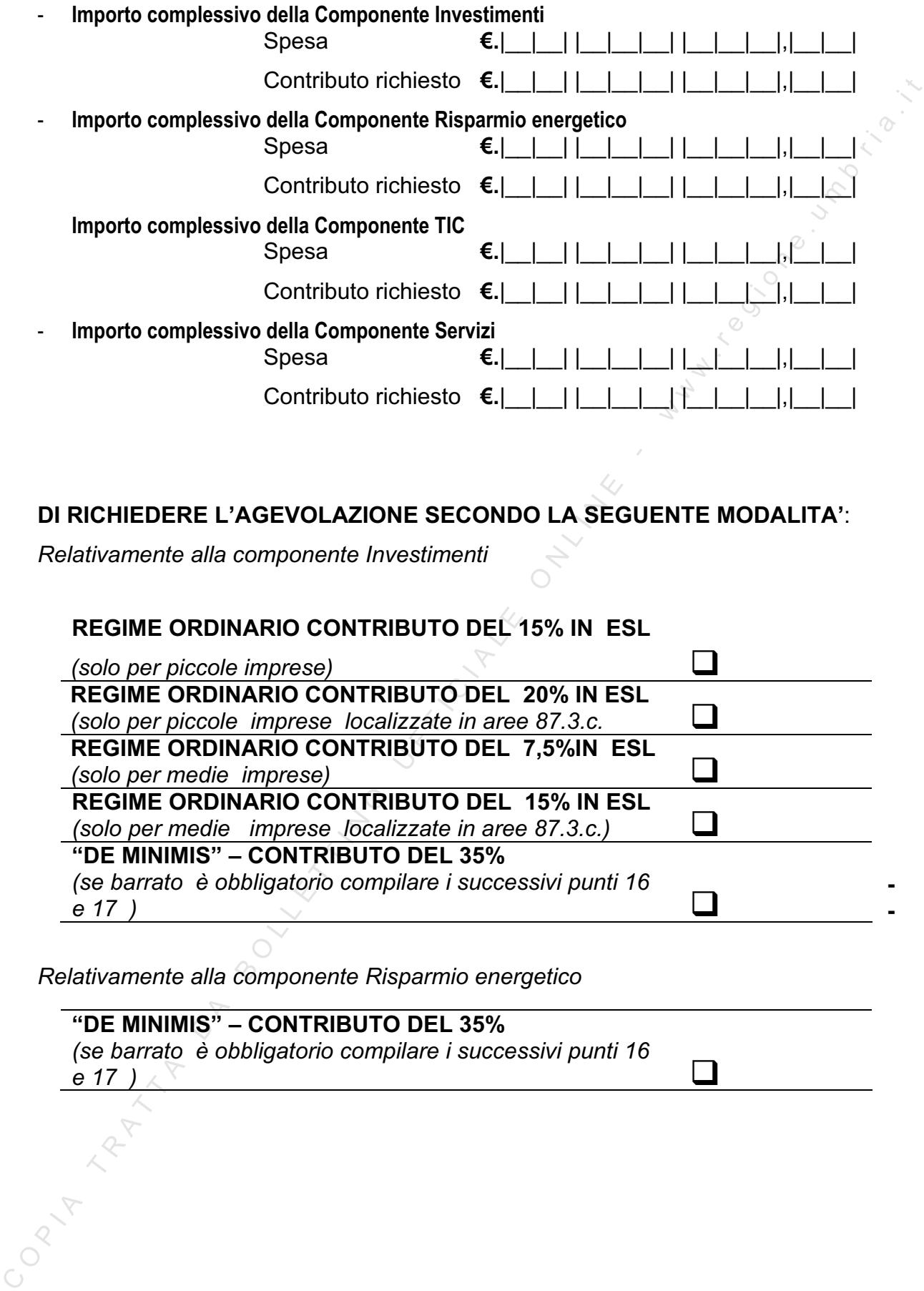

### **DI RICHIEDERE L'AGEVOLAZIONE SECONDO LA SEGUENTE MODALITA'**:

*Relativamente alla componente Investimenti* 

### **REGIME ORDINARIO CONTRIBUTO DEL 15% IN ESL**

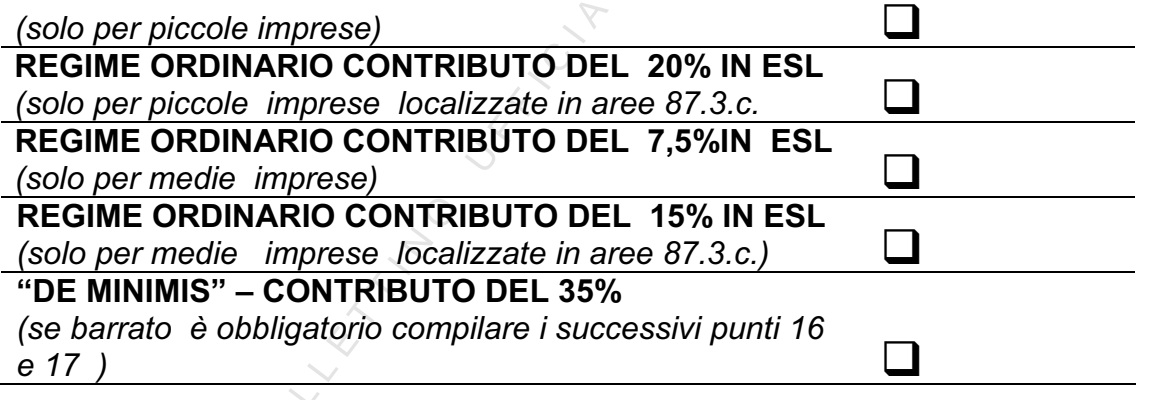

*Relativamente alla componente Risparmio energetico*

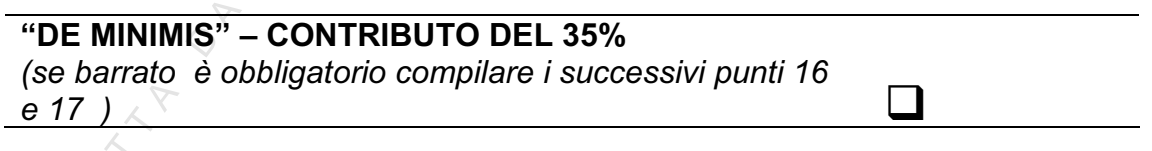

**- -**  *Relativamente alla componente TIC* 

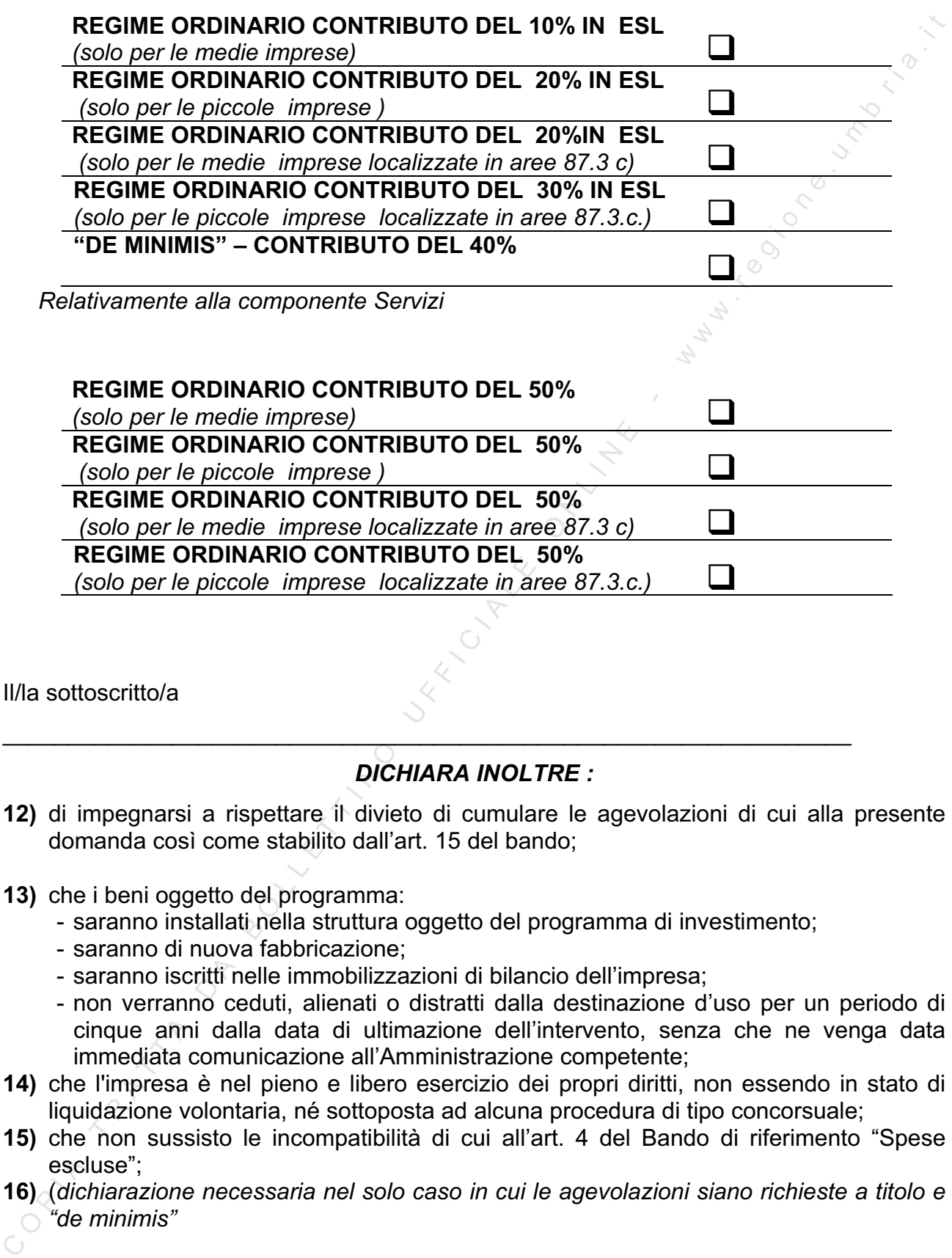

Il/la sottoscritto/a

## *DICHIARA INOLTRE :*

- **12)** di impegnarsi a rispettare il divieto di cumulare le agevolazioni di cui alla presente domanda così come stabilito dall'art. 15 del bando;
- **13)** che i beni oggetto del programma:
	- saranno installati nella struttura oggetto del programma di investimento;

\_\_\_\_\_\_\_\_\_\_\_\_\_\_\_\_\_\_\_\_\_\_\_\_\_\_\_\_\_\_\_\_\_\_\_\_\_\_\_\_\_\_\_\_\_\_\_\_\_\_\_\_\_\_\_\_\_\_\_\_\_\_\_\_\_

- saranno di nuova fabbricazione;
- saranno iscritti nelle immobilizzazioni di bilancio dell'impresa;
- non verranno ceduti, alienati o distratti dalla destinazione d'uso per un periodo di cinque anni dalla data di ultimazione dell'intervento, senza che ne venga data immediata comunicazione all'Amministrazione competente;
- **14)** che l'impresa è nel pieno e libero esercizio dei propri diritti, non essendo in stato di liquidazione volontaria, né sottoposta ad alcuna procedura di tipo concorsuale;
- **15)** che non sussisto le incompatibilità di cui all'art. 4 del Bando di riferimento "Spese escluse";
- **16)** (*dichiarazione necessaria nel solo caso in cui le agevolazioni siano richieste a titolo e "de minimis"*
- 

di non aver beneficiato, nei tre anni precedenti alla presentazione della domanda, di altre agevolazioni, a titolo di aiuti "de minimis";

di averne beneficiato per un importo di EURO\_\_\_\_\_\_\_\_\_\_\_\_\_\_\_\_\_(importo che deve essere inferiore a 200.000 EURO), e di impegnarsi a rispettare, per un periodo di tre anni dalla data di ottenimento della prima agevolazione "de minimis", il limite di cumulo di 200.000 EURO di agevolazioni "de minimis" complessivamente ottenute;

**17)** (*dichiarazione necessaria nel solo caso in cui le agevolazioni siano richieste a titolo "de minimise e l'impresa abbia già fruito di aiuti "de minimis")* che le agevolazioni ottenute a titolo "de minimis" sono le seguenti:

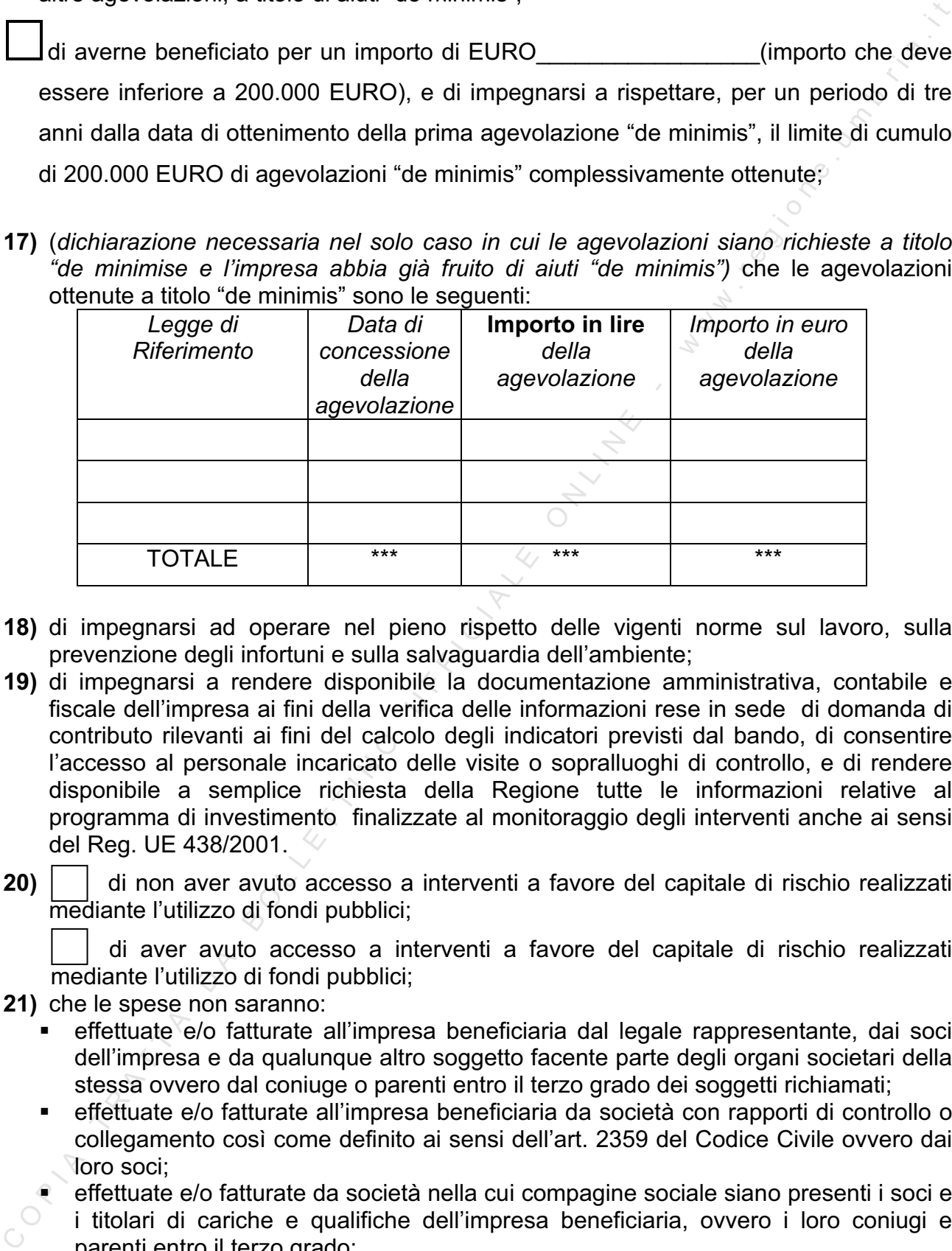

- **18)** di impegnarsi ad operare nel pieno rispetto delle vigenti norme sul lavoro, sulla prevenzione degli infortuni e sulla salvaguardia dell'ambiente;
- **19)** di impegnarsi a rendere disponibile la documentazione amministrativa, contabile e fiscale dell'impresa ai fini della verifica delle informazioni rese in sede di domanda di contributo rilevanti ai fini del calcolo degli indicatori previsti dal bando, di consentire l'accesso al personale incaricato delle visite o sopralluoghi di controllo, e di rendere disponibile a semplice richiesta della Regione tutte le informazioni relative al programma di investimento finalizzate al monitoraggio degli interventi anche ai sensi del Reg. UE 438/2001.
- **20)** | | di non aver avuto accesso a interventi a favore del capitale di rischio realizzati mediante l'utilizzo di fondi pubblici;

 di aver avuto accesso a interventi a favore del capitale di rischio realizzati mediante l'utilizzo di fondi pubblici;

- **21)** che le spese non saranno:
	- effettuate e/o fatturate all'impresa beneficiaria dal legale rappresentante, dai soci dell'impresa e da qualunque altro soggetto facente parte degli organi societari della stessa ovvero dal coniuge o parenti entro il terzo grado dei soggetti richiamati;
	- effettuate e/o fatturate all'impresa beneficiaria da società con rapporti di controllo o collegamento così come definito ai sensi dell'art. 2359 del Codice Civile ovvero dai loro soci;
	- effettuate e/o fatturate da società nella cui compagine sociale siano presenti i soci e i titolari di cariche e qualifiche dell'impresa beneficiaria, ovvero i loro coniugi e parenti entro il terzo grado;
- **22)** di allegare alla presente domanda :

Componente investimenti:

- 1copia della stessa;
- Scheda tecnica in triplice copia;
- Dichiarazione ai sensi dell'art. 4 del D.P.C.M. 23 maggio 2007. Condizioni e modalità di accesso ai benefici qualificabili come aiuti di Stato, ai sensi dell'art. 87 del Trattato istitutivo della Comunità europea.
- copia conforme dei provvedimenti abilitativi (Denuncia inizio attività e/o Permesso di costruire) e del progetto allegato in scala minima 1: 100, redatto in conformità ai requisiti previsti dalla legge regionale n. 18/2006 timbrato e vidimato dal Comune competente. Per quanto riguarda gli arredi da realizzare secondo le tipologie di cui all'Allegato n.6, gli impianti finalizzati al relax, il recupero energetico e la cura della persona, di cui all'Allegato 7, ed i centri fitness (allegato 8), deve essere prodotta pianta architettonica in scala 1:50;
- relazione tecnica descrittiva lo stato attuale dell'immobile e le caratteristiche degli interventi da realizzare;
- documentazione fotografica nello stato di fatto antecedente l'intervento;
- programma dei lavori (Schema Gant) che preveda il termine per il compimento delle attività entro diciotto mesi;
- Solehot encode and the control of the D P CM. 23 maggio 2007. Condizioni a<br>relations the method and Comunita europea.<br>The distribution della Comunita and Sale and Column in the distribution of the Column of the Column of t - computo metrico estimativo delle opere da realizzare, al netto d'I.V.A., redatto secondo l'Elenco regionale dei prezzi per lavori edili, impianti tecnologici, infrastrutture a rete, lavori stradali e impianti sportivi per l'esecuzione di opere pubbliche - Edizione 2008 - approvato con Deliberazione della Giunta Regionale 28 luglio 2008, n. 1028. e pubblicato sul Supplemento straordinario al «Bollettino Ufficiale» - serie generale - n. 44 del 1° ottobre 2008. Il Computo metrico estimativo dovrà essere completo delle partite di lavoro stimate per la realizzazione dell'opera e della stima dei costi della sicurezza redatto in base ai prezzi rilevati dal 3° volume dell'elenco prezzi Regionale summenzionato. Nell'eventualità di dover utilizzare prezzi che non sono presenti nell'Elenco Prezzi Regionale, si dovrà produrre scheda con dettagliata analisi del nuovo prezzo. Le opere realizzate con nuovi prezzi, presenti nel computo metrico estimativo o nell'elenco prezzi allegato al progetto, non corredati da opportuna scheda di analisi, saranno decurtati dall'importo dei lavori. Per i nuovi prezzi che si riferiscono a dispositivi per il benessere (Bagni turchi, saune, docce ecc..) dovrà essere prodotta oltre all'analisi dei prezzi anche depliant con preventivo di acquisto dell'Azienda che fornirà l'apparecchiatura/attrezzatura. I Nuovi prezzi dovranno essere redatti secondo lo schema all'allegato 16*;* 
	- certificato o copia conforme del titolo giuridico relativo alla proprietà;
	- copia conforme del contratto di locazione dell'immobile, debitamente registrato a norma di legge, corredato dalla documentazione comprovante l'assenso del proprietario, con scadenza non inferiore a sette anni dalla data della presente richiesta di contributo.
	- Produzione di certificazione di iscrizione alla Camera di Commercio ed Artigianato e per contributi di importo uguale o superiore ad €. 150.000,00, integrata con dichiarazione che non sussistono le cause di divieto, di decadenza o di sospensione di cui all'art. 10 della L.31.05.1965 n. 575 e successive modificazioni e integrazioni;

### Componente Risparmio energetico

Analisi di inquadramento energetico e tecnico economico dell'attività, elaborata secondo quanto indicato nell'Allegato 13 (per la compilazione consultare la guida and the constrained the technological constant is a change of the proposition of the case of the pope nels) and the constraints are prezident regionals in vigore. Per la partimone is prezident of the position of the positi alla realizzazione di analisi di inquadramento energetico e tecnico economico per iniziative di efficientamento energetico di cui alla lettera d) comma1 dell'art. n22); Progetti definitivi, in conformità a quanto indicato dall' art.93 del D.Lgs. 163/06 dal art. 25 del D.P.R. 554/1999, redatti da tecnici abilitati. Per l'individuazione dei costi dovrà essere redatto un computo metrico estimativo che dovrà riferirsi, per le classi di opere nello stesso contenute, al preziario regionale in vigore. Per le parti non previste dal prezziario dovrà essere redatta, dallo stesso tecnico, una puntuale analisi dei costi. Gli stessi costi dovranno essere suddivisi in progettazione, fornitura in opera di impianti/macchinari/attrezzature, opere edili e di allacciamento; Copia conforme dei provvedimenti abilitativi (Denuncia inizio attività e/o Permesso di costruire) e del progetto allegato in scala minima 1: 100, redatto in conformità ai requisiti previsti dalla legge regionale n. 18/2006 timbrato e vidimato dal Comune competente;

Documentazione fotografica nello stato di fatto antecedente l'intervento;

### Componente TIC e Servizi

- Curriculum del professionista incaricato delle attività nell'ambito della componente Servizi e/o della tipologia Servizi TIC ovvero relazione illustrativa della struttura incaricata e curriculum/a del/i consulente/i che presterà il servizio con indicazione delle precedenti esperienze nella materia oggetto di consulenza;
- Preventivo della società di consulenza o del singolo professionista (in caso di attivazione della componente Servizi e/o della tipologia Servizi TIC);
- Preventivi relativi alle eventuali spese per hardware, software e altri beni di investimento riguardanti la componente Investimenti TIC.
- che la persona da contattare in caso di necessità all'interno dell'azienda è il Sig. …………………………. Tel. ………….…… Cell. ……………….… E-mail ………………………………….…….…….
- che la persona da contattare in caso di necessità (eventuale consulente esterno all'azienda) è il Sig. ………………………………………….. Tel. ………….………. Cell. ……...…….…. E-mail ………………………………….……. - che tutte le comunicazioni relative alla presente domanda dovranno essere inviate
- a: Impresa…………………..………………………………………………………….…….…. Via ………………………………………………….…………………….….… n°…………. Località ……………………...…. Cap …………. Comune ……..………………………..
- **23)** di rendere le precedenti dichiarazioni ai sensi dell'art. 47 del D.P.R. 28/12/2000 n. 445, e di essere consapevole delle responsabilità penali cui può andare incontro in caso di dichiarazione mendace o di esibizione di atto falso o contenente dati non rispondenti a verità, ai sensi dell'art. 76 del D.P.R. 28/12/2000 n. 445.

 $\overline{a}$ 

Data $\sqrt{2}/\sqrt{2}$ 

 $<sup>1</sup>$  Ai sensi dell'art. 38 – comma 3 del DPR 28/12/2000 n. 445 l'autentica delle firme in calce alla dichiarazione domanda</sup> potrà essere effettuata allegando la fotocopia di un valido documento di identità del firmatario.

### *Allegato 2*

### SCHEDA TECNICA ALLEGATA AL MODULO PER LA RICHIESTA DI AGEVOLAZIONI

Il/la sottoscritto/a\_\_\_\_\_\_\_\_\_\_\_\_\_\_\_\_\_\_\_\_\_\_\_\_\_\_\_, nato/a a\_\_\_\_\_\_\_\_\_\_\_\_\_\_\_\_\_\_\_\_\_\_\_\_\_\_\_\_\_\_\_\_\_\_\_\_\_\_\_\_ Prov. \_\_\_\_\_\_ il\_/\_\_/\_\_\_, in qualità di legale rappresentante dell'impresa sottoindicata, in relazione alla domanda di contributo relativa alle agevolazioni di cui al Bando \_\_\_\_\_\_\_\_\_\_\_\_\_\_\_ dichiara **A DATI SULL'IMPRESA RICHIEDENTE** 

A1 Denominazione Natura giuridica  $\blacksquare$ 

### *B - PROSPETTI ANALITICI DELLA COMPONENTE INVESTIMENTI*

*(Completare scrivendo gli importi dove richiesto e crociando le caselle che interessano)* 

### **B DATI RIEPILOGATIVI COMPONENTE INVESTIMENTI**

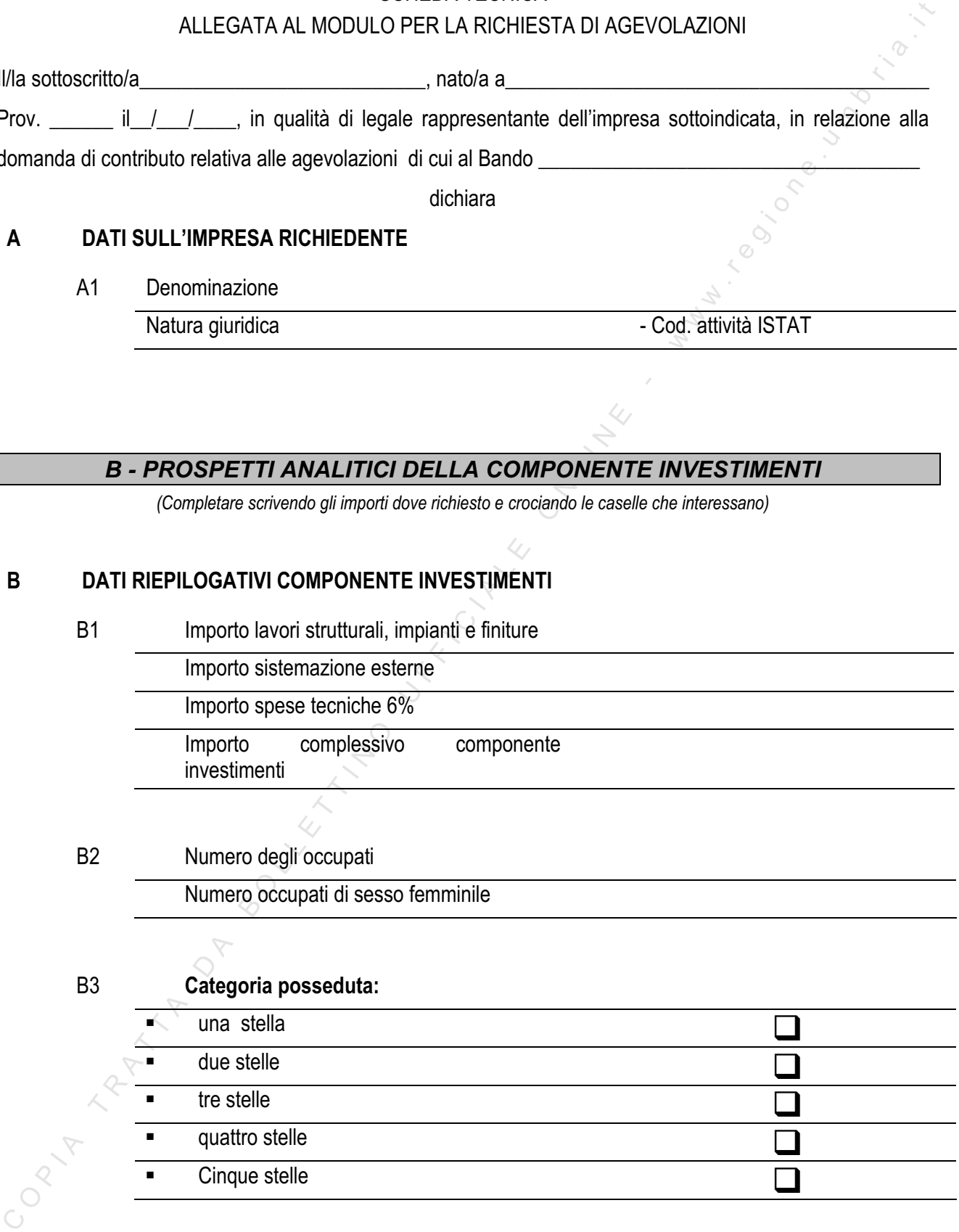

### B3 **Categoria posseduta:**

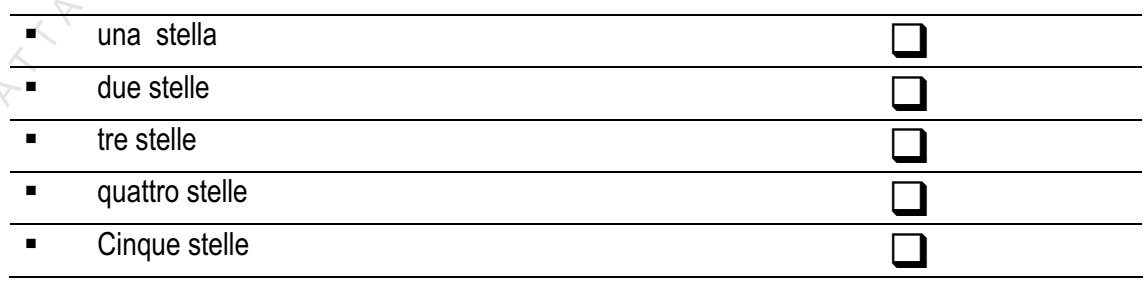
### B4 **Interventi volti al mantenimento della classificazione posseduta o l'incremento della stessa**: *(Vedi allegato 4)*

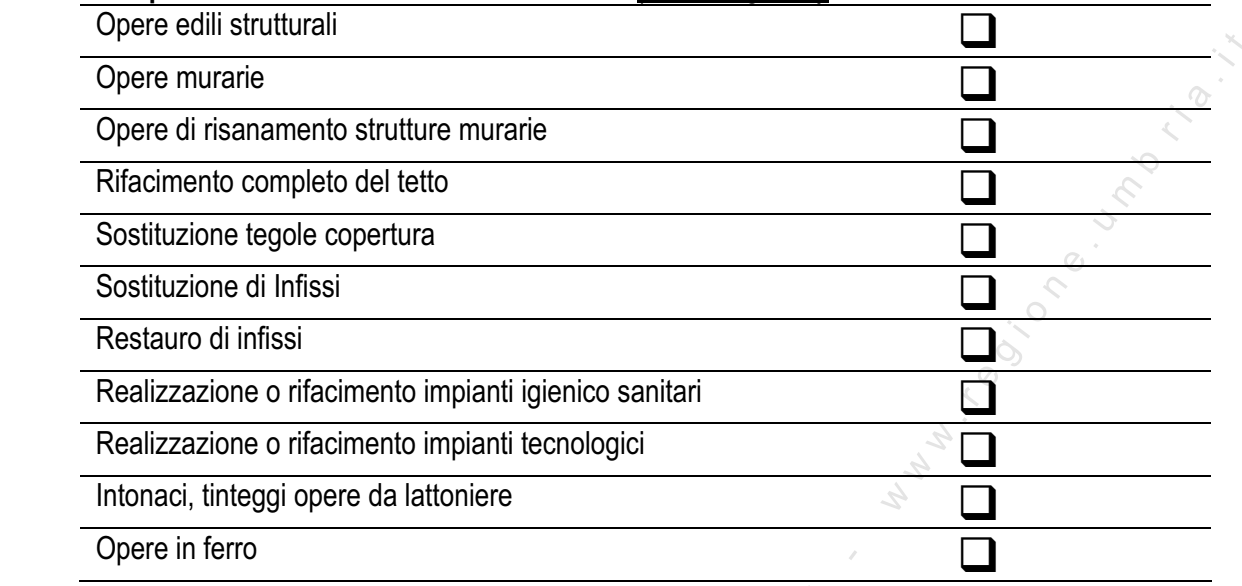

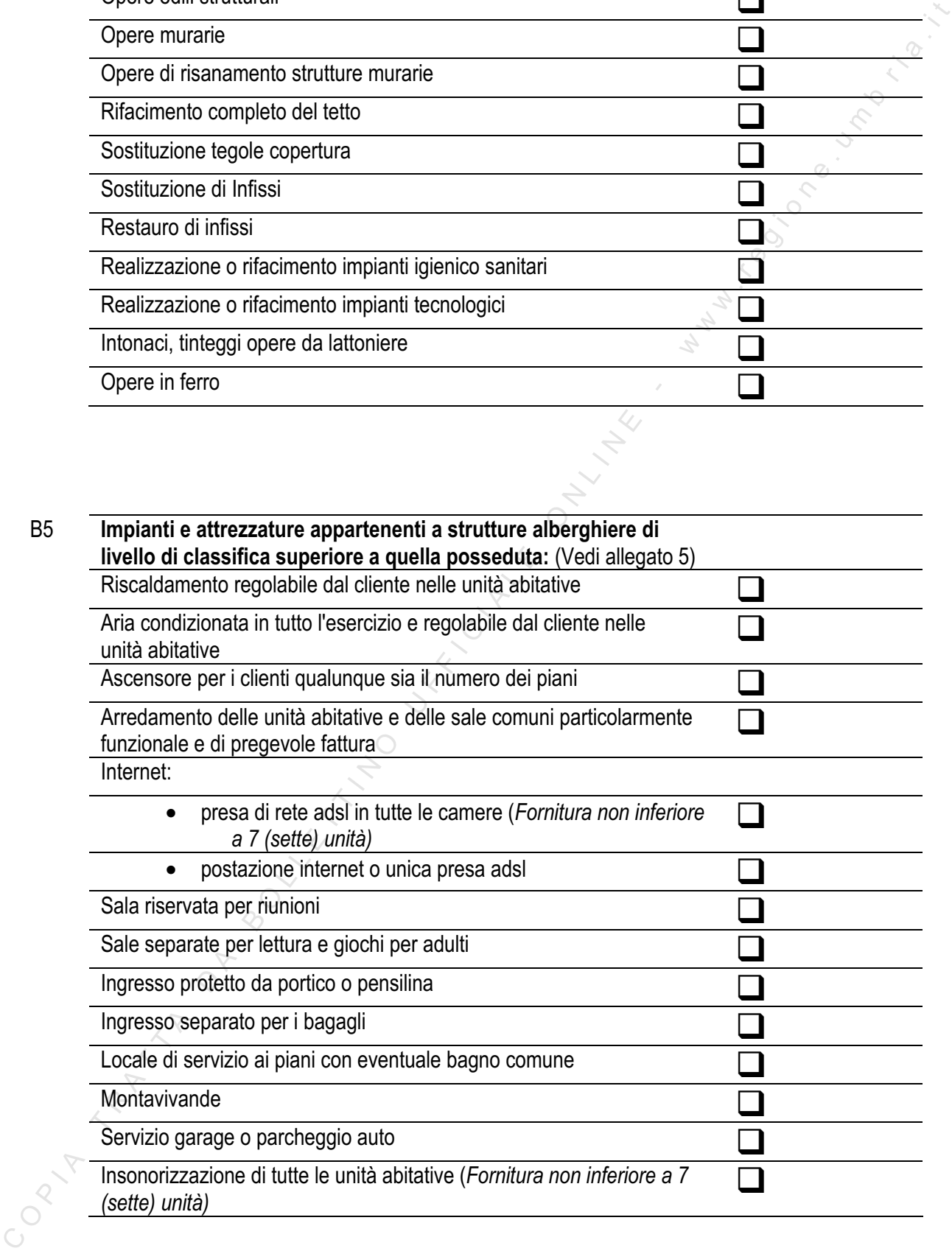

B6 **Arredi nuove camere** *(Vedi allegato 6 per tipologie)*

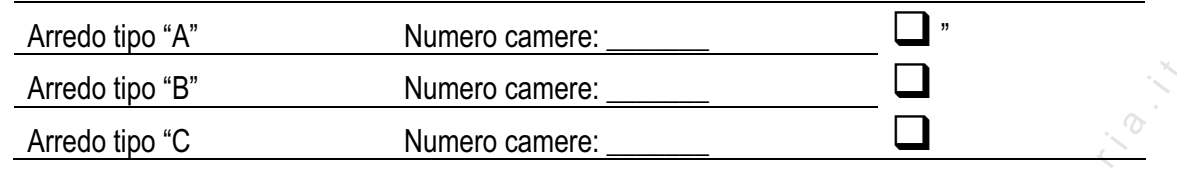

B7 **Impianti finalizzati al relax, il recupero energetico e la cura della persona, a servizio della struttura alberghiera di cui** 

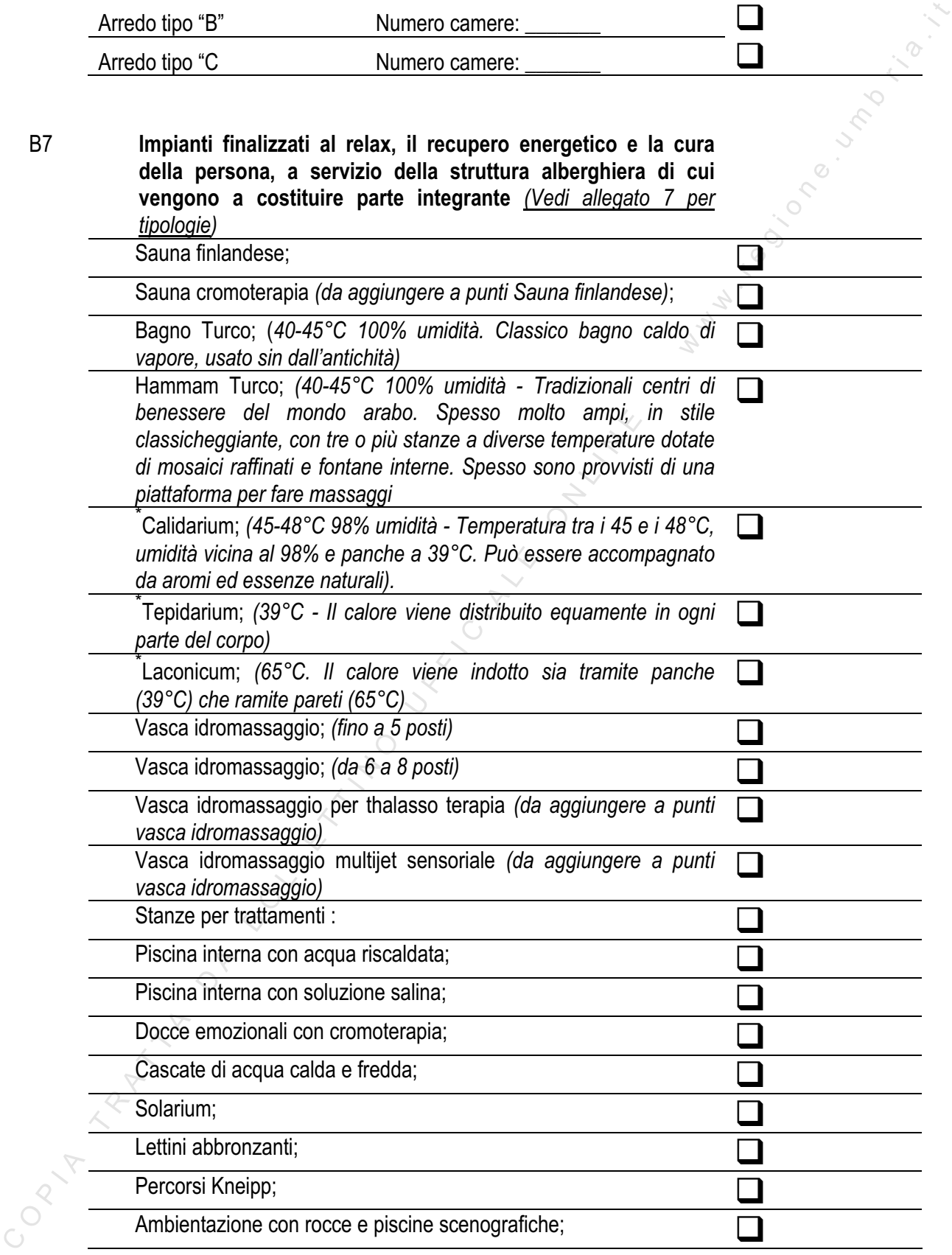

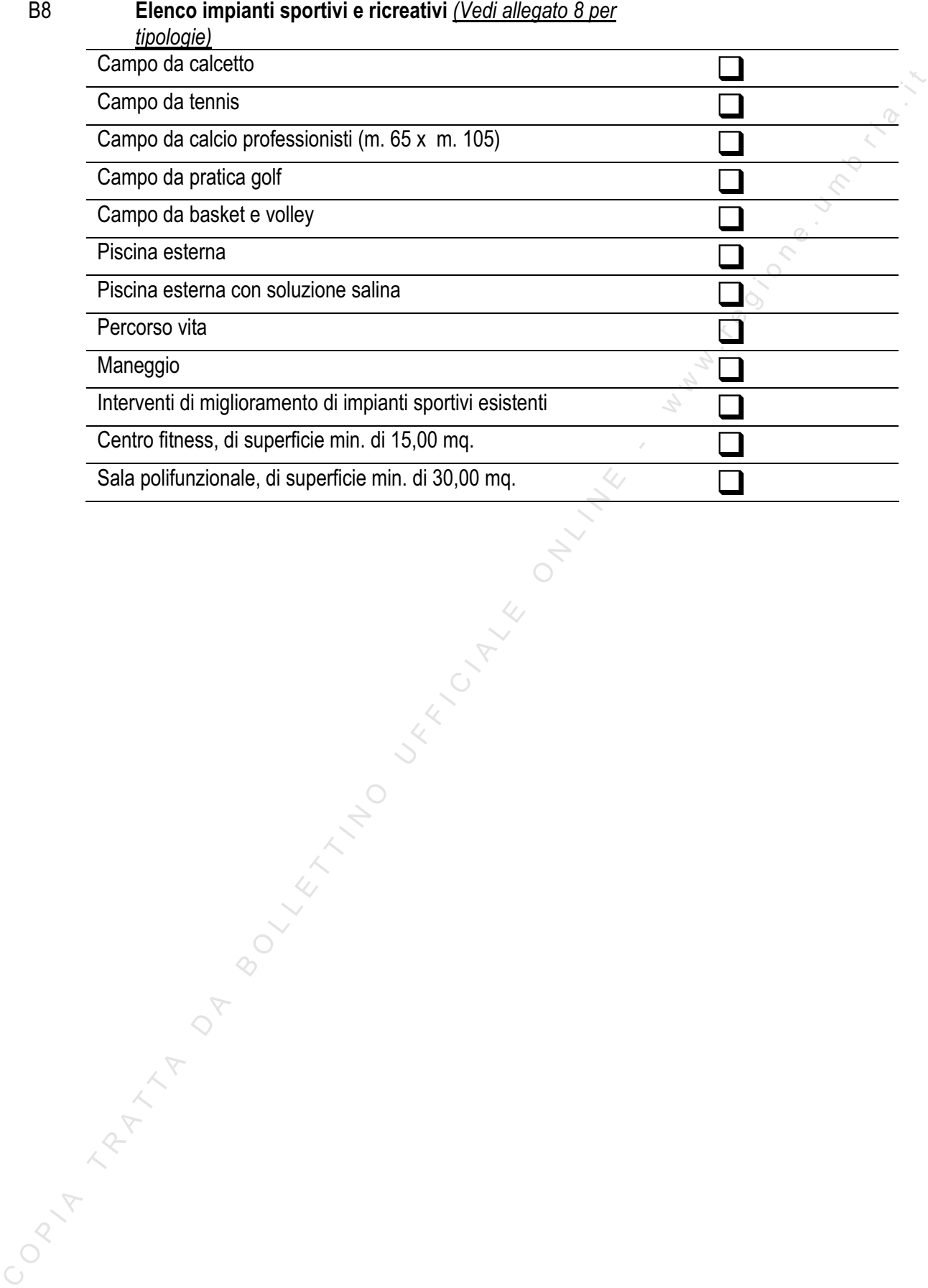

### **C INTERVENTI MIRATI AL RISPARMIO ENEGETICO**

*(Vedi allegato 9 per tipologie)*:

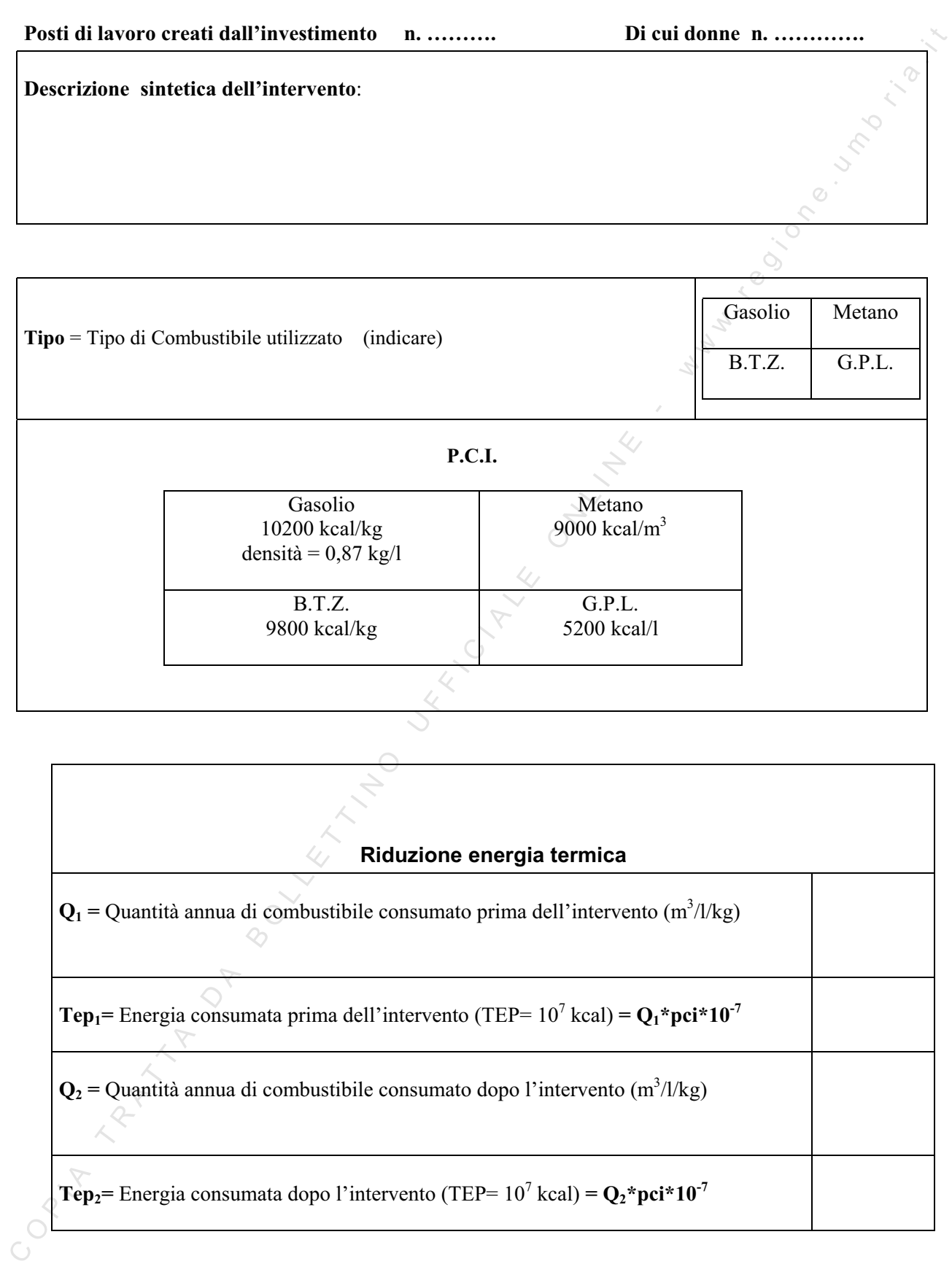

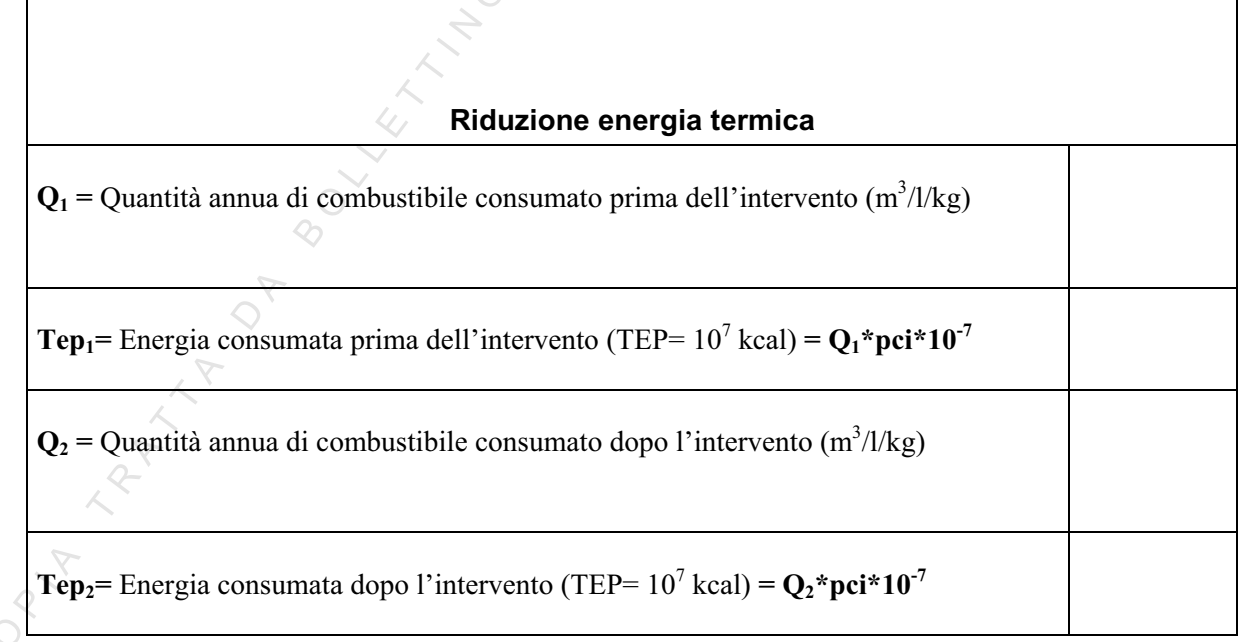

**Indice termico** =  $kg$  di  $CO_2$  non immessi in atmosfera/ $C = (Tep * 2530/C)$ 

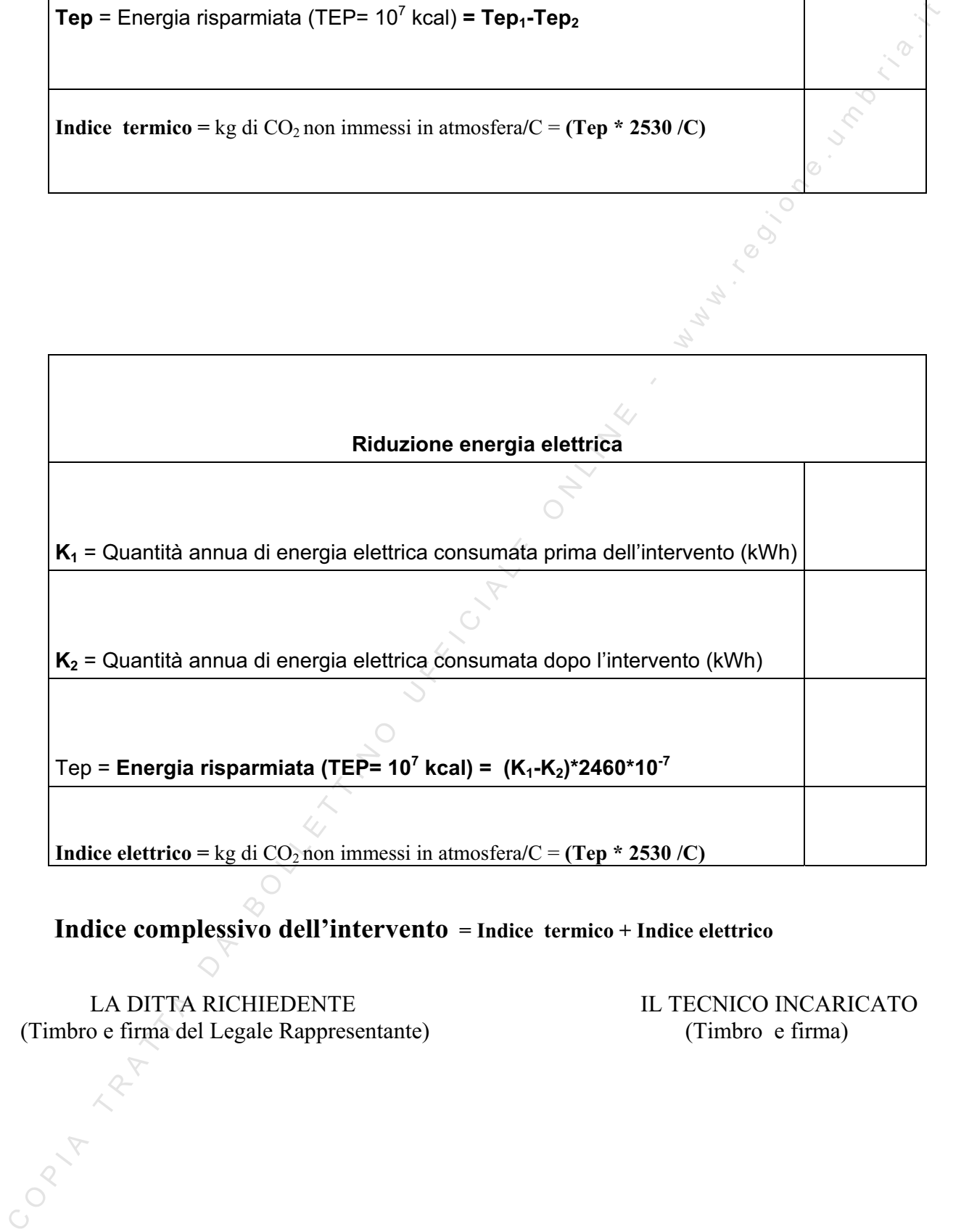

### **Indice complessivo dell'intervento = Indice termico + Indice elettrico**

LA DITTA RICHIEDENTE IL TECNICO INCARICATO (Timbro e firma del Legale Rappresentante) (Timbro e firma)

### *DATI SUL PROGRAMMA DI INTERVENTI*

Descrizione delle tipologie Investimenti TIC (B.I) e/o Servizi TIC (B.II) attivate con particolare riferimento all'acquisizione di nuove tecnologie Hw e Sw ovvero all'introduzione di nuovi sistemi TIC nonché al relativo impatto in termini di cambiamento rispetto alla situazione di partenza dell'azienda:

…………………………………………………………………………………………………………………

Descrizione dell'intervento delle tipologie Consulenze/Servizi innovativi (C.I) e Certificazioni (C.II) attivate con particolare riferimento impatto in termini di cambiamento rispetto alla situazione di partenza dell'azienda*:*

…………………………………………………………………………………………………………………

Descrivere analiticamente le interrelazioni tra le componenti progettuali attivate nonché il grado di integrazione delle stesse con l'obiettivo generale del progetto.

………………………………………………………………………………………………………………….

### *PROSPETTI ANALITICI DELLA COMPONENTE TIC*

### *Tipologia Investimenti TIC*

a. **Beni oggetto di investimento***:*

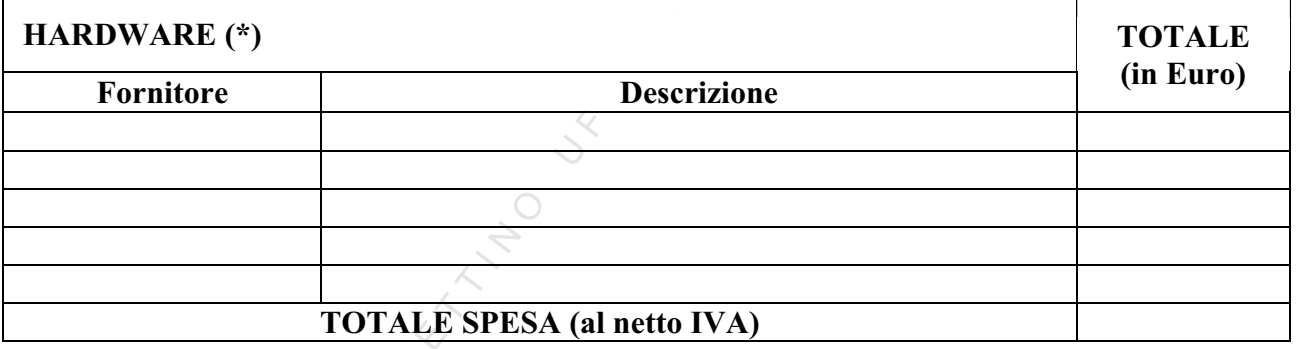

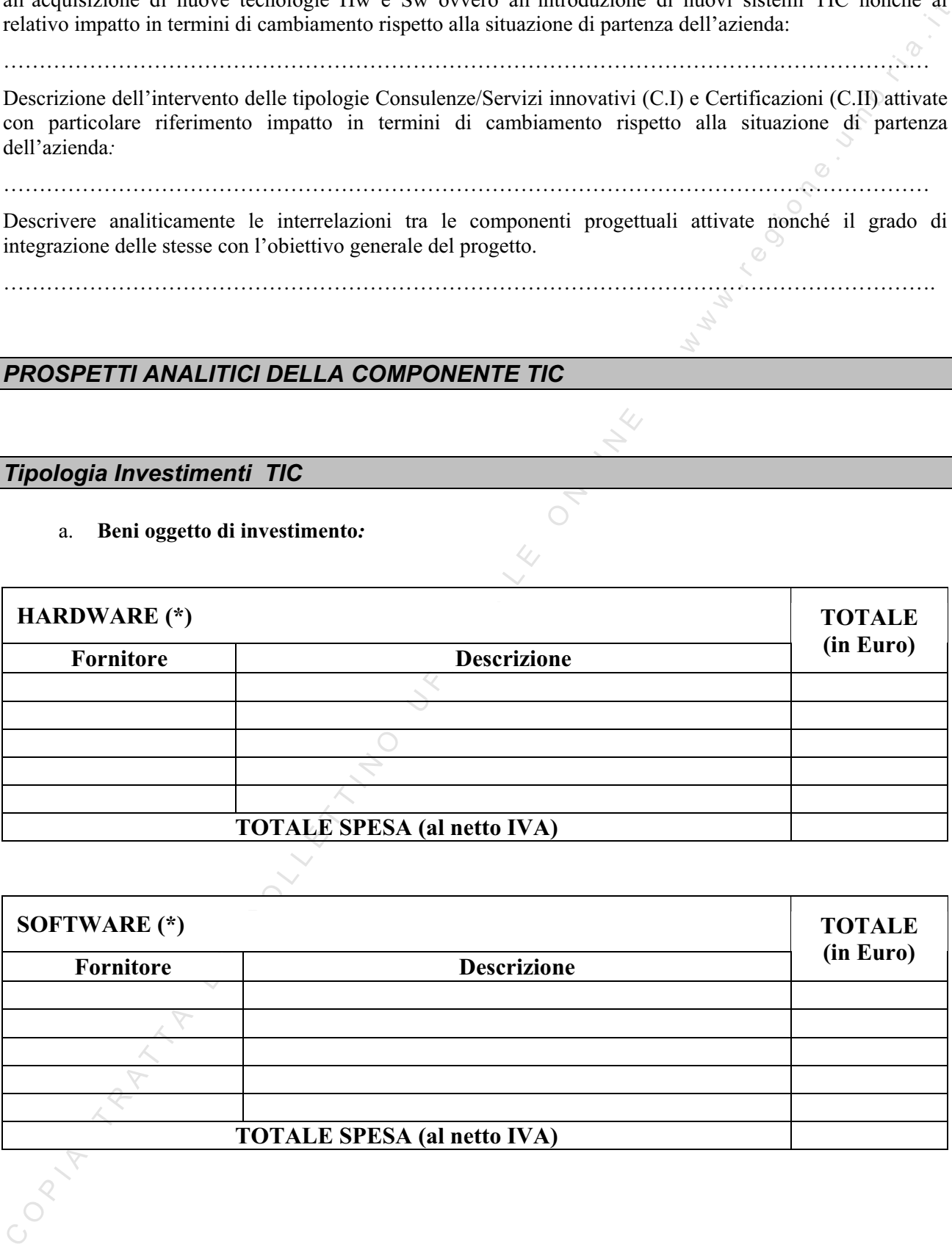

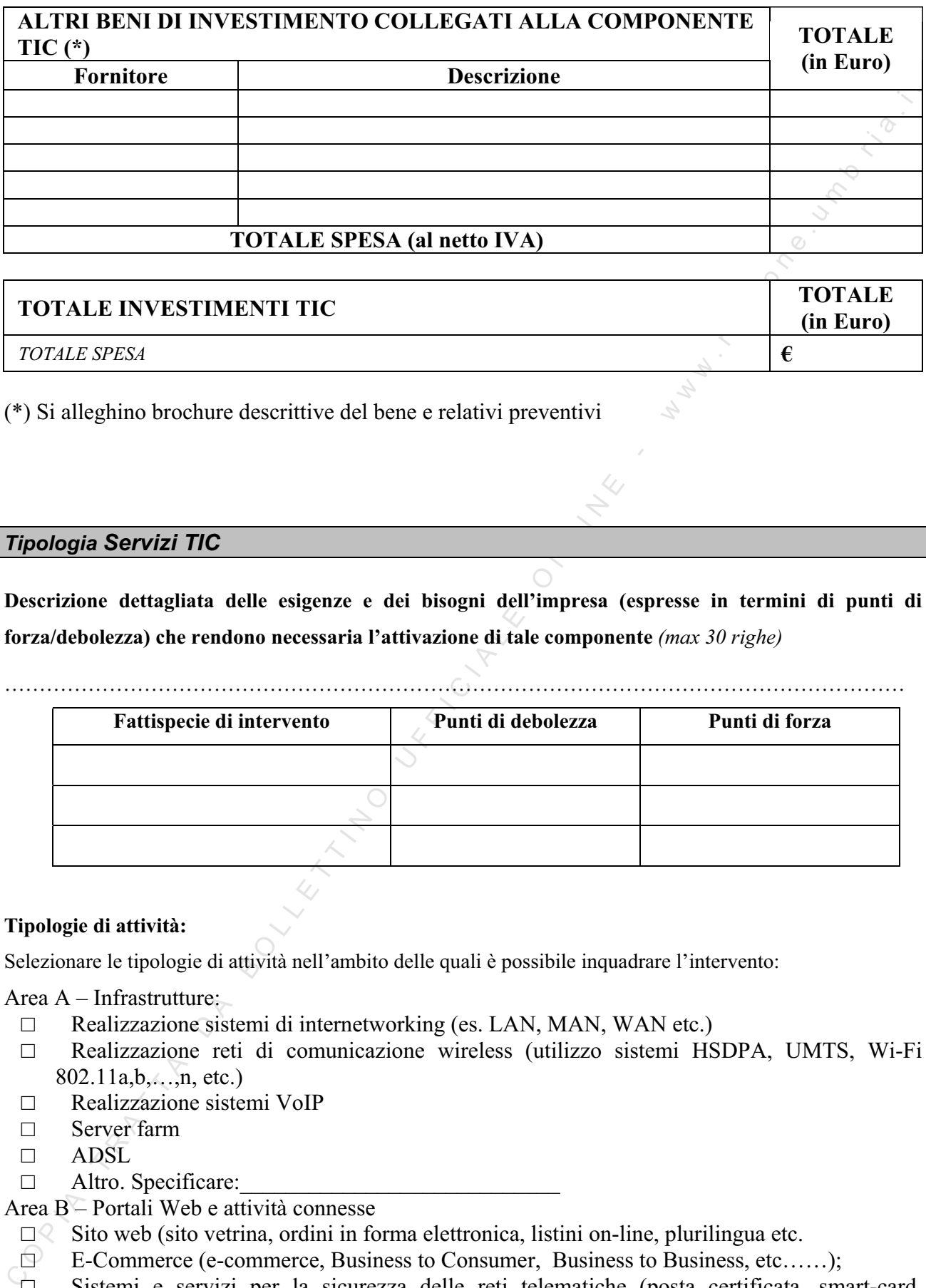

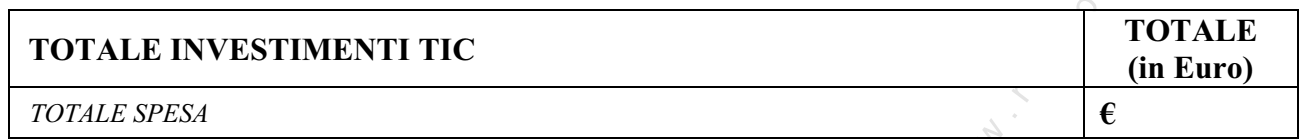

(\*) Si alleghino brochure descrittive del bene e relativi preventivi

### *Tipologia Servizi TIC*

**Descrizione dettagliata delle esigenze e dei bisogni dell'impresa (espresse in termini di punti di forza/debolezza) che rendono necessaria l'attivazione di tale componente** *(max 30 righe)*

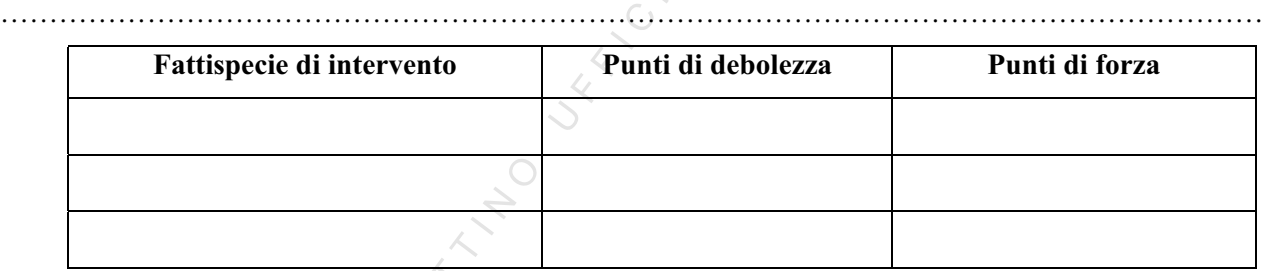

### **Tipologie di attività:**

Selezionare le tipologie di attività nell'ambito delle quali è possibile inquadrare l'intervento:

Area A – Infrastrutture:

- $\Box$  Realizzazione sistemi di internetworking (es. LAN, MAN, WAN etc.)
- Ƒ Realizzazione reti di comunicazione wireless (utilizzo sistemi HSDPA, UMTS, Wi-Fi 802.11a,b,…,n, etc.)
- Ƒ Realizzazione sistemi VoIP
- □ Server farm
- Ƒ ADSL
- $\Box$  Altro. Specificare:

Area B – Portali Web e attività connesse

- $\Box$  Sito web (sito vetrina, ordini in forma elettronica, listini on-line, plurilingua etc.
- Ƒ E-Commerce (e-commerce, Business to Consumer, Business to Business, etc……);
- Ƒ Sistemi e servizi per la sicurezza delle reti telematiche (posta certificata, smart-card, sicurezza della rete, etc.)
- Ƒ Intranet Extranet
- $\Box$  Altro. Specificare:
- Area C Software Gestionali
	- $\Box$  software gestionali (gestione contabilità, magazzino, etc.)
	- $\square$  Sistemi di Business Intelligence
	- $\Box$  CRM e gestione comunicazione aziendale
	- $\Box$  Altro. Specificare:

### Area D – Software Open Source

- $\square$  Sistemi GIS GPS
- Ƒ Personalizzazione di piattaforme di servizio Open Source per la creazione di servizi telematici basati sull'integrazione dinamica di audio/video/dati.
- Ƒ Sistemi Client\Server, Intranet, Extranet etc
- $\Box$  Altro. Specificare:

Area E - Altro

- □ Sistemi basati su tecnologie RFID
- $\square$  Sistemi di modellizzazione numerica al computer (es. reverse engineering)
- $\Box$  Software di supporto alla progettazione tecnica (Sistemi VHDL, CAD, 3D)
- $\Box$  Utilizzo di sistemi GPS (Global Positioning System per GIS, sistemi di navigazione etc.) o di altri sistemi informativi satellitari
- $\square$  Sistemi per creare opportunità di lavoro ai disabili
- $\Box$  Altro (specificare):

### **DESCRIZIONE DETTAGLIATA DELL'INTERVENTO:**

a. *Descrizione dettagliata del progetto:* deve essere articolata in fasi, per ognuna delle quali è necessaria una spiegazione delle attività svolte, degli obiettivi, dei metodi, dell'output e delle professionalità coinvolte, secondo gli schemi che seguono.

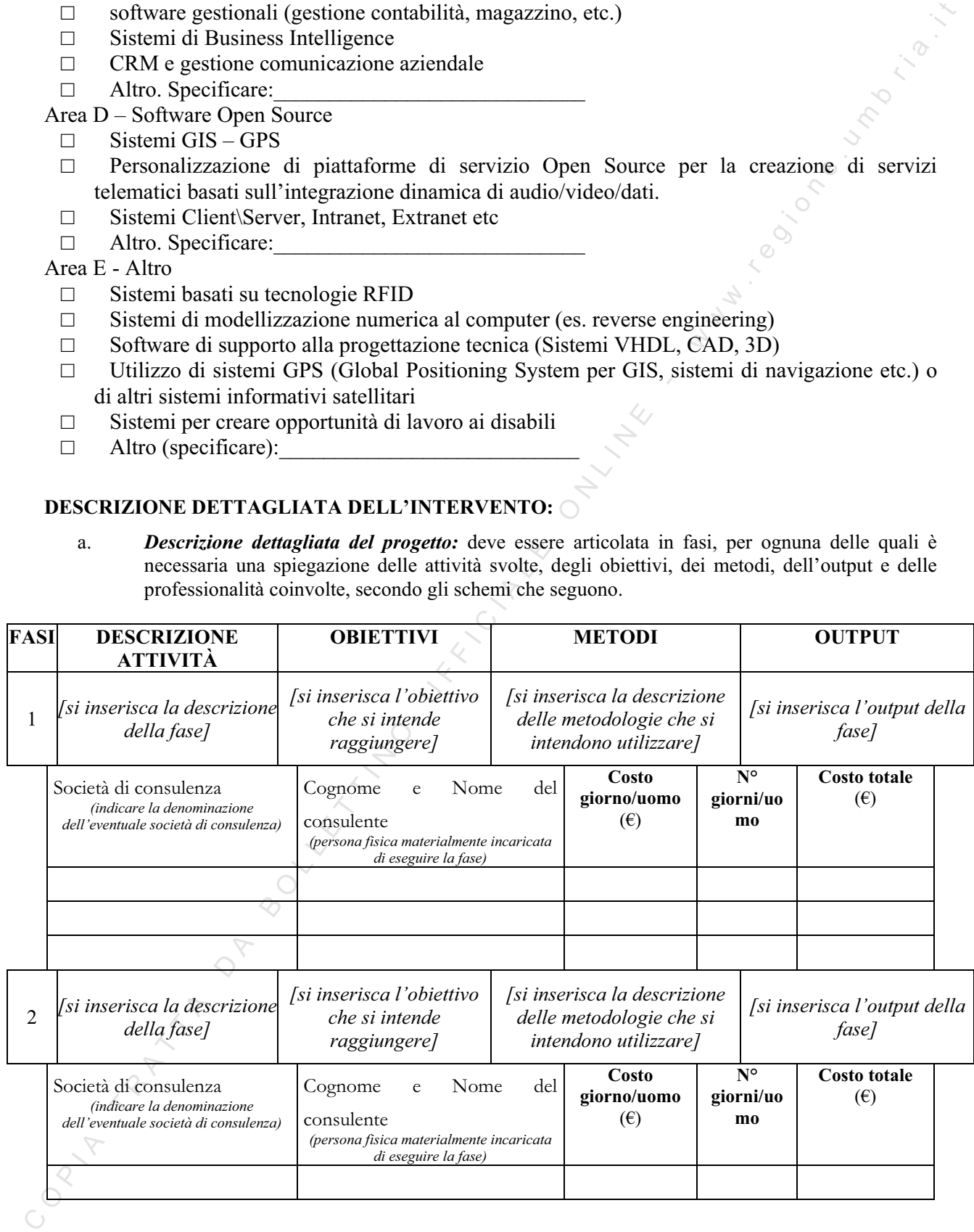

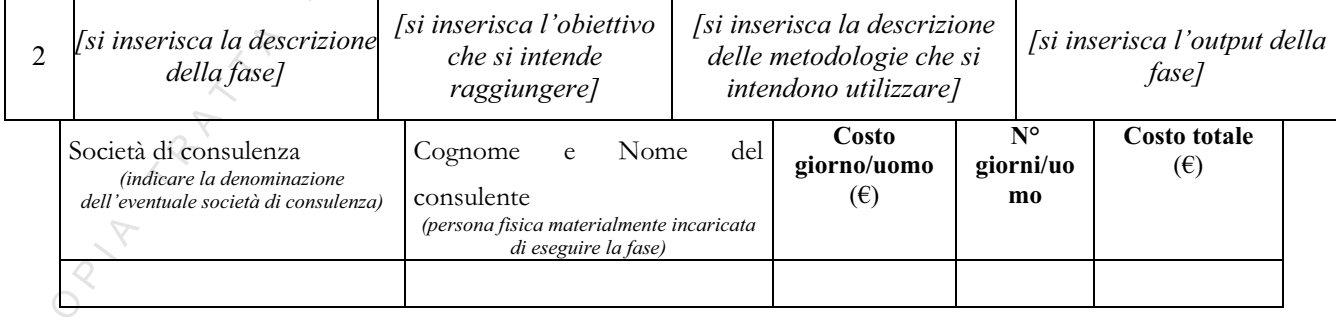

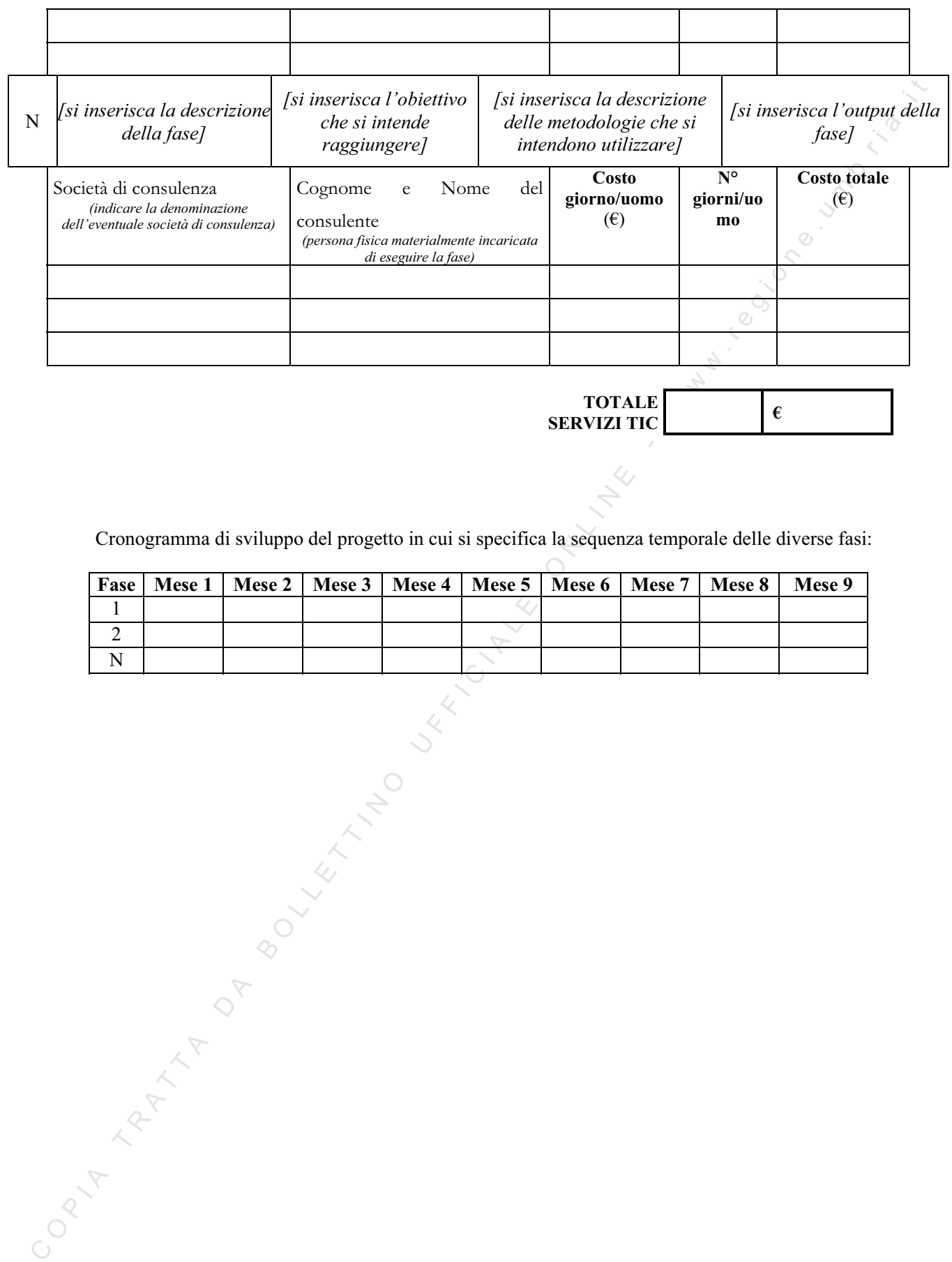

 $\begin{array}{c|c}\n \textbf{TOTALE}\n \end{array}$ **€** 

Cronogramma di sviluppo del progetto in cui si specifica la sequenza temporale delle diverse fasi:

|  |  | Fase   Mese 1   Mese 2   Mese 3   Mese 4   Mese 5   Mese 6   Mese 7   Mese 8   Mese 9 |  |  |
|--|--|---------------------------------------------------------------------------------------|--|--|
|  |  |                                                                                       |  |  |
|  |  |                                                                                       |  |  |
|  |  |                                                                                       |  |  |

### *PROSPETTI ANALITICI DELLA COMPONENTE SERVIZI*

### *Tipologia Consulenze/Servizi Innovativi*

**Descrizione dettagliata delle esigenze e dei bisogni dell'impresa (espresse in termini di punti di forza/debolezza) che rendono necessaria l'attivazione di tale componente** *(max 30 righe)*

…………………………………………………………………………………………………………………

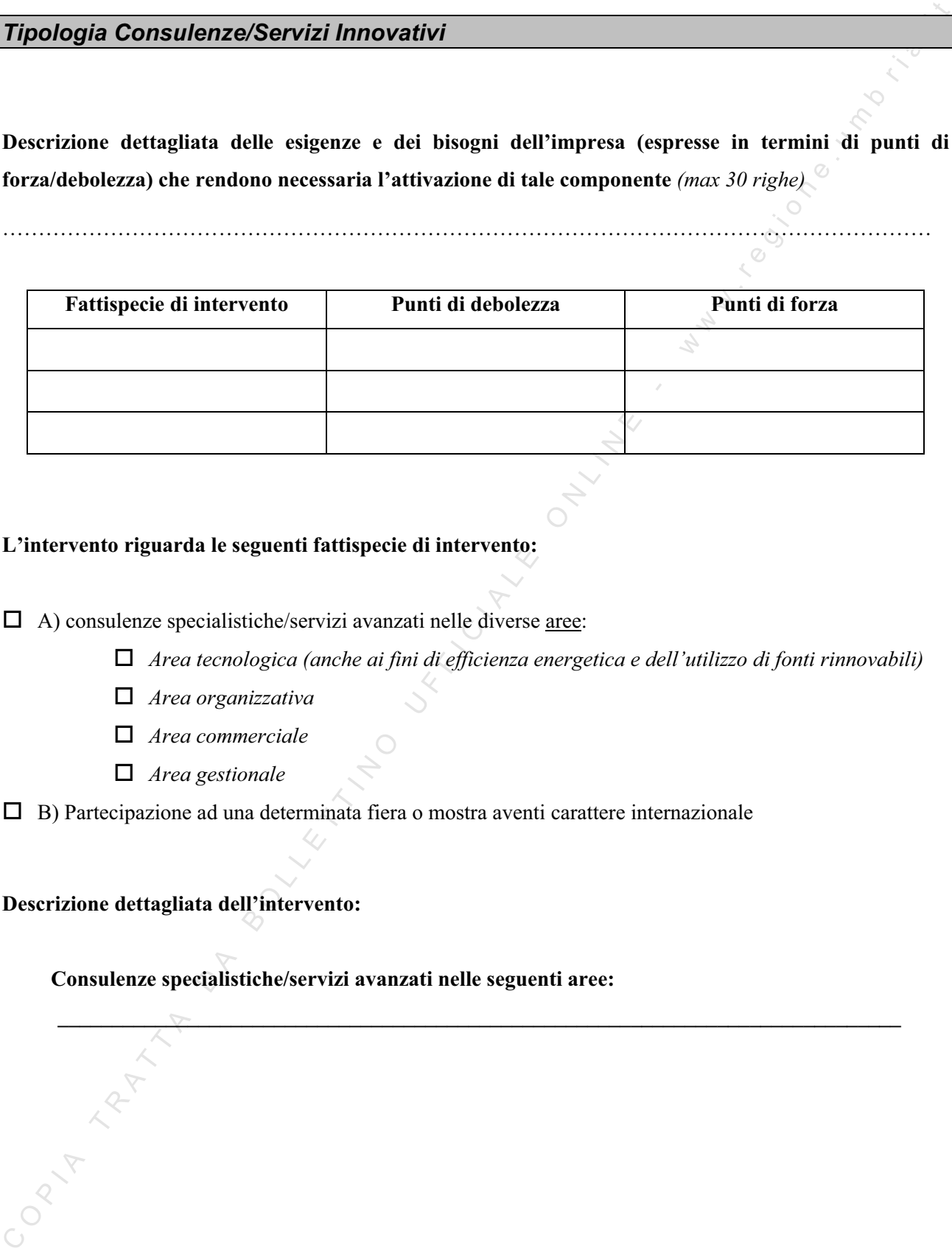

### **L'intervento riguarda le seguenti fattispecie di intervento:**

 $\Box$  A) consulenze specialistiche/servizi avanzati nelle diverse aree:

*Area tecnologica (anche ai fini di efficienza energetica e dell'utilizzo di fonti rinnovabili)*

**\_\_\_\_\_\_\_\_\_\_\_\_\_\_\_\_\_\_\_\_\_\_\_\_\_\_\_\_\_\_\_\_\_\_\_\_\_\_\_\_\_\_\_\_\_\_\_\_\_\_\_\_\_\_\_\_\_\_\_\_\_\_\_\_\_\_\_\_\_\_\_\_\_\_\_\_\_\_** 

- *Area organizzativa*
- *Area commerciale*
- *Area gestionale*

 $\Box$  B) Partecipazione ad una determinata fiera o mostra aventi carattere internazionale

### **Descrizione dettagliata dell'intervento:**

 **Consulenze specialistiche/servizi avanzati nelle seguenti aree:** 

a. *Descrizione dettagliata del progetto;* deve essere articolata in fasi, per ognuna delle quali è necessaria una spiegazione delle attività svolte, dei metodi e delle professionalità coinvolte, secondo gli schemi che seguono:

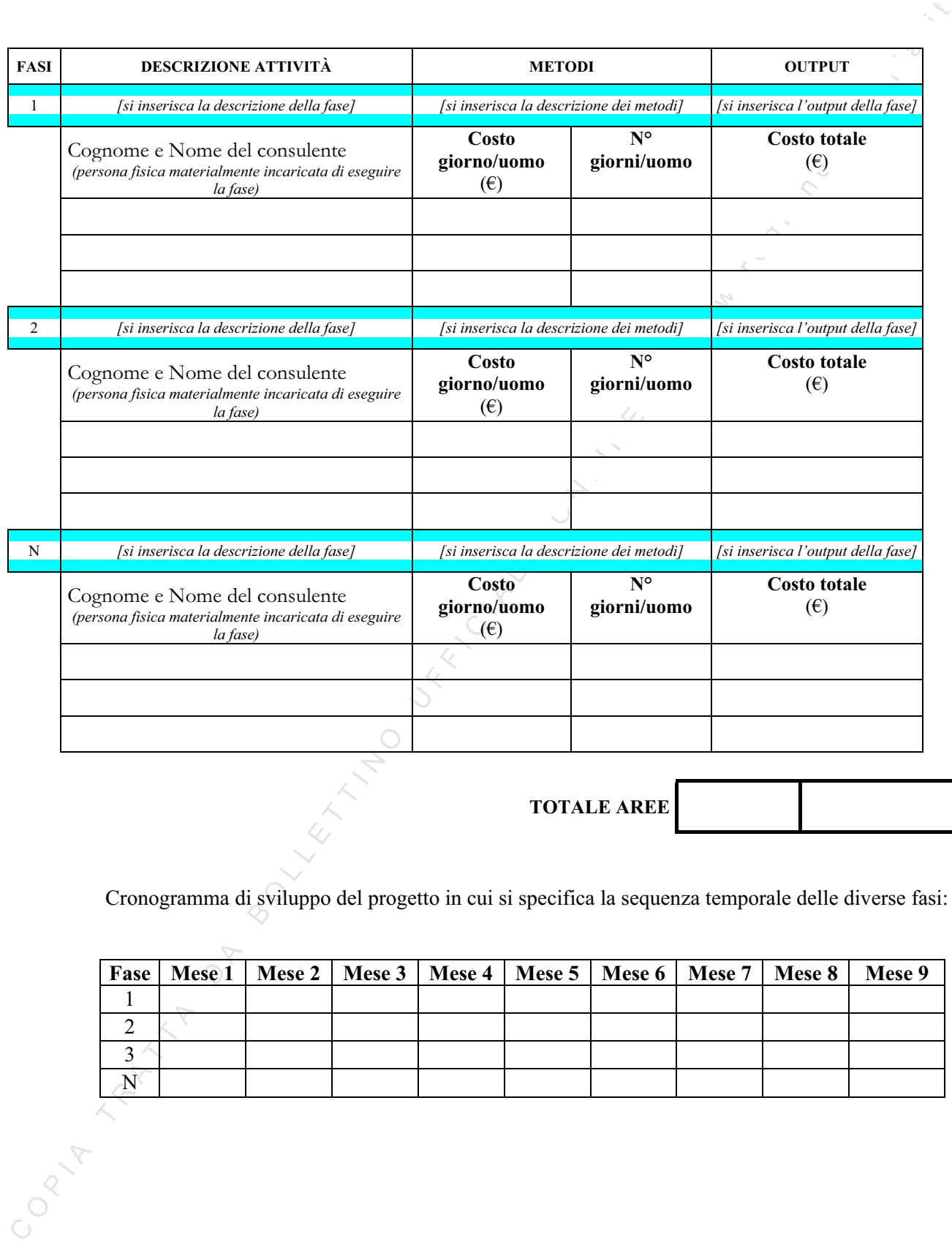

**TOTALE AREE**

Cronogramma di sviluppo del progetto in cui si specifica la sequenza temporale delle diverse fasi:

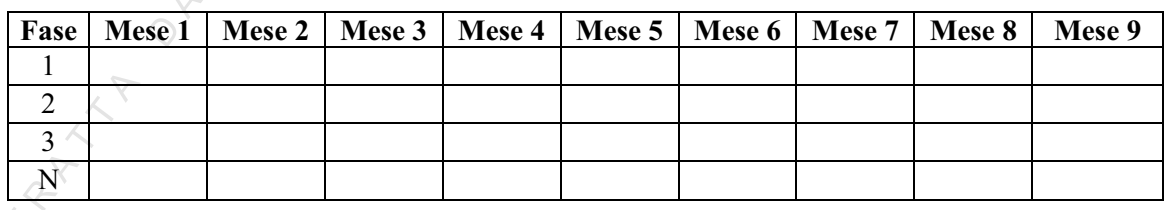

#### **Partecipazione ad una determinata fiera o mostra aventi carattere internazionale**

 *(nel solo caso di partecipazione a fiera/mostra compilare il seguente prospetto)* 

Dettaglio costi della manifestazione fieristica

a. *Descrizione dettagliata dell'evento;* devono essere descritte le caratteristiche salienti della manifestazione, quali ad esempio l'ubicazione territoriale e l'articolazione temporale di svolgimento, i mercati di destinazione, le tipologie dei partecipanti e della potenziale clientela, etc…

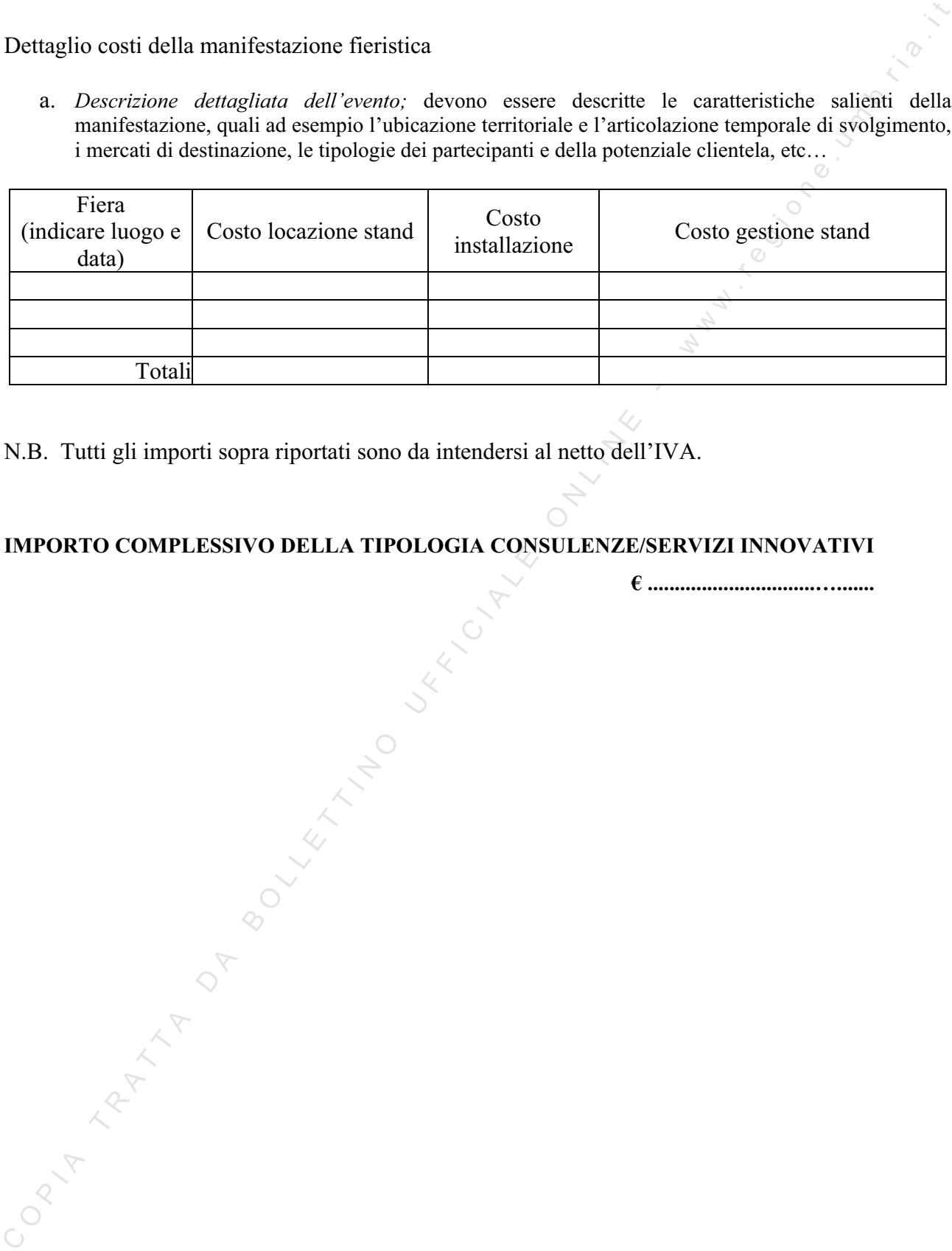

N.B. Tutti gli importi sopra riportati sono da intendersi al netto dell'IVA.

### **IMPORTO COMPLESSIVO DELLA TIPOLOGIA CONSULENZE/SERVIZI INNOVATIVI**

**€ ...............................….......** 

### *Tipologia Certificazioni*

Linee di prodotto/servizio interessate dal processo di certificazione:

……………………………………………...……………………………………………………………………

………………………………………………………………………………………………………….………..

Ripartizione del personale negli ultimi due esercizi:

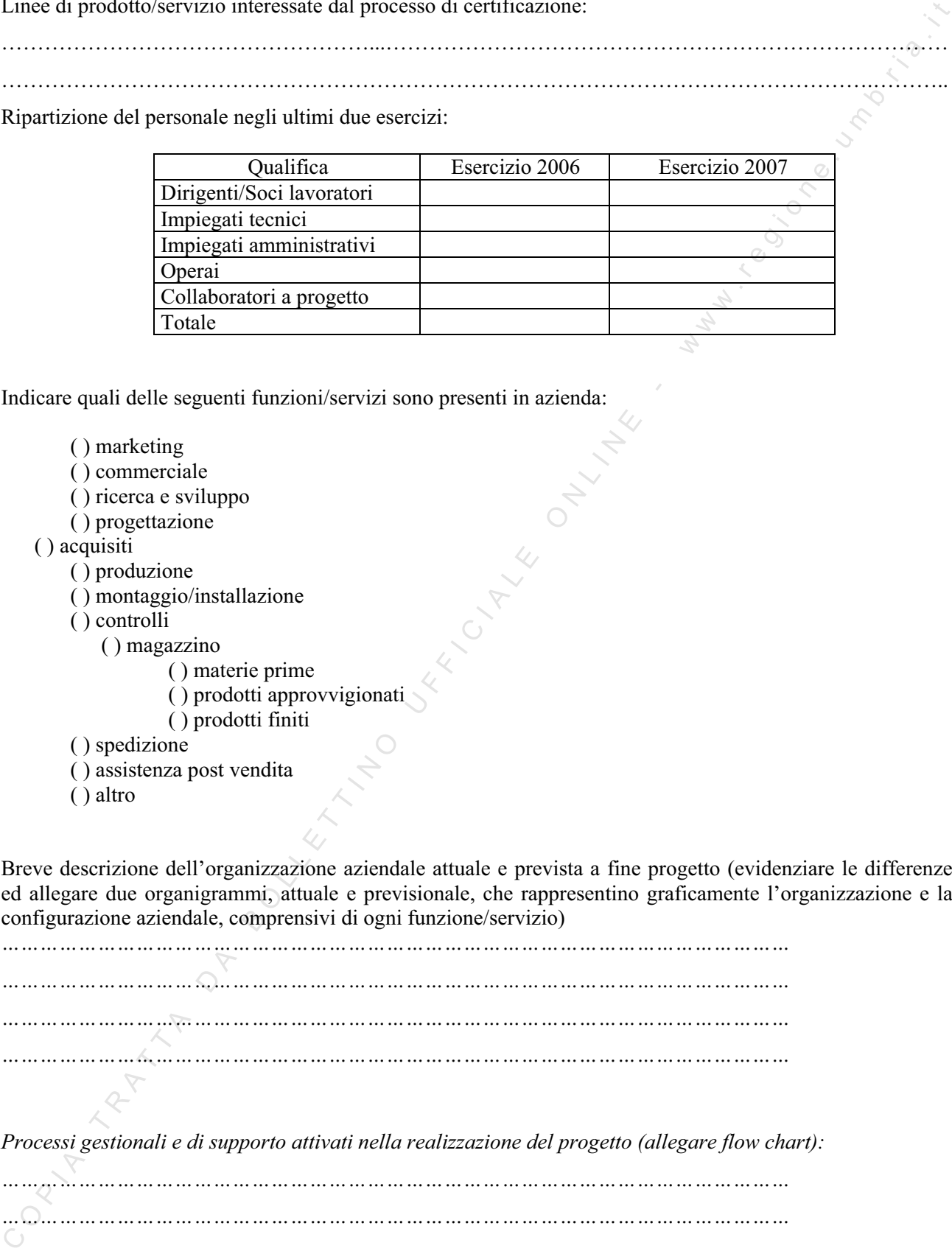

Indicare quali delle seguenti funzioni/servizi sono presenti in azienda:

- ( ) marketing
- ( ) commerciale
- ( ) ricerca e sviluppo
- ( ) progettazione
- ( ) acquisiti
	- ( ) produzione
	- ( ) montaggio/installazione
	- ( ) controlli
		- ( ) magazzino
			- ( ) materie prime
			- ( ) prodotti approvvigionati
			- ( ) prodotti finiti

```
( ) spedizione
```
- ( ) assistenza post vendita
- ( ) altro

Breve descrizione dell'organizzazione aziendale attuale e prevista a fine progetto (evidenziare le differenze ed allegare due organigrammi, attuale e previsionale, che rappresentino graficamente l'organizzazione e la configurazione aziendale, comprensivi di ogni funzione/servizio)

*…………………………………………………………………………………………………………… …………………………………………………………………………………………………………… …………………………………………………………………………………………………………… ……………………………………………………………………………………………………………* 

*Processi gestionali e di supporto attivati nella realizzazione del progetto (allegare flow chart):* 

*…………………………………………………………………………………………………………… ……………………………………………………………………………………………………………* 

*Indicare le eventuali certificazioni di sistema di gestione e di prodotto (Ecolabel) già acquisite precisando:* 

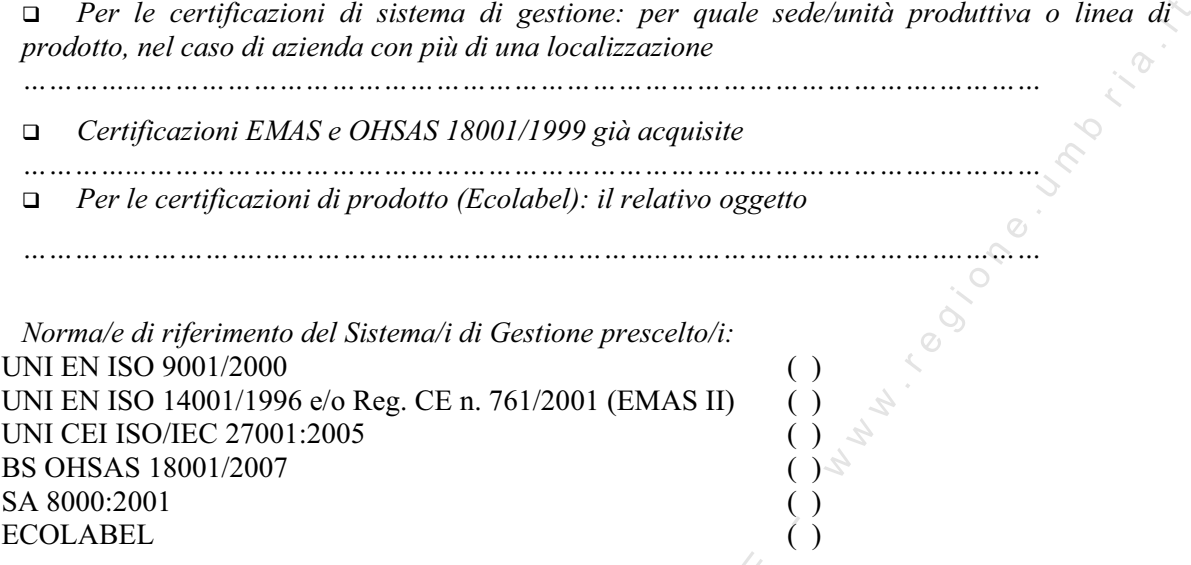

**Descrizione dettagliata delle fasi del progetto, indicando per ciascuna di esse la data di inizio e quella di completamento e la progressione temporale del progetto, contrassegnandola con l'indicazione dello stato di sviluppo del progetto al momento della presentazione della domanda**.

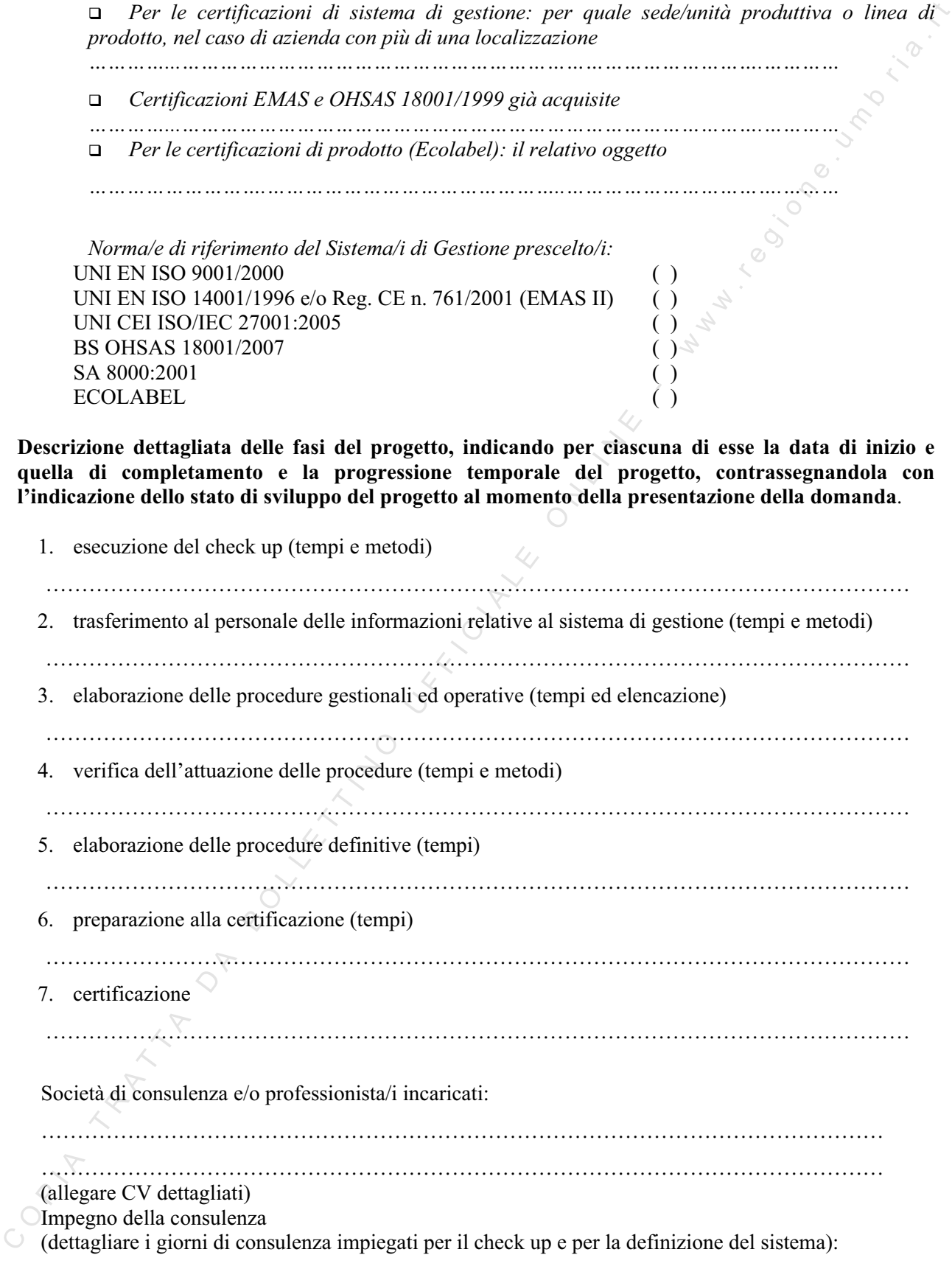

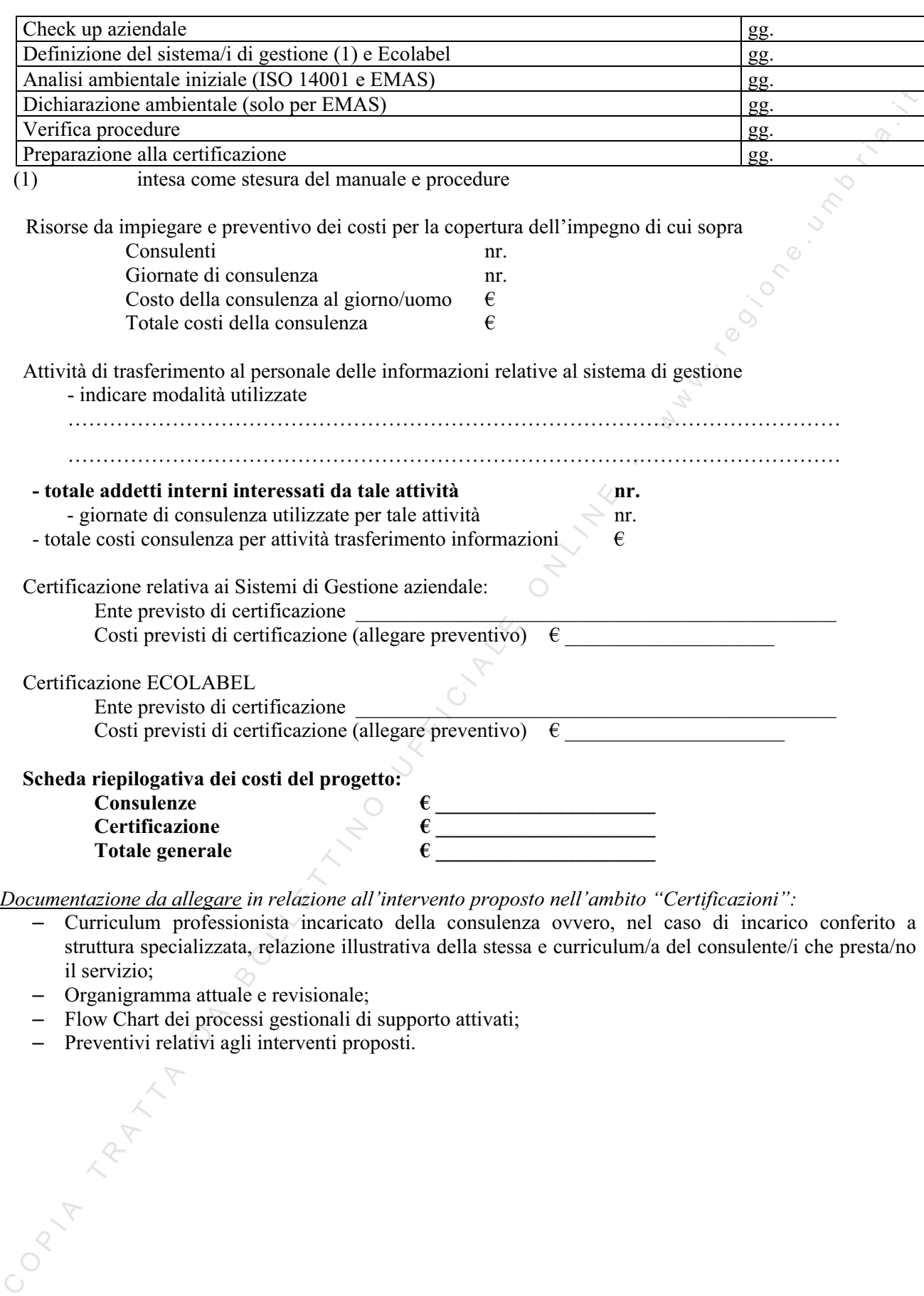

*Documentazione da allegare in relazione all'intervento proposto nell'ambito "Certificazioni":* 

– Curriculum professionista incaricato della consulenza ovvero, nel caso di incarico conferito a struttura specializzata, relazione illustrativa della stessa e curriculum/a del consulente/i che presta/no il servizio;

- Organigramma attuale e revisionale;
- Flow Chart dei processi gestionali di supporto attivati;
- Preventivi relativi agli interventi proposti.

Il sottoscritto consapevole del dettato dell'art. 47 del D.P.R. 28/12/2000 n. 445 e delle responsabilità penali cui può andare incontro in caso di dichiarazione mendace o di esibizione di atto falso o contenente dati non rispondenti a verità, ai sensi dell'art. 76 dello stresso decreto, dichiara che quanto sopra scritto risponde al vero.

### **IMPORTO COMPLESSIVO DELL'INVESTIMENTO (***punto n.10 della domanda)* **:**

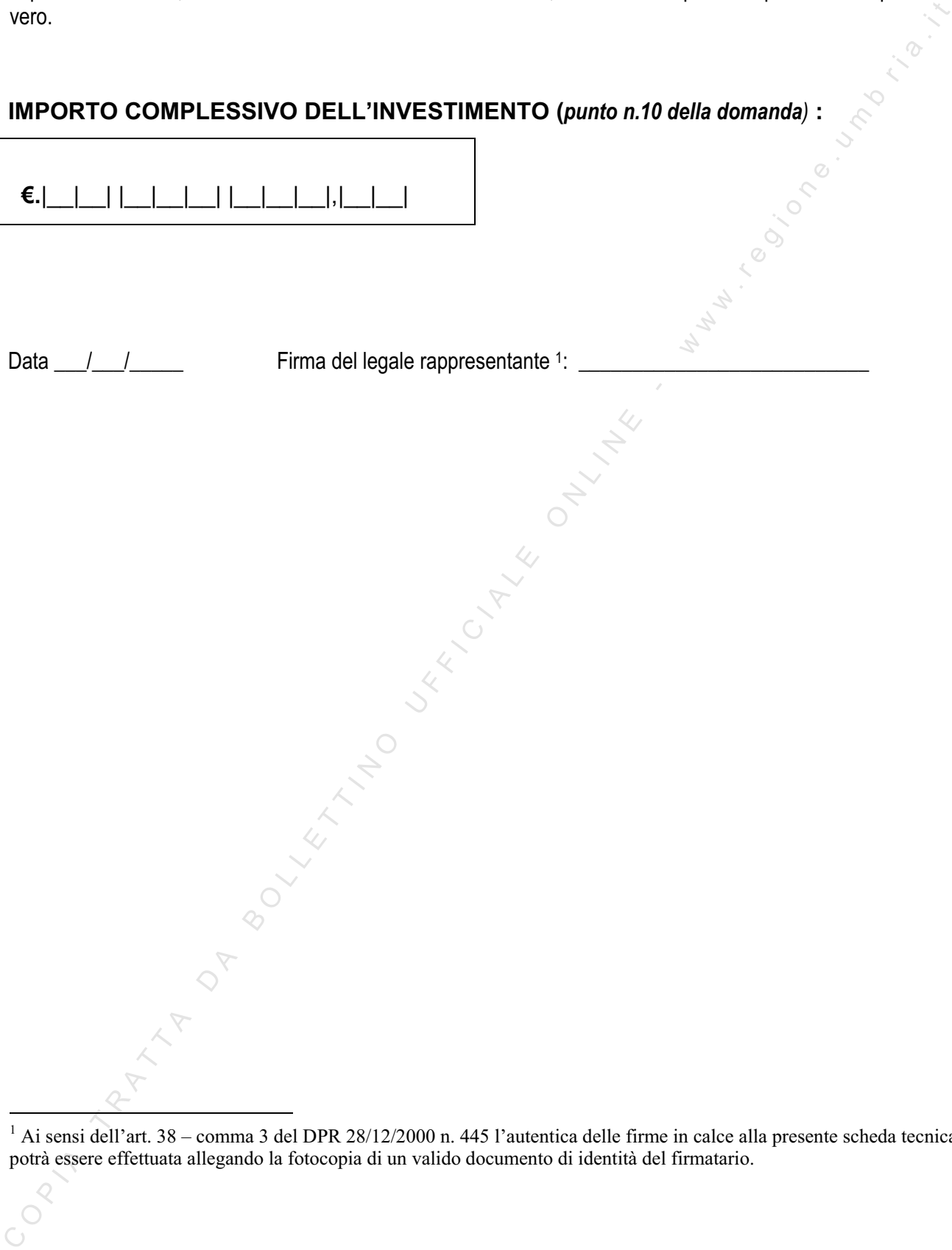

 $1$  Ai sensi dell'art. 38 – comma 3 del DPR 28/12/2000 n. 445 l'autentica delle firme in calce alla presente scheda tecnica potrà essere effettuata allegando la fotocopia di un valido documento di identità del firmatario.

### **DEFINIZIONE DI PMI in vigore dal 18/04/2005**

### **(Estratto del Decreto M.A.P. del 18/04/2005 pubblicato su G.U. n. 238 del 12/10/2005) concernente l'adeguamento alla disciplina comunitaria dei criteri di individuazione di PMI**

Considerata la necessità di fornire chiarimenti in merito alle modalità di applicazione dei criteri da utilizzare per il calcolo della dimensione delle imprese;

### Art. 1

1. Il presente decreto fornisce le necessarie indicazioni per la determinazione della dimensione aziendale ai fini della concessione di aiuti alle attività produttive e si applica alle imprese operanti in tutti i settori produttivi.

### Art. 2

1. La categoria delle microimprese, delle piccole imprese e delle medie imprese (complessivamente definita PMI) è costituita da imprese che:

a) hanno meno di 250 occupati, e

b) hanno un fatturato annuo non superiore a 50 milioni di euro, oppure un totale di bilancio annuo non superiore a 43 milioni di euro.

2. Nell'ambito della categoria delle PMI, si definisce piccola impresa l'impresa che:

a) ha meno di 50 occupati, e

b) ha un fatturato annuo oppure un totale di bilancio annuo non superiore a 10 milioni di euro.

3. Nell'ambito della categoria delle PMI, si definisce microimpresa l'impresa che:

a) ha meno di 10 occupati, e

b) ha un fatturato annuo oppure un totale di bilancio annuo non superiore a 2 milioni di euro.

4. I due requisiti di cui alle lettere a) e b) dei commi 1, 2 e 3 sono cumulativi, nel senso che tutti e due devono sussistere.

5. Ai fini del presente decreto:

a) per fatturato, corrispondente alla voce A.1 del conto economico redatto secondo le vigenti norme del codice civile, s'intende l'importo netto del volume d'affari che comprende gli importi provenienti dalla vendita di prodotti e dalla prestazione di servizi rientranti nelle attività ordinarie della società, diminuiti degli sconti concessi sulle vendite nonché dell'imposta sul valore aggiunto e delle altre imposte direttamente connesse con il volume d'affari;

b) per totale di bilancio si intende il totale dell'attivo patrimoniale;

c) per occupati si intendono i dipendenti dell'impresa a tempo determinato o indeterminato, iscritti nel libro matricola dell'impresa e legati all'impresa da forme contrattuali che prevedono il vincolo di dipendenza, fatta eccezione di quelli posti in cassa integrazione straordinaria.

6. Fatto salvo quanto previsto per le nuove imprese di cui al comma 7:

**CETINIONE DI PMI in vigore dai 1804/2005**<br> **CONTRACTE CONET CONET A ELEVATE EN CONETNATES DE CALA EN ENTERNATE DE CALA EN ENTERNATE DE CALA EN ENTERNATE DE CALA EN ENTERNATE DE CALA ENTERNATE DE CALA ENTERNATE DE CALA EN** a) il fatturato annuo ed il totale di bilancio sono quelli dell'ultimo esercizio contabile chiuso ed approvato precedentemente la data di sottoscrizione della domanda di agevolazione; per le imprese esonerate dalla tenuta della contabilità ordinaria e/o dalla redazione del bilancio le predette informazioni sono desunte, per quanto riguarda il fatturato dall'ultima dichiarazione dei redditi presentata e, per quanto riguarda l'attivo patrimoniale, sulla base del prospetto delle attività e delle passività redatto con i criteri di cui al decreto del Presidente della Repubblica 23 dicembre 1974 n. 689 ed in conformità agli articoli 2423 e seguenti del codice civile;

b) il numero degli occupati corrisponde al numero di unità-lavorative-anno (ULA), cioè al numero medio mensile di dipendenti occupati a tempo pieno durante un anno, mentre quelli a tempo parziale e quelli stagionali rappresentano frazioni di ULA. Il periodo da prendere in considerazione è quello cui si riferiscono i dati di cui alla precedente lettera a).

7. Per le imprese per le quali alla data di sottoscrizione della domanda di agevolazione non è stato approvato il primo bilancio ovvero, nel caso di imprese esonerate dalla tenuta della contabilità ordinaria e/o dalla redazione del bilancio, non è stata presentata la prima dichiarazione dei redditi, sono considerati esclusivamente il numero degli occupati ed il totale dell'attivo patrimoniale risultanti alla stessa data.

### Art. 3.

1. Ai fini del presente decreto le imprese sono considerate autonome, associate o collegate secondo quanto riportato rispettivamente ai successivi commi 2, 3 e 4.

2. Sono considerate autonome le imprese che non sono associate né collegate ai sensi dei successivi commi 3 e 5.

3. Sono considerate associate le imprese, non identificabili come imprese collegate ai sensi del successivo comma 5, tra le quali esiste la seguente relazione: un'impresa detiene, da sola oppure insieme ad una o più imprese collegate, il 25% o più del capitale o dei diritti di voto di un'altra impresa.

La quota del 25% può essere raggiunta o superata senza determinare la qualifica di associate qualora siano presenti le categorie di investitori di seguito elencate, a condizione che gli stessi investitori non siano individualmente o congiuntamente collegati all'impresa richiedente:

a) società pubbliche di partecipazione, società di capitale di rischio, persone fisiche o gruppi di persone fisiche esercitanti regolare attività di investimento in capitale di rischio che investono fondi propri in imprese non quotate a condizione che il totale investito da tali persone o gruppi di persone in una stessa impresa non superi 1.250.000 euro;

b) università o centri di ricerca pubblici e privati senza scopo di lucro;

c) investitori istituzionali, compresi i fondi di sviluppo regionale;

d) enti pubblici locali, aventi un bilancio annuale inferiore a 10 milioni di  $\epsilon$  e meno di 5.000 abitanti.

approace in the content of the content dall econd interaction of the secondary approximate data controllation of the secondary and the content of the secondary and the content of the secondary approach of the secondary o 4. Nel caso in cui l'impresa richiedente l'agevolazione sia associata, ai sensi del comma 3, ad una o più imprese, ai dati degli occupati e del fatturato o dell'attivo patrimoniale dell'impresa richiedente si sommano, in proporzione alla percentuale di partecipazione al capitale o alla percentuale di diritti di voto detenuti (in caso di difformità si prende in considerazione la più elevata tra le due), i dati dell'impresa o delle imprese situate immediatamente a monte o a valle dell'impresa richiedente medesima. Nel caso di partecipazioni incrociate si applica la percentuale più elevata. Ai fini della determinazione dei dati delle imprese associate all'impresa richiedente, devono inoltre essere interamente aggiunti i dati relativi alle imprese che sono collegate a tali imprese associate, a meno che i loro dati non siano stati già ripresi tramite consolidamento. I dati da prendere in considerazione sono quelli desunti dal bilancio di esercizio ovvero, nel caso di redazione di bilancio consolidato, quelli desunti dai conti consolidati dell'impresa o dai conti consolidati nei quali l'impresa è ripresa tramite consolidamento.

5. Sono considerate collegate le imprese fra le quali esiste una delle seguenti relazioni:

a) l'impresa in cui un'altra impresa dispone della maggioranza dei voti esercitabili nell'assemblea ordinaria;

b) l'impresa in cui un'altra impresa dispone di voti sufficienti per esercitare un'influenza dominante nell'assemblea ordinaria;

c) l'impresa su cui un'altra impresa ha il diritto, in virtù di un contratto o di una clausola statutaria, di esercitare un'influenza dominante, quando la legge applicabile consenta tali contratti o clausole;

d) le imprese in cui un'altra, in base ad accordi con altri soci, controlla da sola la maggioranza dei diritti di voto.

6. Nel caso in cui l'impresa richiedente l'agevolazione sia collegata, ai sensi del comma 5, ad una o più imprese, i dati da prendere in considerazione sono quelli desunti dal bilancio consolidato. Nel caso in cui le imprese direttamente o indirettamente collegate all'impresa richiedente non siano riprese nei conti consolidati, ovvero non esistano conti consolidati, ai dati dell'impresa richiedente si sommano interamente i dati degli occupati e del fatturato o del totale di bilancio desunti dal bilancio di esercizio di tali imprese. Devono inoltre essere aggiunti, in misura proporzionale, i dati delle eventuali imprese associate alle imprese collegate – situate immediatamente a monte o a valle di queste ultime – a meno che tali dati non siano stati già ripresi tramite i conti consolidati in proporzione almeno equivalente alle percentuali di cui al comma 4.

7. La verifica dell'esistenza di imprese associate e/o collegate all'impresa richiedente è effettuata con riferimento alla data di sottoscrizione della domanda di agevolazione sulla base dei dati in possesso della società (ad esempio libro soci), a tale data, e delle risultanze del registro delle imprese.

8. Ad eccezione dei casi riportati nel precedente comma 3, un'impresa è considerata sempre di grande dimensione qualora il 25% o più del suo capitale o dei suoi diritti di voto sono detenuti direttamente o indirettamente da un ente pubblico oppure congiuntamente da più enti pubblici. Il capitale e i diritti di voto sono detenuti indirettamente da un ente pubblico qualora siano detenuti per il tramite di una o più imprese.

9. L'impresa richiedente è considerata autonoma nel caso in cui il capitale dell'impresa stessa sia disperso in modo tale che risulti impossibile determinare da chi è posseduto e l'impresa medesima dichiari di poter presumere in buona fede l'inesistenza di imprese associate e /o collegate.

rignes not controlled that excernes the statistical in the delication of the controlled in the statistical interprets. Devote in the controlled the statistical controlled the controlled described in this inverse. Devote in

### **INTERVENTI VOLTI AL MANTENIMENTO DELLA CLASSIFICAZIONE POSSEDUTA O L'INCREMENTO DELLA STESSA**

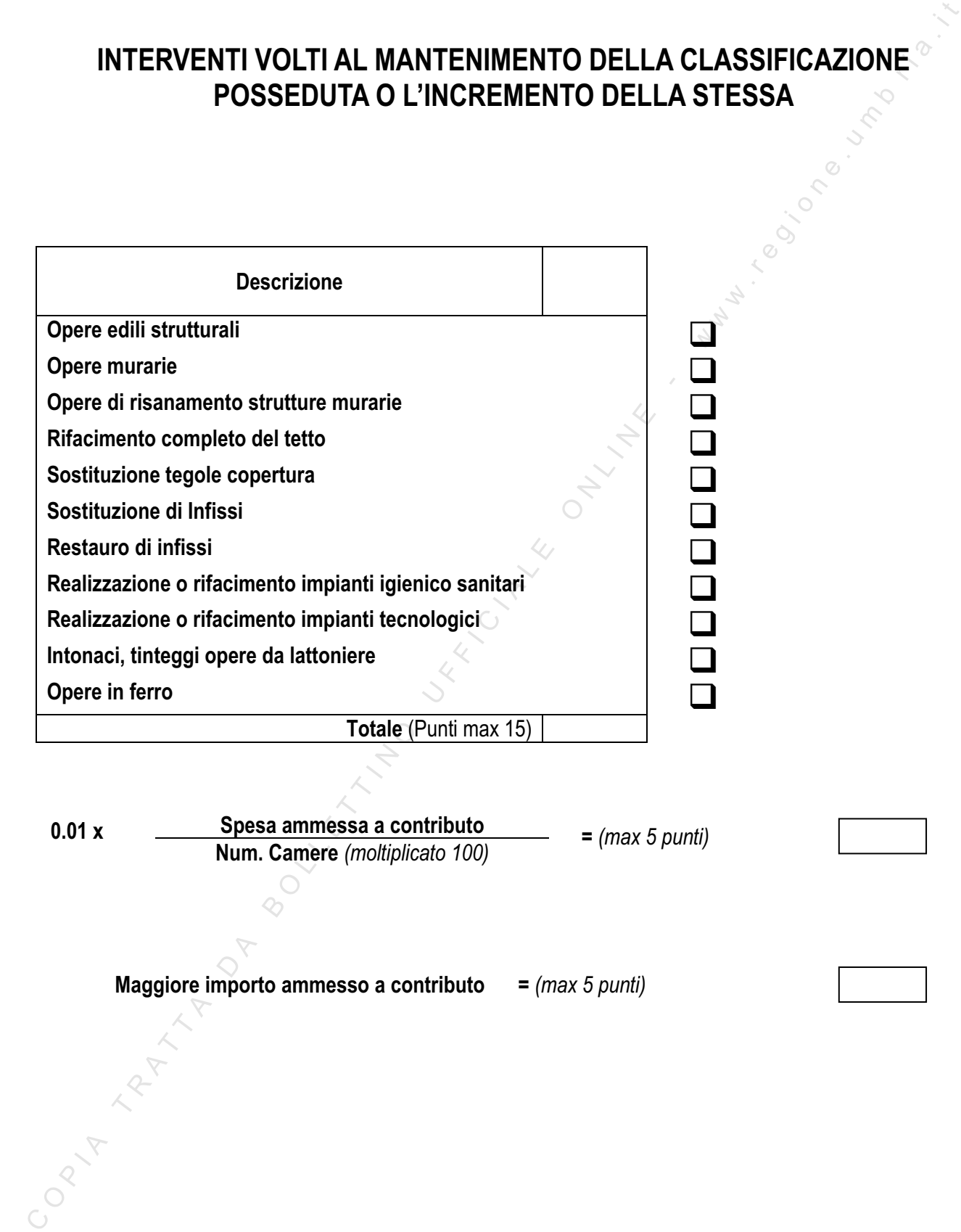

**Maggiore importo ammesso a contributo =** *(max 5 punti)*

## **CLASSIFICA SUPERIORE A QUELLA POSSEDUTA**

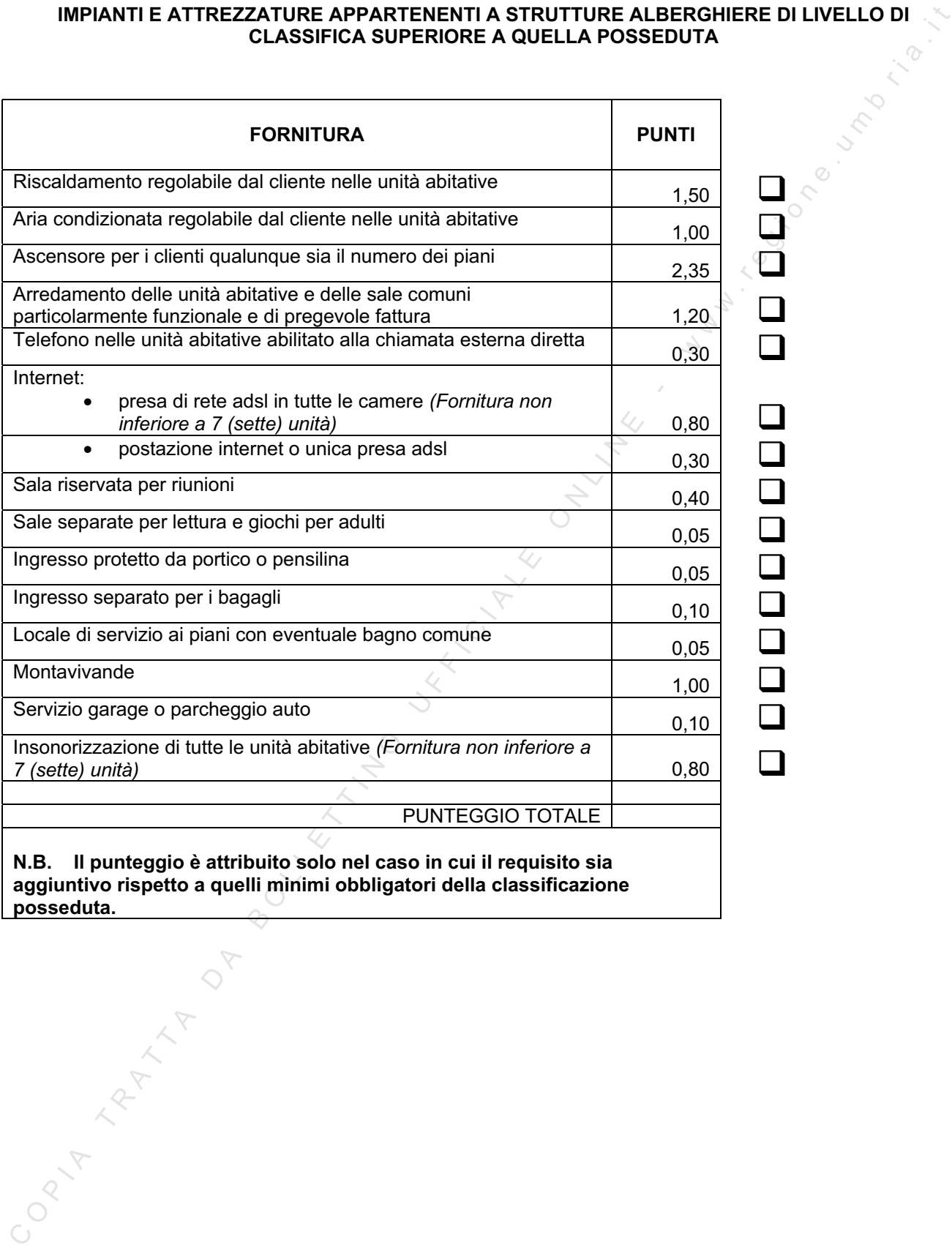

**posseduta.** 

### **ARREDI CAMERE**

Il presente allegato da diritto ad un massimo di 25 punti calcolati con la formula seguente:

### **(PA+PB+PC) x 0,3571 <= 25 punti**

Dove:

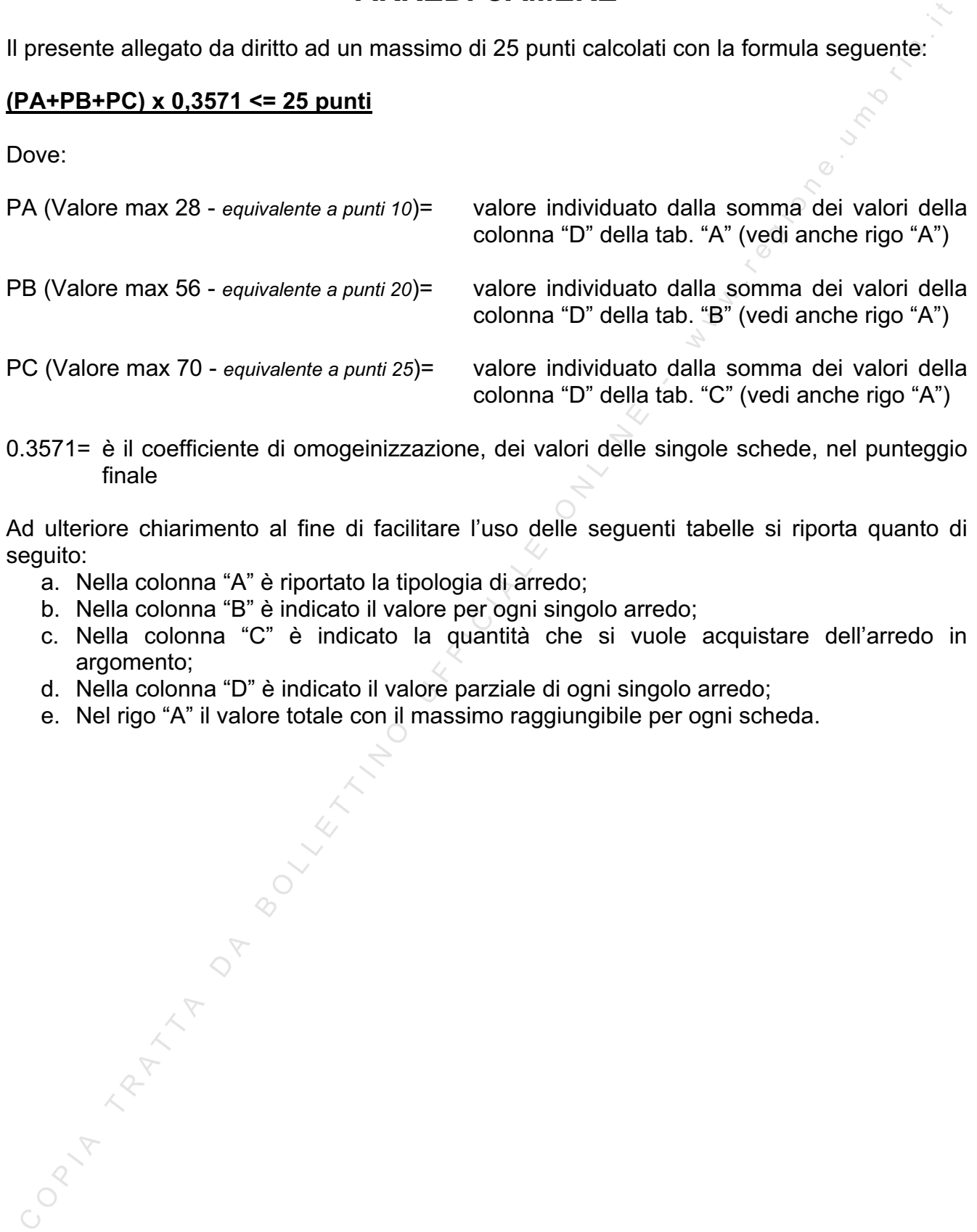

0.3571= è il coefficiente di omogeinizzazione, dei valori delle singole schede, nel punteggio finale

Ad ulteriore chiarimento al fine di facilitare l'uso delle seguenti tabelle si riporta quanto di seguito:

- a. Nella colonna "A" è riportato la tipologia di arredo;
- b. Nella colonna "B" è indicato il valore per ogni singolo arredo;
- c. Nella colonna "C" è indicato la quantità che si vuole acquistare dell'arredo in argomento;
- d. Nella colonna "D" è indicato il valore parziale di ogni singolo arredo;
- e. Nel rigo "A" il valore totale con il massimo raggiungibile per ogni scheda.

### **ESEMPIO DI ARREDO CAMERA "A"**

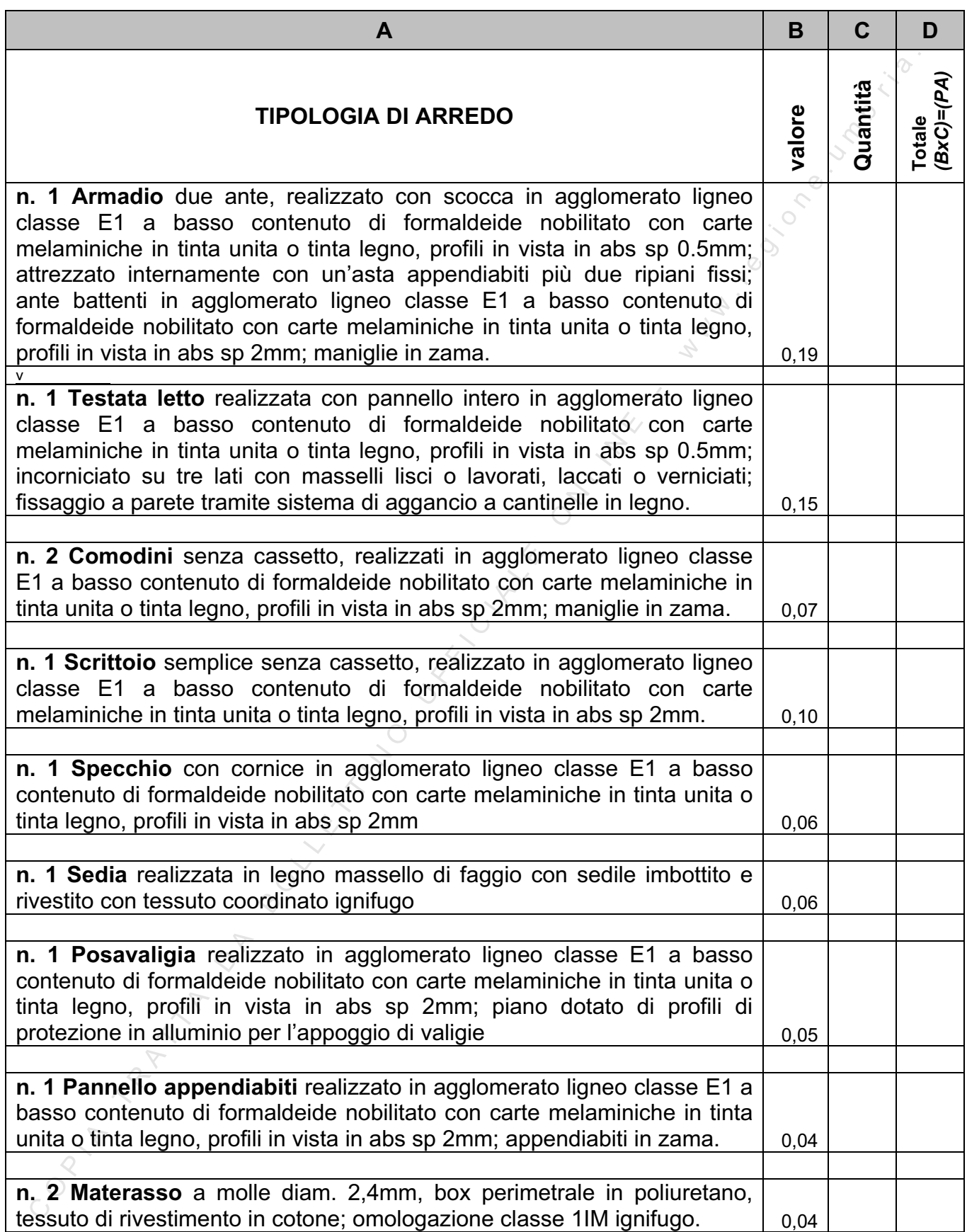

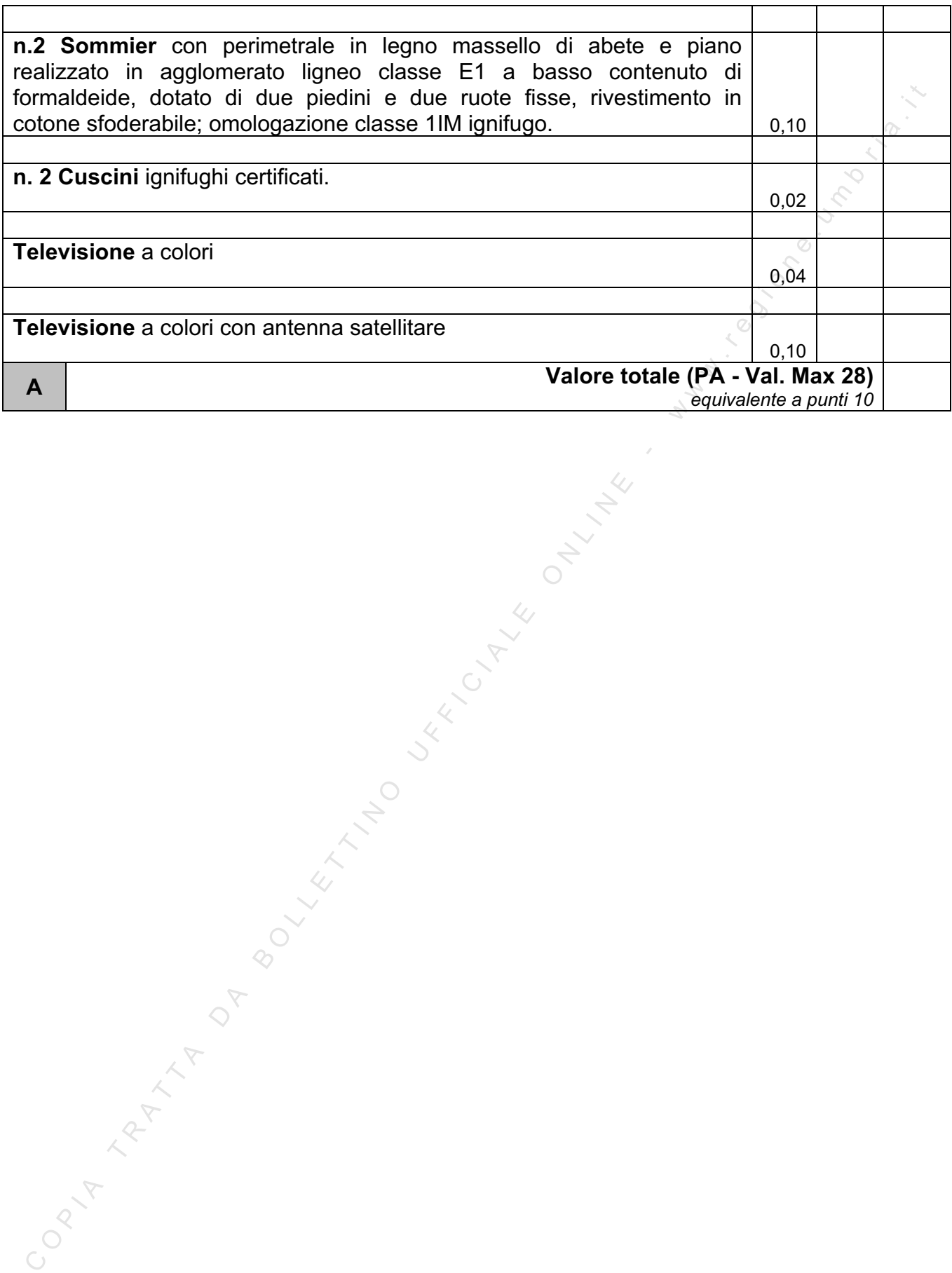

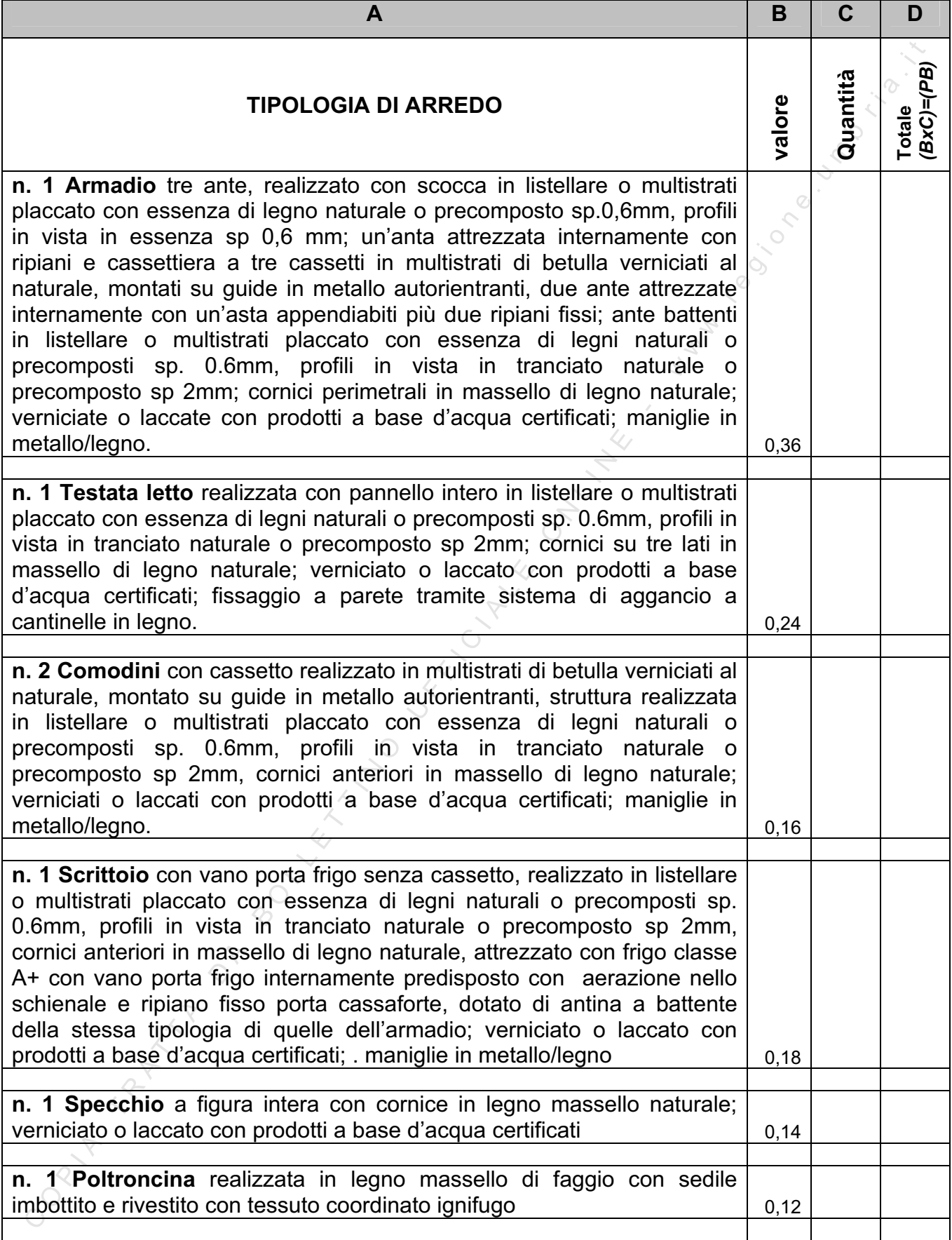

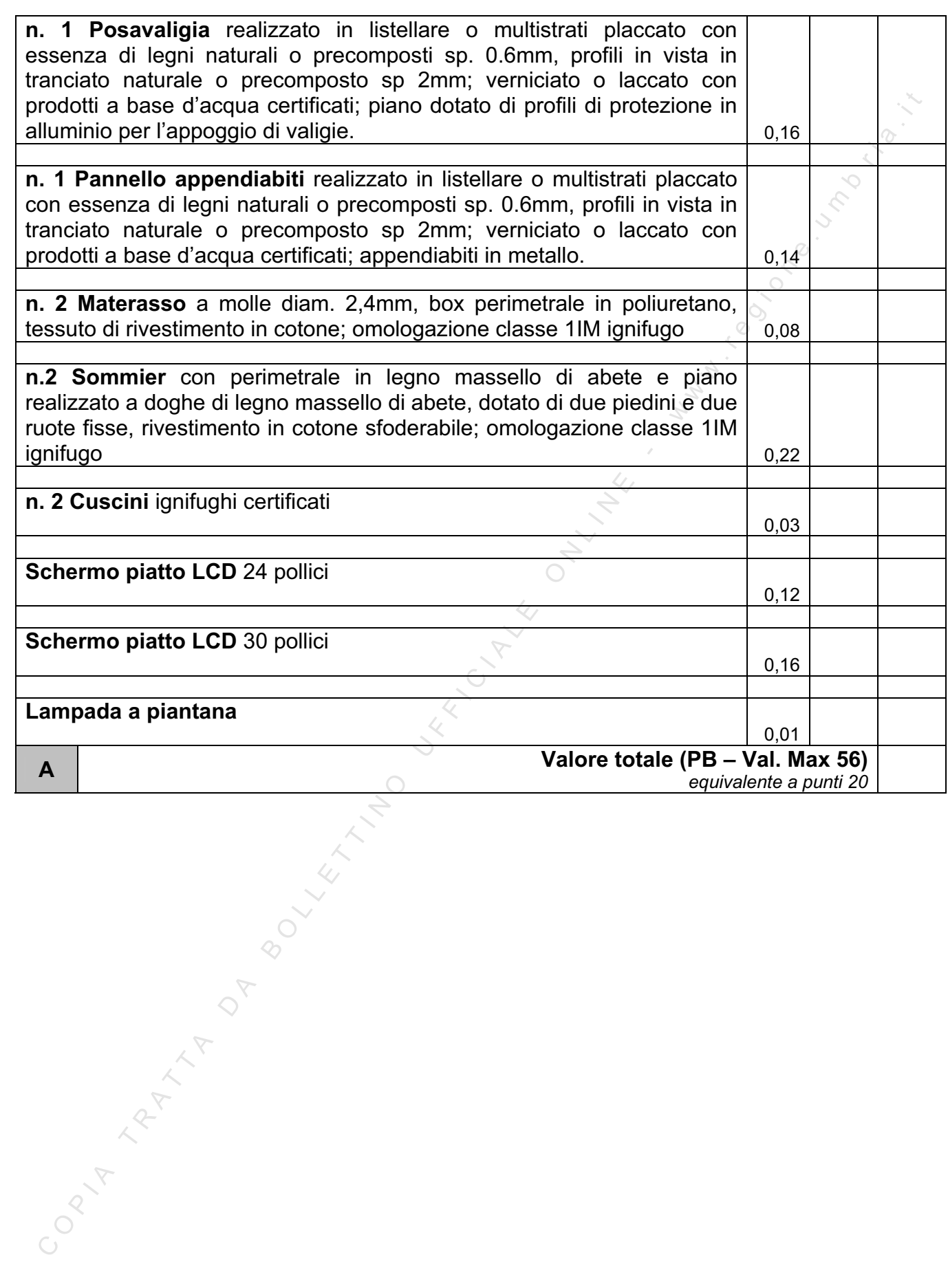

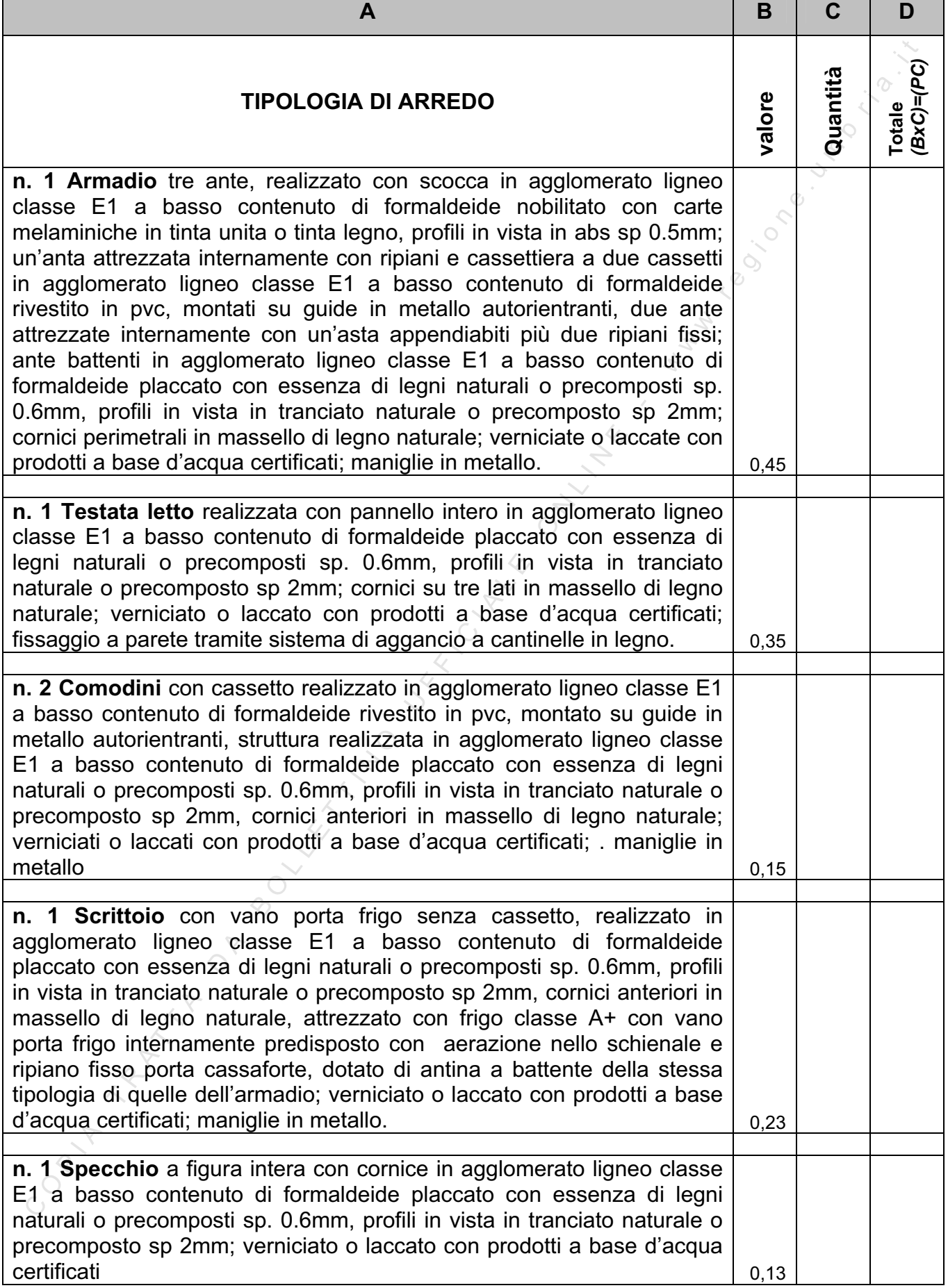

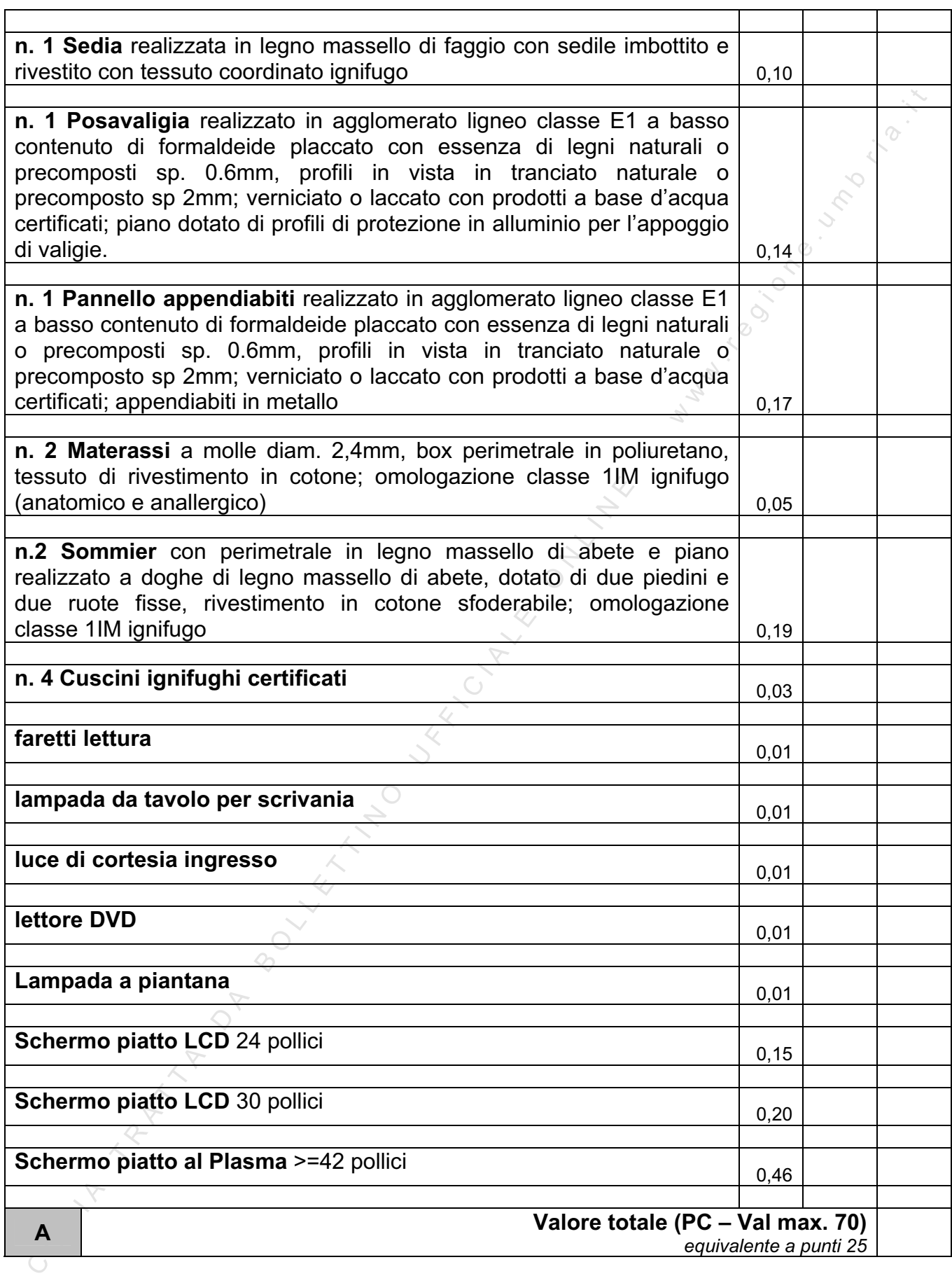

### **SCHEDA CENTRI BENESSERE**

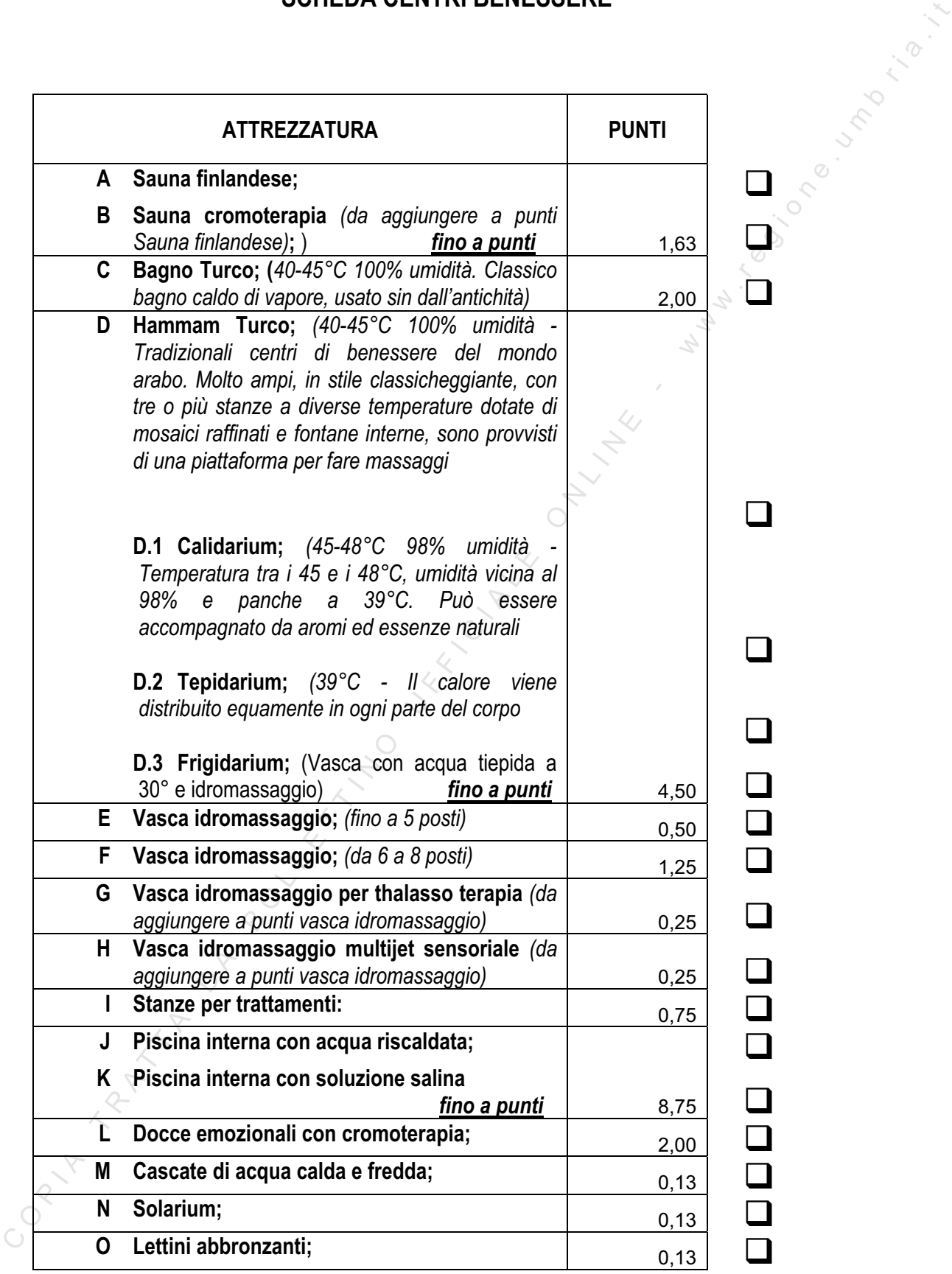

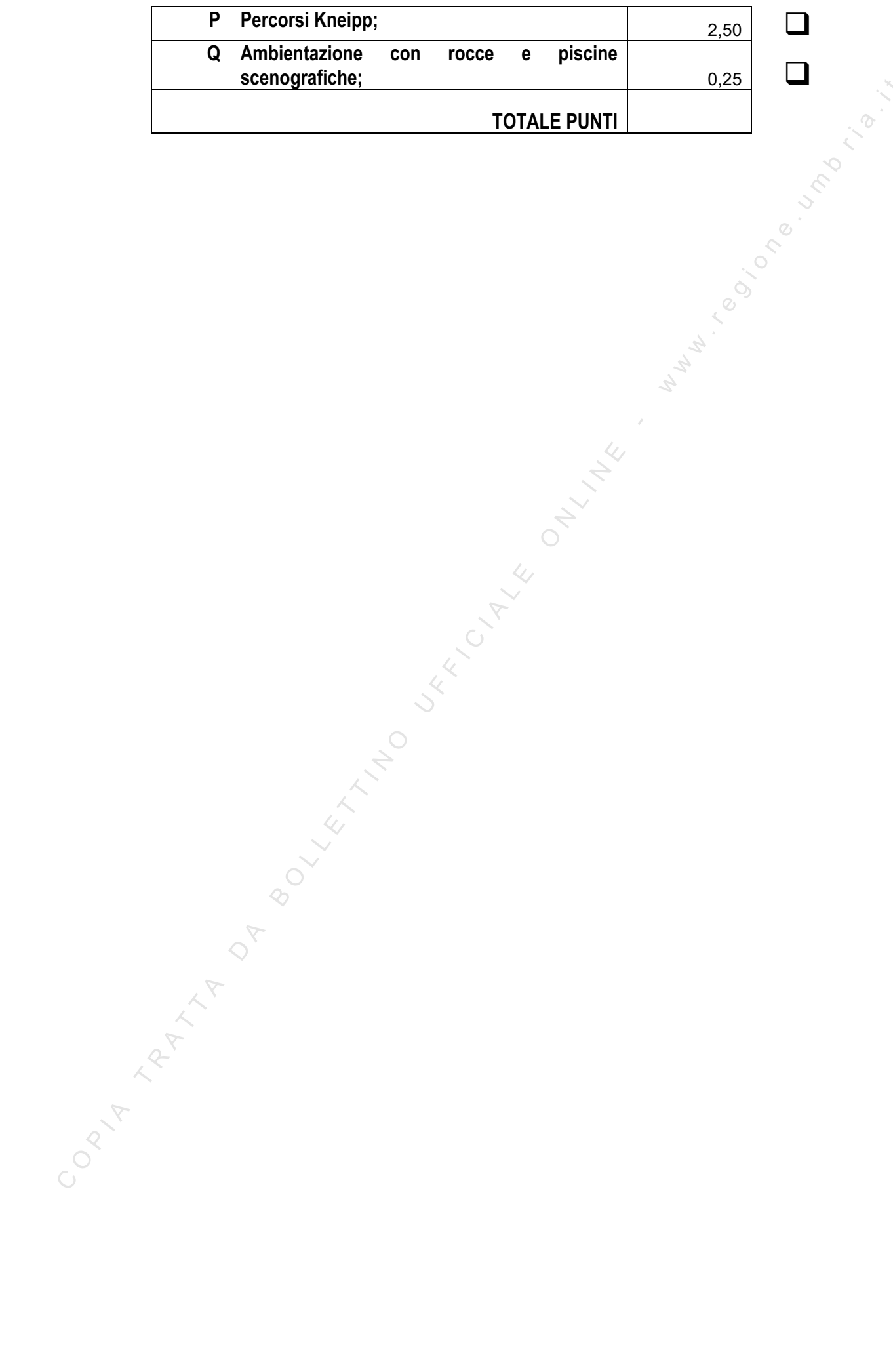

### **ELENCO IMPIANTI SPORTIVI**

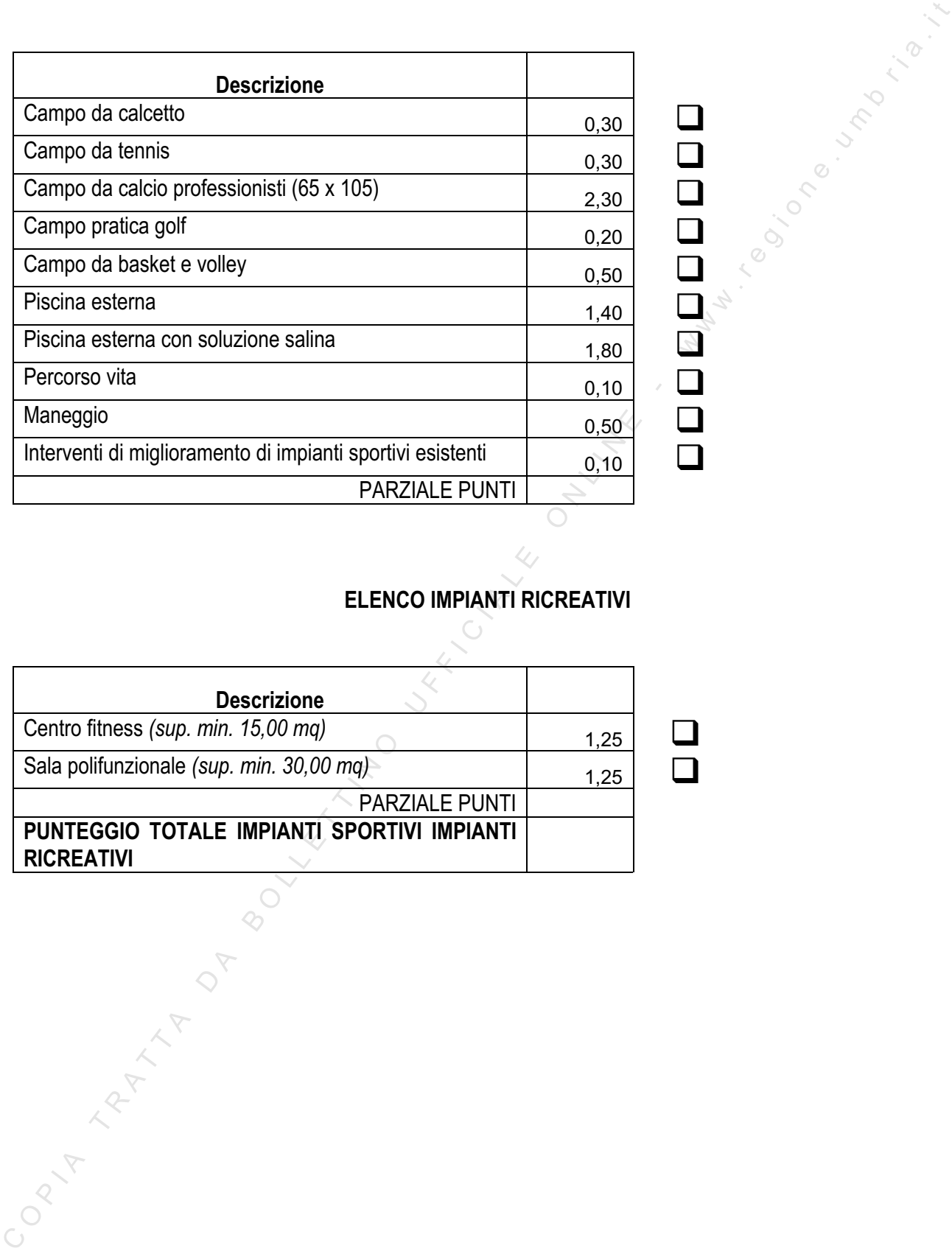

# **ELENCO IMPIANTI RICREATIVI**

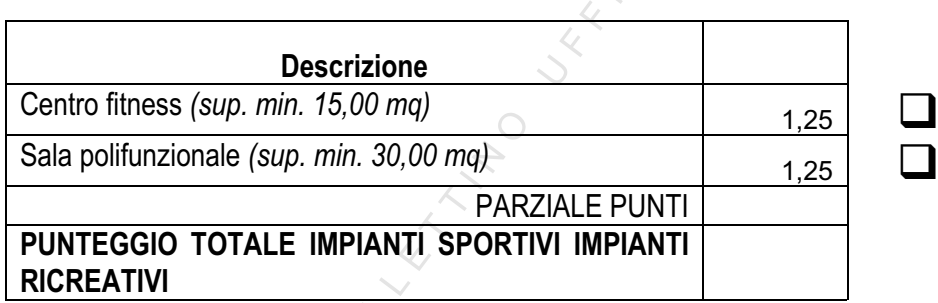

### **TIPOLOGIE INTERVENTI AMMISSIBILI**

### **A) Interventi di riduzione dei consumi termici**

### **1. Generazione dell'energia termica.**

- 1.1 Sostituzione di bruciatori obsoleti con dispositivi ad alta efficienza;
- 1.2 Sostituzione di caldaie obsolete con dispositivi ad alta efficienza;

### **2. Recupero di calore.**

2.1 Installazione di dispositivi, come serbatoi e scambiatori, per il riutilizzo del calore refluo proveniente da gruppi frigoriferi o altri dispositivi caratterizzati dalla produzione di calore refluo;

### **3. Contenimento del calore:**

3.1 Isolamento di apparecchiature prive di coibentazione o non sufficientemente isolate;

3.2 Coibentazione di apparecchiature scaldanti, per evitare il riscaldamento di zone condizionate;

3.3 Riduzione delle infiltrazioni in aree refrigerate;

3.4 Sostituzione impianti di distribuzione ed utilizzo del calore con impianti di distribuzione ed utilizzo del calore a bassa temperatura (pannelli radianti a soffitto, a parete, ecc)

### **B) Interventi di riduzione dei consumi elettrici**

### **4 Illuminazione:**

- 4.1 Sostituzione degli apparecchi illuminanti (per interni ed esterni) ricorrendo a tecnologie ad elevata o elevatissima efficienza (per esempio LED);
- 4.2 Installazione di dispositivi per lo sfruttamento della luce naturale in ambienti privi di sufficiente esposizione (per esempio tubi o camini solari, shed ecc..);
- TIPOLOGIE INTERVENTI AMMISSIBILI<br>
1. Generatione del consumi termica<br>
1.1. Sostituzione di bruciatori obsoleti con dispositivi ad alta efficienza;<br>
1.1. Sostituzione di calale obsoleti con dispositivi ad alta efficienza;<br> 4.3 Installazione di dispositivi per il controllo e gestione dell'accensione e spegnimento dei corpi illuminanti (sensori di presenza e/o prossimità, fotocellule, timer etc);

### **5 Gestione della domanda**:

- 5.1 Inserimento di dispositivi per il controllo e l'ottimizzazione del fasamento dei carichi;
- 5.2 Sostituzione di motori, pompe o compressori sovradimensionati, con apparecchi dalle dimensioni ottimizzate;
- 5.3 Sostituzione di motori elettrici obsoleti con motori ad alto rendimento
- 5.4 Sostituzione di pompe di calore elettriche o di gruppi frigoriferi obsoleti con dispositivi ad elevata efficienza di cui nella analisi di inquadramento energetico e tecnico economico sia dimostrato almeno il 20% di miglioramento dell'efficienza rispetto ad analoga tecnologia presente e disponibile sul mercato;
- 5.5 Sostituzione di pompe di calore elettriche obsolete con pompe di calore a gas ad elevata efficienza, ad inversone (in grado anche di abbattere il picco elettrico estivo);
- 5.6 Installazione di impianti di raffrescamento (con pompe di calore ad absorbimento o assorbimento) in cui tutta o parte dell'energia termica venga fornita da sistemi solari termici ad alta efficienza.
- 5.7 Elettrodomestici almeno di classe A+ ovvero, in mancanza della classe di efficienza energetica, elettrodomestici di cui nella analisi di inquadramento energetico e tecnico economico sia dimostrato almeno il 20% di riduzione dei consumi attuali.

### **C) Interventi sull'involucro**

### **Categoria C1: interventi su cui è possibile calcolare la trasmittanza.**

- carichi;<br>
5.2Sostituzione di motori elettrici obsoleti con motori a alte rendimento<br>
5.3Sostituzione di motori elettrici obsoleti con motori a alte rendimento<br>
5.4Sostituzione di pompe di calore elettriche o di gruppi frig 1. Coibentazione dell'edificio tramite rivestimento a cappotto delle pareti laterali esterne dell'involucro o di quelle a contatto con zone non climatizzate, comprese le coperture; Realizzazione coibentazioni interne delle superfici di contatto con zone non climatizzate
	- 2. Miglioramento delle caratteristiche di isolamento delle coperture tramite utilizzo di vegetazione e la realizzazione delle cosiddette "coperture verdi";
- 3. Miglioramento delle caratteristiche di isolamento di coperture contenenti amianto

mediante rimozione e rifacimento del manto di copertura

4. Sostituzione degli infissi e/o delle superfici vetrate con elementi che garantiscano un miglior isolamento termico;

### **Categoria C2: interventi su cui è non possibile calcolare la trasmittanza.**

- 1. Installazione di schermature solari.
- 2. Applicazione di pellicole opacizzanti e riflettenti sulle superfici vetrate maggiormente esposte alla radiazione estiva.
- un miglior isolamento termico:<br>
Categoria C2: interventi su cui è non possibile calcolare la trasmittanza.<br>
1. Installazione di schermature solari.<br>
2. Applicazione di pellicole opacizzanti e riflettenti sulle superfici v 3. Individuazione dei ponti termici verso l'esterno e loro eliminazione tramite opportuna coibentazione locale; tali interventi dovranno essere effettuati in concomitanza con altri interventi di risparmio energetico relativi all'involucro e il loro effetto non verrà contabilizzato ai fini del calcolo dell'energia risparmiata;

Ai fini dell'ammissibilità gli interventi della **categoria C1** dovrà essere dimostrato un miglioramento rispetto ai valori della tabella sotto riportata di almeno il 20% :

### **Valori minimi di U per nel caso di intervento su pareti opache verticali:**

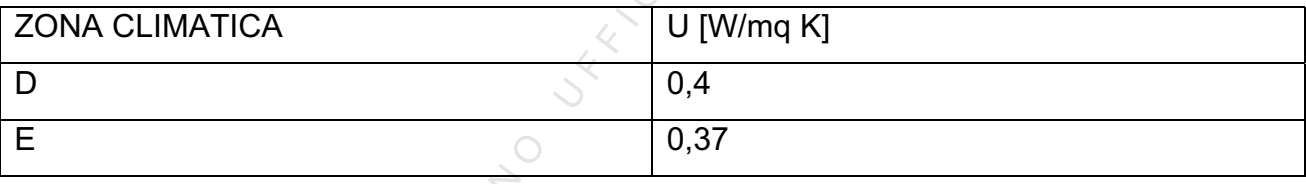

**Valori minimi di U per nel caso di intervento su strutture opache orizzontali o inclinate di copertura:** 

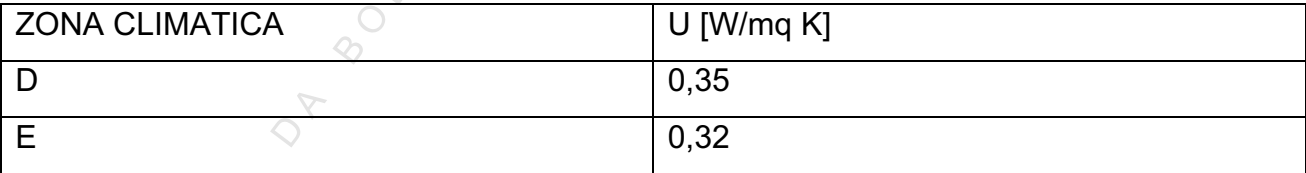

**Valori minimi di U per nel caso di intervento su strutture opache orizzontali di pavimento verso locali non riscaldati o verso l'esterno:** 

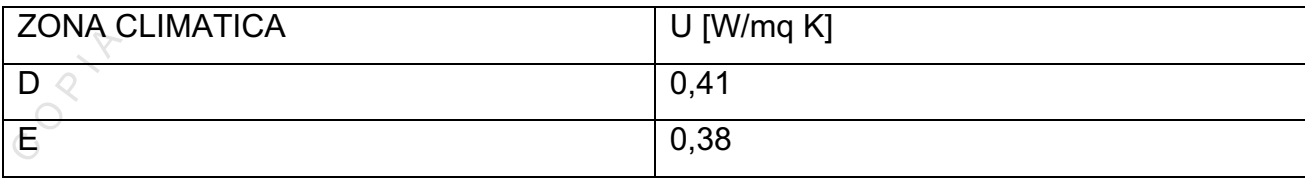

### **Valori minimi di U per nel caso di intervento su strutture trasparenti comprensive degli infissi:**

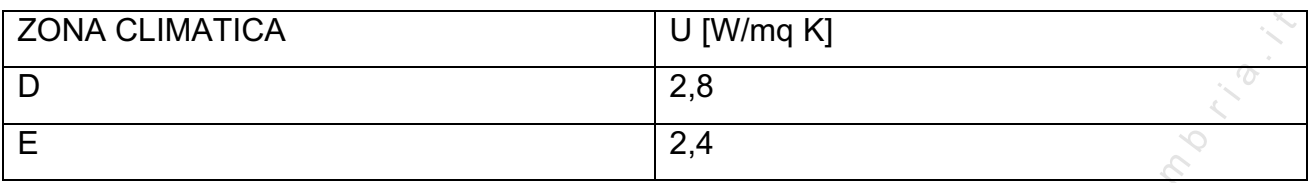

### **Valori minimi di U per vetri:**

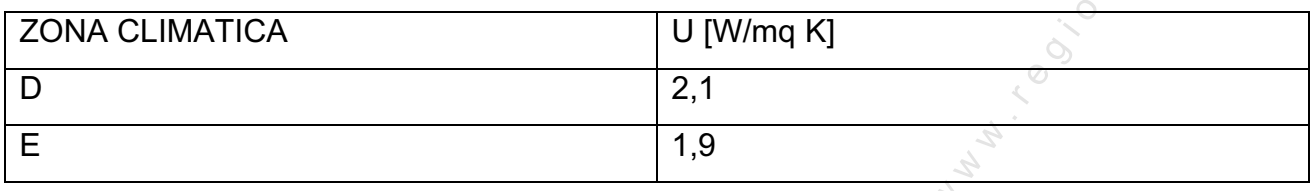

### **D) Interventi per l'ottimizzazione del sistema di ventilazione dell'edificio:**

- 1. Ricorso a sistemi di ventilazione naturale degli edifici;
- 2. Installazione di scambiatori per il recupero di energia tra i flussi di aria uscente e quella entrante nell'Unità di Trattamento dell'Aria e relativo adeguamento del sistema di adduzione e recupero dell'aria ai locali da areare forzatamente.

**E) Altri interventi di riduzione dei consumi elettrici/termici** eventualmente non ricompresi nelle tipologie precedenti e migliorativo di almeno il 20% dei consumi attuali, così come dimostrati nell'analisi di inquadramento energetico e tecnico economico.

XONA CLIMATICA<br>
D<br>
E<br>
E<br>
E<br>
Valori minimi dl U per vetri:<br>
2.8<br>
Valori minimi dl U per vetri:<br>
2.0<br>
CLIMATICA<br>
D<br>
D) Interventi per l'ottimizzazione del sistema di ventilazione dell'edifici:<br>
1. Ricorso a sistemi di venti

### **MODELLO EUROPEO DI CURRICULUM VITAE**

Raccomandazione della Commissione Europea del 11/03/2002 (GU L.79 del 22/03/2002)

**F ORMATO EUROPEO PER IL CURRICULUM VITAE**

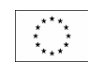

### **INFORMAZIONI PERSONALI**

Nome **Nome ICOGNOME E Nome P** 

Telefono Fax

E-mail Nazionalità

Indirizzo [ Numero civico, strada o piazza, codice postale, città, paese ]

Data di nascita **[ Giorno**, mese, anno ]

**ESPERIENZE LAVORATIVE IN MATERIA SERVIZI** *(solo in materia di Servizi TIC-Consulenze/Servizi Innovativi - CertificazionI)*

**• Date (da – a) [ Iniziare con le informazioni più recenti ed elencare separatamente ciascun impiego pertinente ricoperto. ]** 

• Nome e indirizzo del datore di lavoro • Tipo di azienda o settore • Tipo di impiego • Principali mansioni e responsabilità

#### **ISTRUZIONE E FORMAZIONE**

**C O PURCIPULO EUROPEO DI CURRICULUM VITAE**<br>
Paccommandazione della Commissione Europea del 11/03/2002 (GU 1.79 del 22/03/2002)<br>
CRIMATO EUROPEO<br>
ER IL CURRICULUM<br>
TAE<br>
TAE<br>
TAE<br>
CONVERTING UNITED UNE COMENT EN SERVICE (S • Nome e tipo di istituto di istruzione o formazione • Principali materie / abilità professionali oggetto dello studio • Qualifica conseguita • Livello nella classificazione nazionale (se pertinente) (nel caso di laurea indicare la tipologia: triennale, specialistica,..)

**• Date (da – a) [ Iniziare con le informazioni più recenti ed elencare separatamente ciascun corso pertinente frequentato con successo. ]**
CAPACITÀ E COMPETENZE [ Descrivere tali competenze e indicare dove sono state acquisite. ]

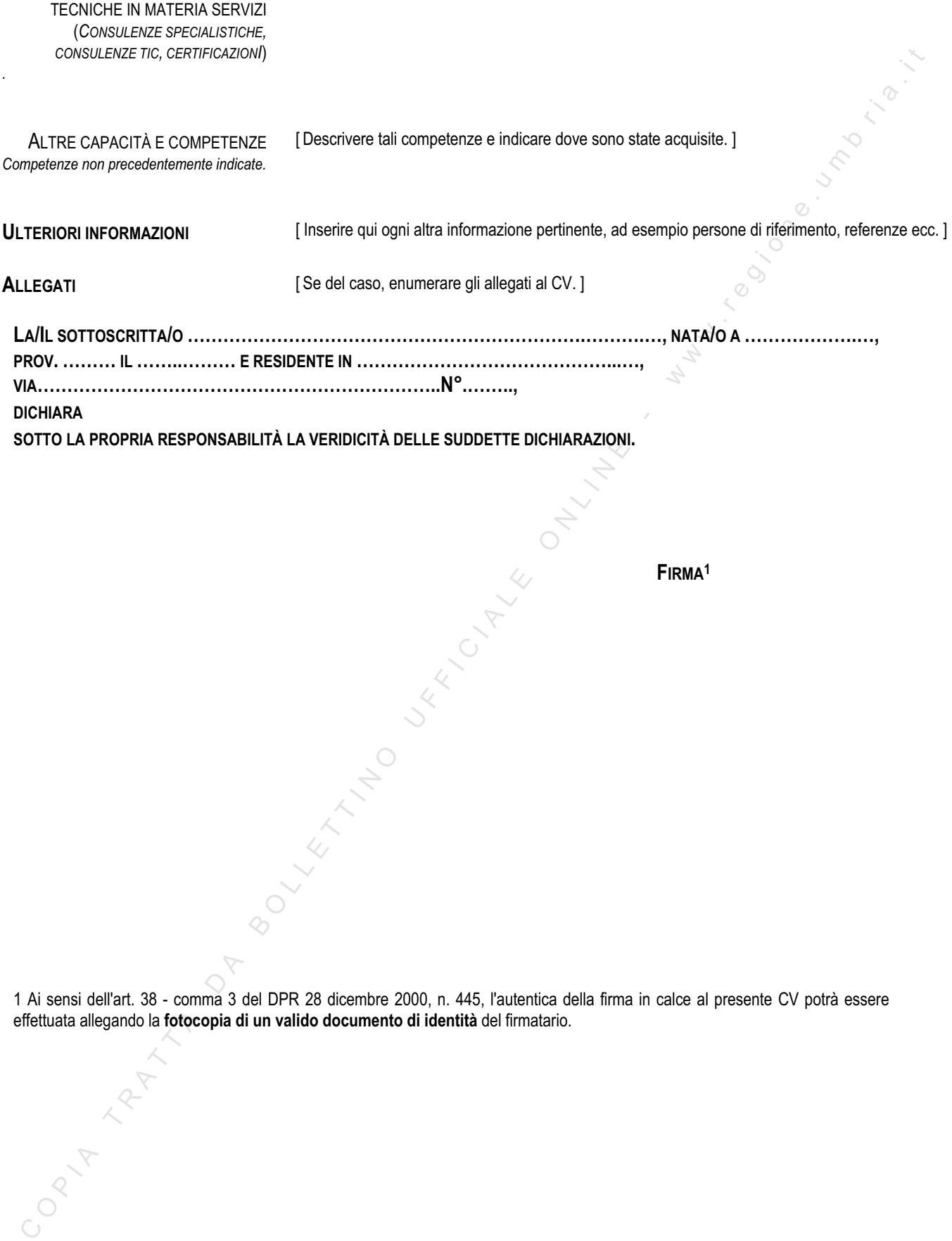

*A* **FIRMA<sup>1</sup>** 

1 Ai sensi dell'art. 38 - comma 3 del DPR 28 dicembre 2000, n. 445, l'autentica della firma in calce al presente CV potrà essere effettuata allegando la **fotocopia di un valido documento di identità** del firmatario.

## **CARTA DEGLI AIUTI DI STATO A FINALITÀ REGIONALE 2007/2013**

Decisione della Commissione europea C(2007) 5618 def. del 28 novembre 2007 Decreto Ministero dello Sviluppo Economico del 27 marzo 2008 , pubblicato sul Supplemento Ordinario alla Gazzetta Ufficiale – Serie generale del 19/04/2008 n. 93 D.G.R. 25 giugno 2007, n. 1061

## **ELENCO AREE AMMISSIBILI CON MAGGIORAZIONE DELL'INTENSITA' DI AIUTO AI SENSI DELL'ART. 87.3 c DEL TRATTATTO DELL'UNIONE EUROPEA**

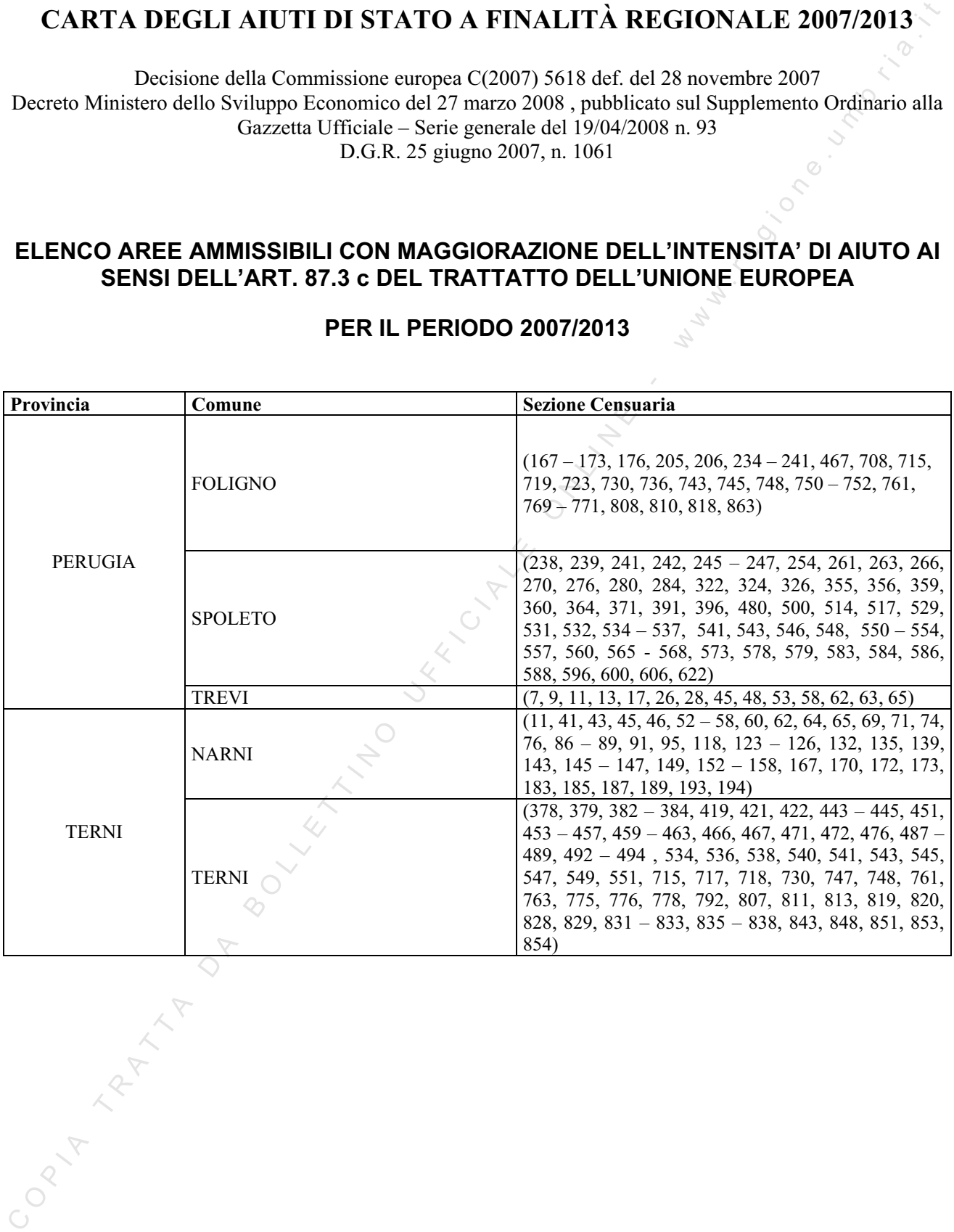

## **PER IL PERIODO 2007/2013**

## **ELENCO AREE AMMISSIBILI CON MAGGIORAZIONE DELL'INTENSITA' DI AIUTO AI SENSI DELL'ART. 87.3 c DEL TRATTATTO DELL'UNIONE EUROPEA**

## **PERIODO 2007/2008 (phasing out)**

L'elenco delle aree eleggibili per il periodo di programmazione 2007-2013 e 2007-2008 (phasing out) riguarda esclusivamente alcune sezioni censuarie dei comuni suddetti, come da D.G.R. 25 giugno 2007, n. 1061.

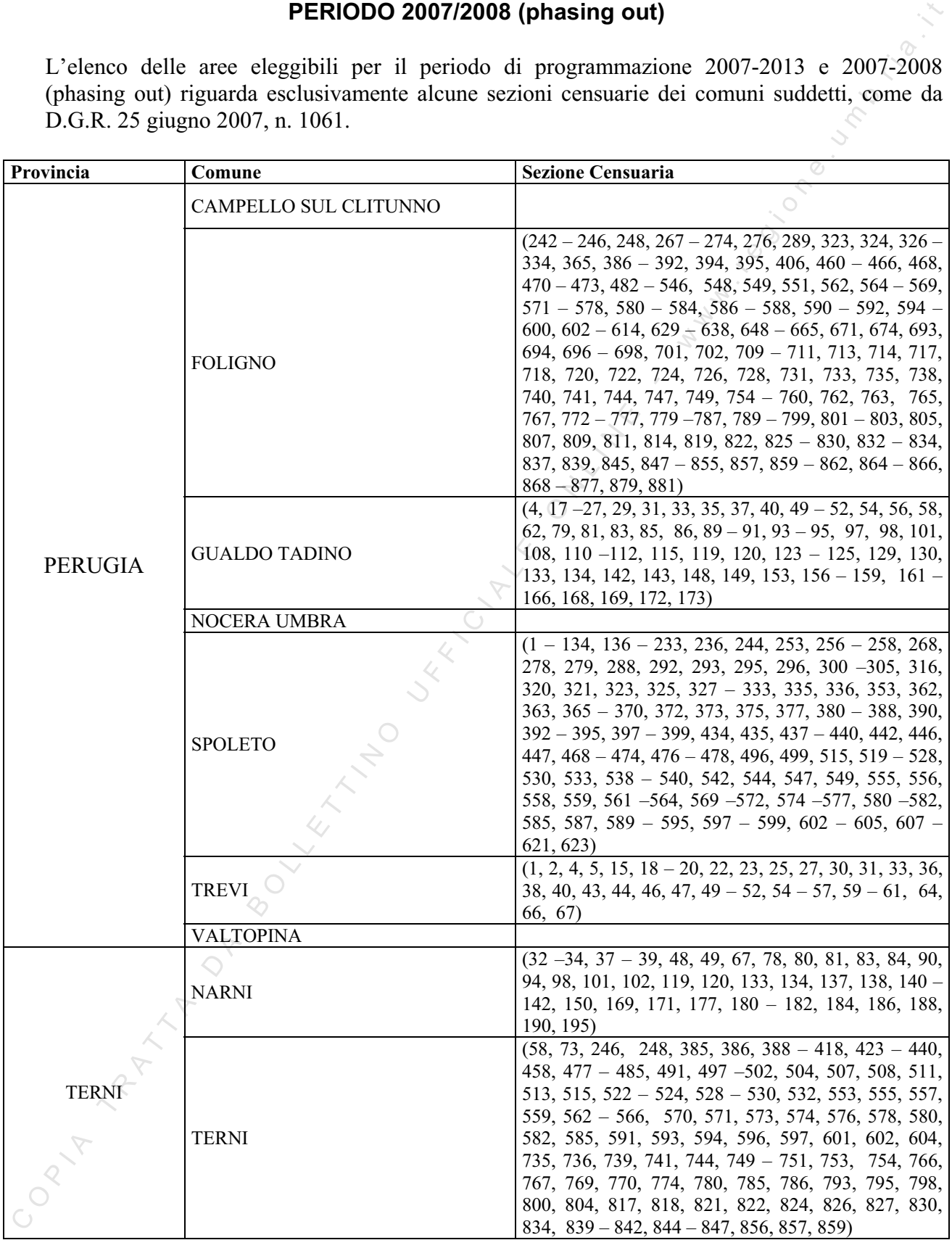

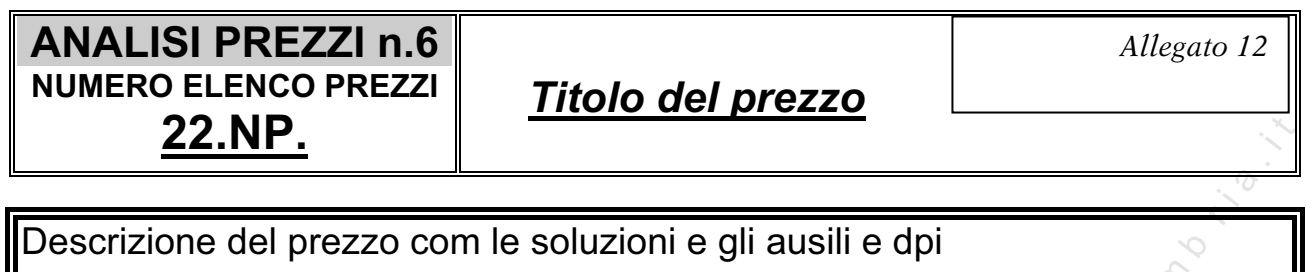

Unità di misura: \_\_\_\_\_\_\_\_\_

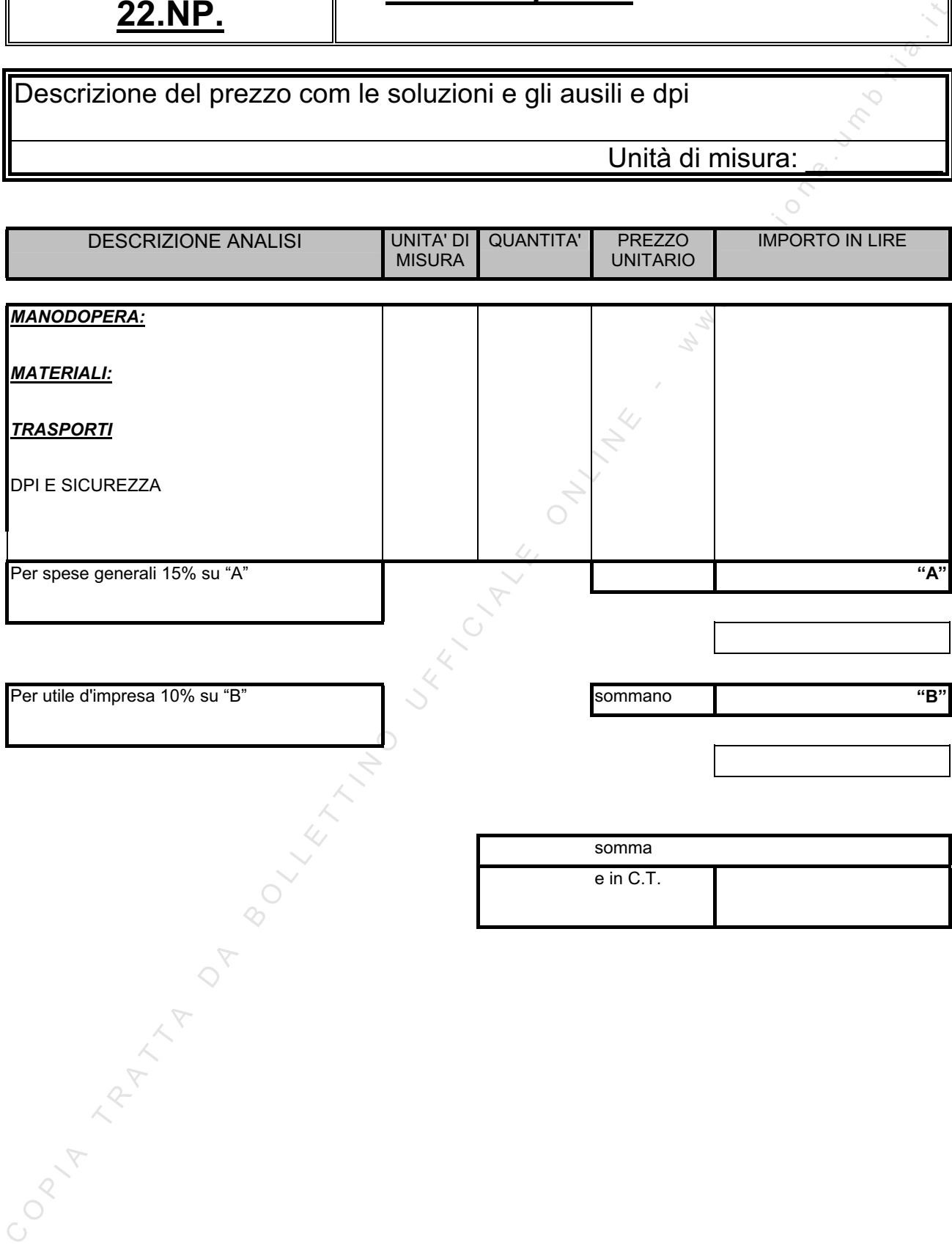

## **ANALISI DI INQUADRAMENTO ENERGETICO E TECNICO ECONOMICO PER INIZIATIVE DI AUMENTO DELL'EFFICIENZA ENERGETICA**

## Introduzione

## **1. Articolazione dell'analisi energetica dell'attività**

- 1.1 Informazioni generali e sull'attività svolta
- 1.2 Analisi dei consumi energetici complessivi della struttura, distinguendo la parte elettrica da quella termica.
- 1.3 Analisi dell'involucro e delle prestazioni energetiche della struttura edilizia dove ha sede l'attività.
- EXERCTION INTERTATIVE DI AUMENTO DELL'EFFICIENZA ENERGETICA<br>
INDICATIVE DI AUMENTO DELL'EFFICIENZA ENERGETICA<br>
1.1 Informazioni generali e sull'attività svolta<br>
1.2 Analisi dei consumi anorgatici complessivi della struttur 1.4 Descrizione delle utilizzazioni termiche ed elettriche (comprese quelle destinate al riscaldamento e al raffrescamento) e delle apparecchiature o elettrodomestici utilizzati.
	- 1.5 Descrizione degli attuali sistemi di produzione dell'energia termica.
	- 1.6 Descrizione degli attuali sistemi di autoproduzione dell'energia elettrica.

# **2. Valutazione dei possibili interventi di efficientamento sulla base dell'analisi effettuata.**

2.1 Descrizione tecnico economica degli interventi di efficientamento energetico da realizzare.

## **SCHEMA DI PREVENTIVO DI SPESA**

## **(il preventivo deve essere coerente con l'articolazione del progetto descritta nella scheda tecnica)**

Fattispecie Consulenze e servizi avanzati/qualificati e/o tipologia Servizi TIC

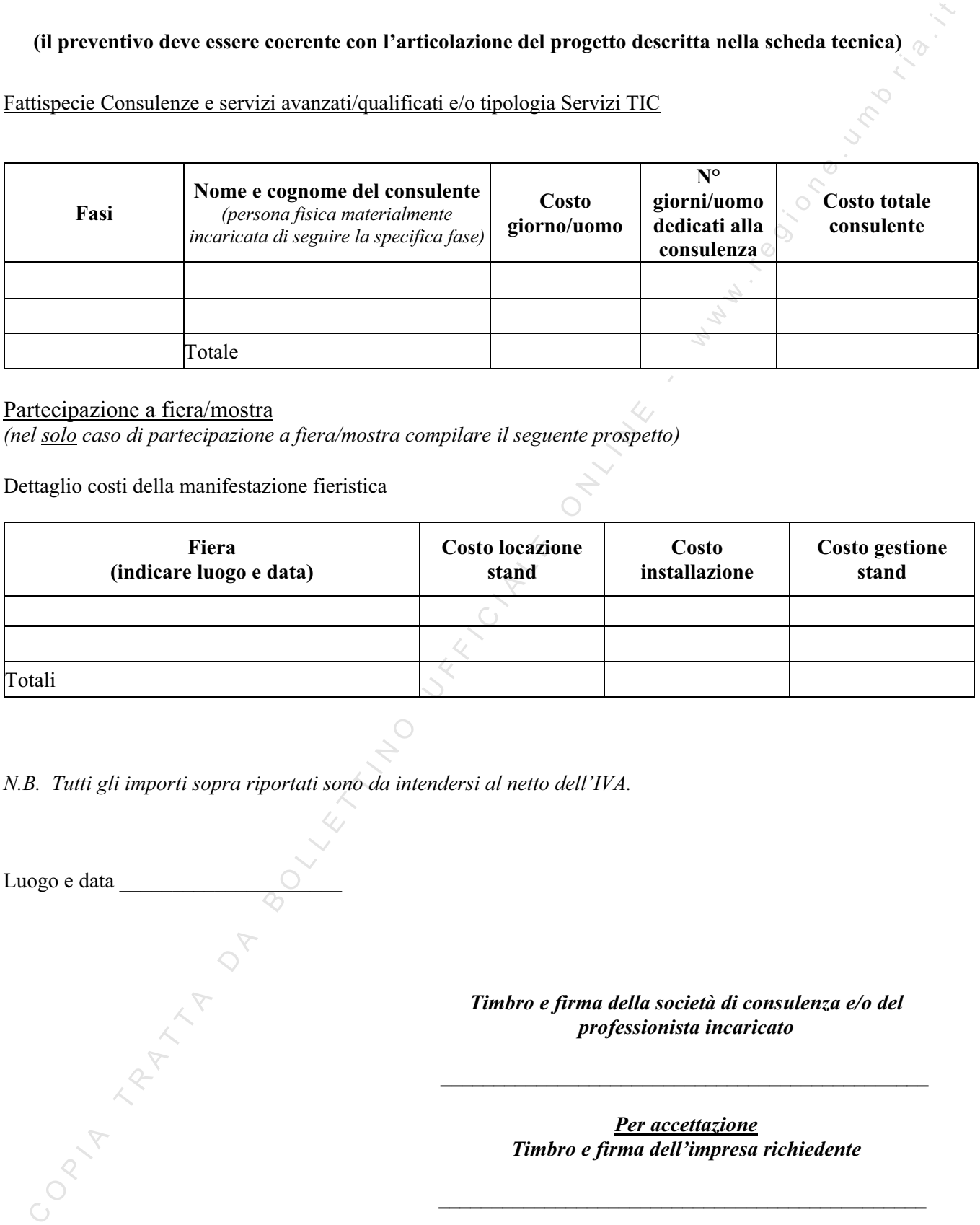

## Partecipazione a fiera/mostra

*(nel solo caso di partecipazione a fiera/mostra compilare il seguente prospetto)* 

Dettaglio costi della manifestazione fieristica

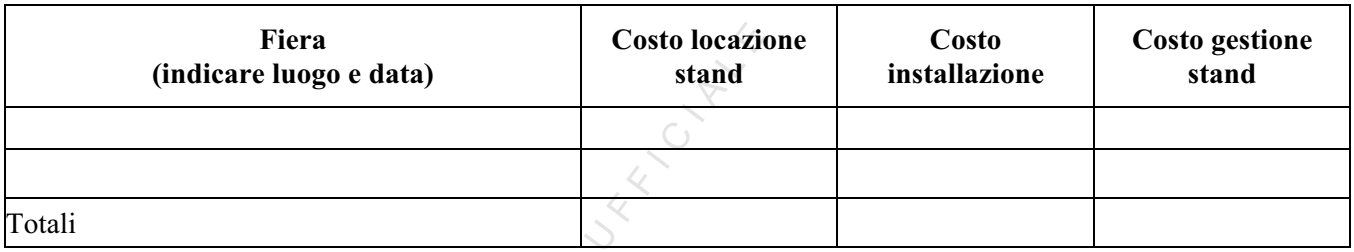

*N.B. Tutti gli importi sopra riportati sono da intendersi al netto dell'IVA.* 

Luogo e data

*Timbro e firma della società di consulenza e/o del professionista incaricato* 

> *Per accettazione Timbro e firma dell'impresa richiedente*

*\_\_\_\_\_\_\_\_\_\_\_\_\_\_\_\_\_\_\_\_\_\_\_\_\_\_\_\_\_\_\_\_\_\_\_\_\_\_\_\_\_\_\_\_\_\_*

*\_\_\_\_\_\_\_\_\_\_\_\_\_\_\_\_\_\_\_\_\_\_\_\_\_\_\_\_\_\_\_\_\_\_\_\_\_\_\_\_\_\_\_\_\_\_* 

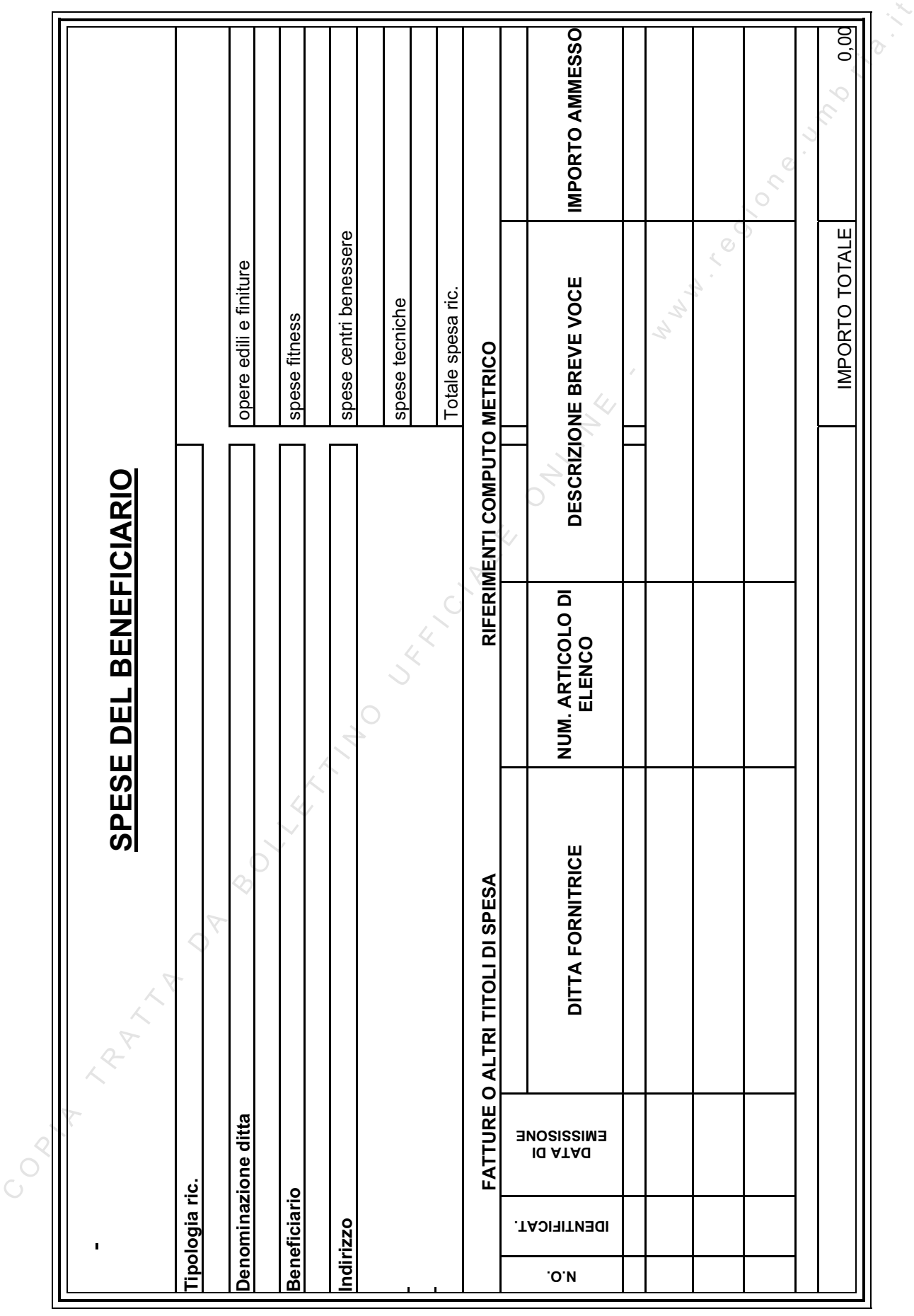

## **Art. 1, c. 1223, legge 27 dicembre 2006, n. 296 (finanziaria 2007). Ammissione alle agevolazioni contributive qualificabili come aiuti di Stato, ai sensi dell'art. 87 del Trattato istitutivo della Comunità europea.**

**D.P.C.M. 23 maggio 2007. Condizioni e modalità di accesso ai benefici qualificabili come aiuti di Stato, ai sensi dell'art. 87 del Trattato istitutivo della Comunità europea.** 

#### **Premessa**

agevolazioni contributive qualitachili come ainti di State, ai sensi dell'art. 87 del Trattato<br>
D.P.C.M. 23 maggio 2007. Condizioni e modalità di accesso ai benefici qualificabili come ainti<br>
di State, ai sensi dell'art. L'art. 1, c. 1223, della legge finanziaria per l'anno 2007 (legge 27 dicembre 2006, n. 296) ha previsto, in adesione ad un impegno richiesto agli Stati membri dalla Commissione europea a seguito di specifica giurisprudenza comunitaria, che "*i destinatari degli aiuti di cui all'art. 87 del Trattato che istituisce la Comunità europea possono avvalersi di tali misure agevolative solo se dichiarano … di non rientrare fra coloro che hanno ricevuto e, successivamente, non rimborsato o depositato in un conto bloccato gli aiuti che sono individuati quali illegali o incompatibili dalla Commissione europea*".

In attuazione di tale norma, il decreto del Presidente del Consiglio dei Ministri 23 maggio 2007, pubblicato sulla G.U. n. 160 del 12 luglio 2007, ha individuato le modalità con le quali rendere, ai sensi dell'art. 47 del testo unico di cui al decreto del Presidente della Repubblica 28 dicembre 2000, n. 445, la suddetta dichiarazione.

Si fornisce di seguito una sintesi delle norme sopra richiamate e si rinvia ad esse per qualunque informazione di dettaglio.

#### **1. Campo di applicazione della disciplina**

Ai sensi dell'art. 1 del D.P.C.M. 23 maggio 2007, l'obbligo di dichiarare di non aver fruito o di aver restituito gli aiuti di cui al successivo paragrafo 2 si applica alle imprese che intendono fruire di agevolazioni qualificabili come aiuti di Stato, ai sensi dell'art. 87 del Trattato CE, sia nelle ipotesi in cui vi sia l'obbligo di notifica ai sensi dell'art. 88, paragrafo 3, del Trattato, sia nei casi in cui detto obbligo non vi sia.

#### **2. Oggetto della prevista dichiarazione sostitutiva**

L'art. 4 del D.P.C.M. 23 maggio 2007 fornisce l'elenco degli specifici aiuti già dichiarati illegittimi dalla Commissione europea, l'avvenuta fruizione dei quali, senza restituzione o deposito in un conto bloccato, pregiudica la possibilità di accedere ai benefici contributivi di cui al precedente punto 1.

Pertanto, la dichiarazione sostitutiva dell'atto di notorietà, da effettuarsi ai sensi dell'art. 47 del decreto del Presidente della Repubblica 28 dicembre 2000, n. 445, e successive modificazioni, riguarda gli aiuti in relazione ai quali la Commissione europea ha ordinato il recupero, ai sensi delle seguenti decisioni:

- a) decisione della Commissione dell'11 maggio 1999, pubblicata nella Gazzetta Ufficiale delle Comunità europee n. L 42, del 15 febbraio 2000, concernente il regime di aiuti di Stato concessi dall'Italia per interventi a favore dell'occupazione, mediante la concessione di agevolazioni contributive connesse alla stipulazione di contratti di formazione lavoro;
- b) decisione della Commissione del 5 giugno 2002, pubblicata nella Gazzetta Ufficiale delle Comunità europee n. L 77, del 24 marzo 2003, concernente il regime di aiuti di Stato concessi

dall'Italia per esenzioni fiscali e mutui agevolati, in favore di imprese di servizi pubblici a prevalente capitale pubblico, istituite ai sensi della legge 8 giugno 1990, n. 142;

- c) decisione della Commissione del 30 marzo 2004, pubblicata nella Gazzetta Ufficiale delle Comunità europee n. L 352, del 27 novembre 2004, concernente il regime di aiuti di Stato concessi dall'Italia per interventi urgenti in materia di occupazione, previsti dal decreto-legge 14 febbraio 2003, n. 23, convertito, con modificazioni, dalla legge 17 aprile 2003, n. 81, recante disposizioni urgenti in materia di occupazione;
- Commutic entrope and its stars, del 27 novembre 2004, concernent is regime di aiuti di State Colember 2004, n. 23, convertino, con modificationi, dalla legge 17 aprile 2003, n. 31, recentre di representation 2003, n. 32, d) decisione della Commissione del 20 ottobre 2004, pubblicata nella Gazzetta Ufficiale delle Comunità europee n. L 100, del 20 aprile 2005, concernente il regime di aiuti di Stato concessi dall'Italia in favore delle imprese che hanno realizzato investimenti nei comuni colpiti da eventi calamitosi nel 2002, previsti dall'art. 5-sexies del decreto-legge 24 dicembre 2002, n. 282, convertito, con modificazioni, dalla legge 21 febbraio 2003, n. 27, recante disposizioni urgenti in materia di adempimenti comunitari e fiscali, di riscossione e di procedure di contabilità, e che proroga per determinate imprese i benefici previsti dall'art. 4, comma 1, della legge 18 ottobre 2001, n. 383.

Come espressamente previsto dal decreto, l'elenco potrà essere in futuro integrato o modificato, per aggiungere altri casi di aiuto, rispetto ai quali le imprese beneficiarie di aiuti di Stato dovranno effettuare la dichiarazione sostitutiva.

*Allegato 16bis* 

Spett.le Regione Umbria Giunta Regionale Servizio Politiche di Sostegno alle Imprese Via Mario Angeloni, 61 06124 Perugia

#### **Dichiarazione sostitutiva ai sensi dell'art. 47 del D. P. R. 28 dicembre 2000, n. 445**

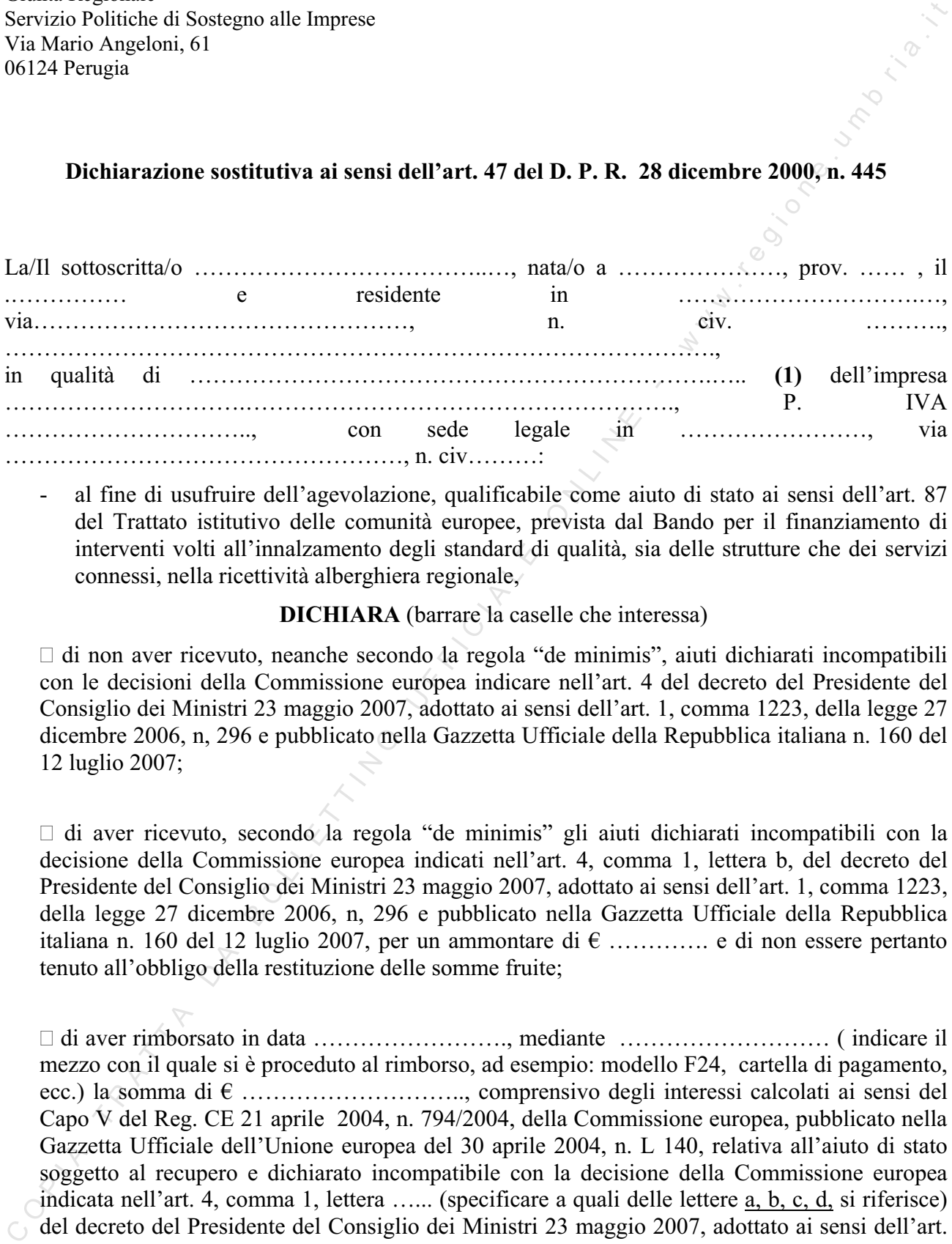

- al fine di usufruire dell'agevolazione, qualificabile come aiuto di stato ai sensi dell'art. 87 del Trattato istitutivo delle comunità europee, prevista dal Bando per il finanziamento di interventi volti all'innalzamento degli standard di qualità, sia delle strutture che dei servizi connessi, nella ricettività alberghiera regionale,

#### **DICHIARA** (barrare la caselle che interessa)

 $\Box$  di non aver ricevuto, neanche secondo la regola "de minimis", aiuti dichiarati incompatibili con le decisioni della Commissione europea indicare nell'art. 4 del decreto del Presidente del Consiglio dei Ministri 23 maggio 2007, adottato ai sensi dell'art. 1, comma 1223, della legge 27 dicembre 2006, n, 296 e pubblicato nella Gazzetta Ufficiale della Repubblica italiana n. 160 del 12 luglio 2007;

 $\Box$  di aver ricevuto, secondo la regola "de minimis" gli aiuti dichiarati incompatibili con la decisione della Commissione europea indicati nell'art. 4, comma 1, lettera b, del decreto del Presidente del Consiglio dei Ministri 23 maggio 2007, adottato ai sensi dell'art. 1, comma 1223, della legge 27 dicembre 2006, n, 296 e pubblicato nella Gazzetta Ufficiale della Repubblica italiana n. 160 del 12 luglio 2007, per un ammontare di  $\epsilon$  ............ e di non essere pertanto tenuto all'obbligo della restituzione delle somme fruite;

 di aver rimborsato in data ……………………., mediante ……………………… ( indicare il mezzo con il quale si è proceduto al rimborso, ad esempio: modello F24, cartella di pagamento, ecc.) la somma di  $\epsilon$  ................................, comprensivo degli interessi calcolati ai sensi del Capo V del Reg. CE 21 aprile 2004, n. 794/2004, della Commissione europea, pubblicato nella Gazzetta Ufficiale dell'Unione europea del 30 aprile 2004, n. L 140, relativa all'aiuto di stato soggetto al recupero e dichiarato incompatibile con la decisione della Commissione europea indicata nell'art. 4, comma 1, lettera …... (specificare a quali delle lettere a, b, c, d, si riferisce) del decreto del Presidente del Consiglio dei Ministri 23 maggio 2007, adottato ai sensi dell'art. 1, comma 1223, della legge 27 dicembre 2006, n, 296 e pubblicato nella Gazzetta Ufficiale della Repubblica italiana n. 160 del 12 luglio 2007;

 $□$  di aver depositato nel conto di contabilità speciale presso la Banca d'Italia la somma di € ……………, comprensivo degli interessi calcolati ai sensi del Capo V del Reg. CE 21 aprile 2004, n. 794/2004, della Commissione europea, pubblicato nella Gazzetta Ufficiale dell'Unione europea del 30 aprile 2004, n. L 140, relativa all'aiuto di stato soggetto al recupero e dichiarato incompatibile con la decisione della Commissione europea indicata nell'art. 4, comma 1, lettera …... (specificare a quali delle lettere a, c, si riferisce) del decreto del Presidente del Consiglio dei Ministri 23 maggio 2007, adottato ai sensi dell'art. 1, comma 1223, della legge 27 dicembre 2006, n, 296 e pubblicato nella Gazzetta Ufficiale della Repubblica italiana n. 160 del 12 luglio 2007.

Il sottoscritto di essere consapevole delle responsabilità anche penali derivanti dal rilascio di dichiarazioni mendaci e della conseguente decadenza dei benefici concessi sulla base di una dichiarazione non veritiera, ai sensi degli art. 75 e 76 del D.P.R. 28 dicembre 2000, n. 445.

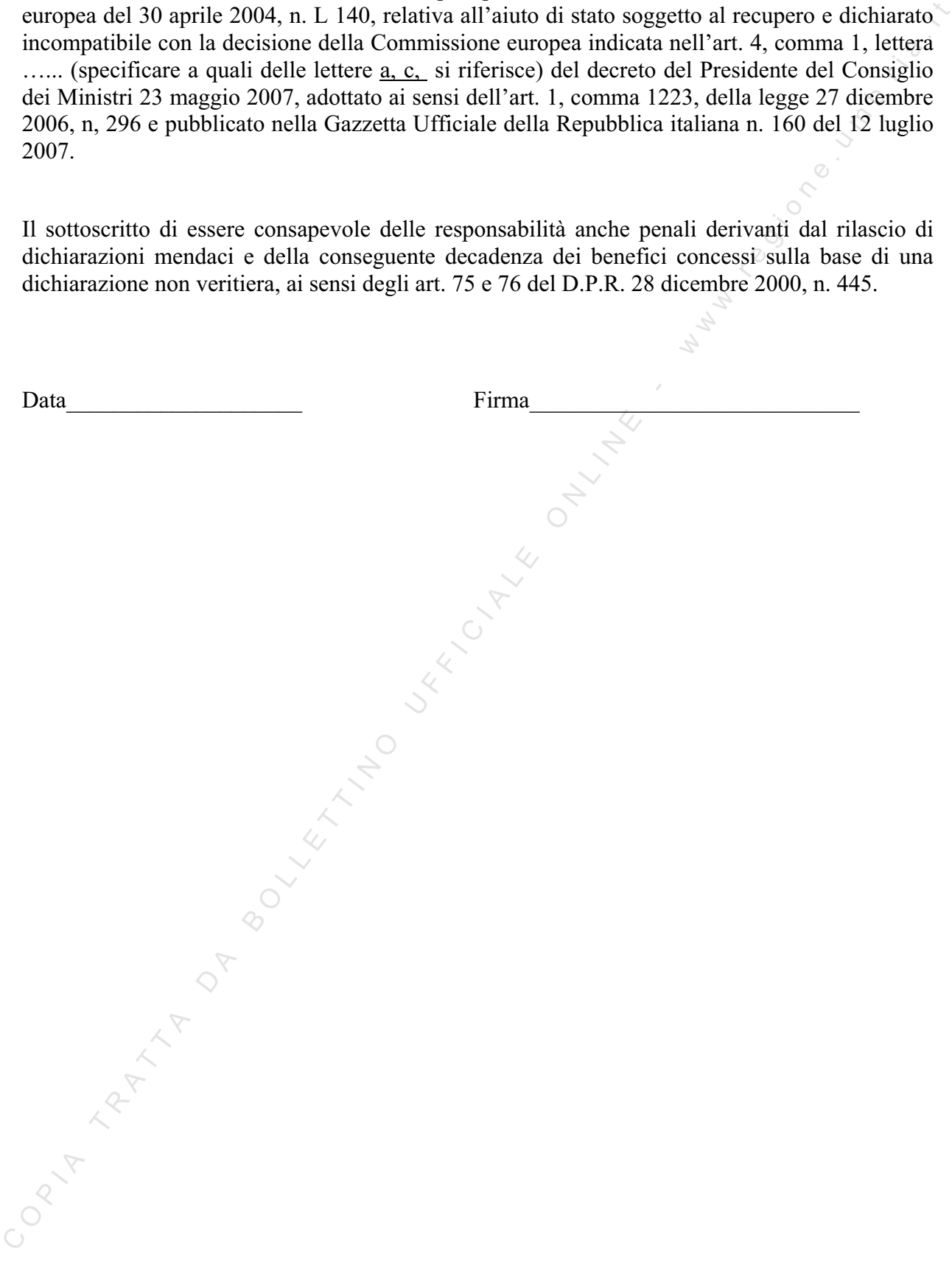

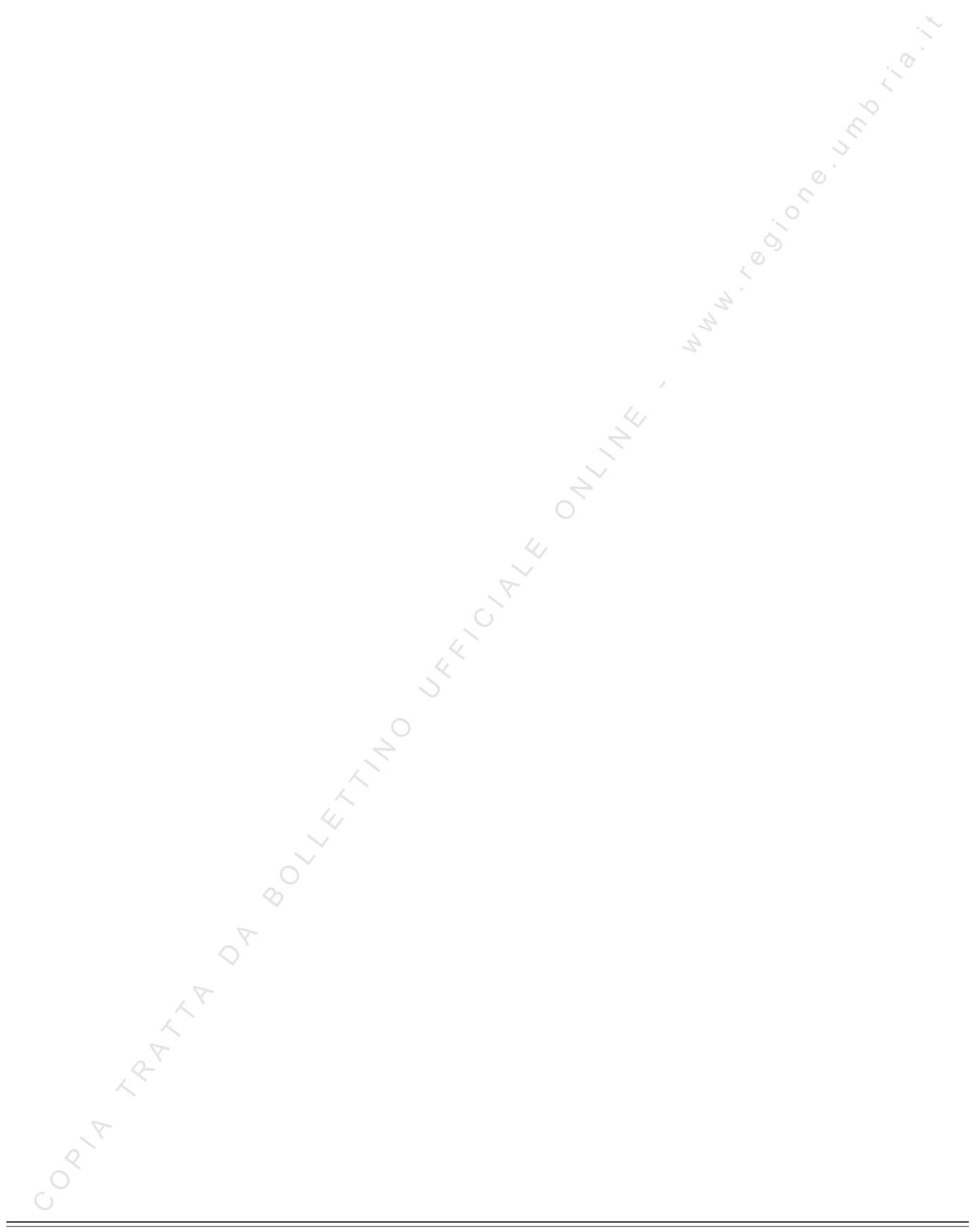

LUCA CONTI *- Direttore responsabile*

Registrazione presso il Tribunale di Perugia del 15 novembre 2007, n. 46/2007 - Stampa S.T.E.S. s.r.l. - 85100 - Potenza

 $\equiv$